# **UNIVERSIDAD SAN PEDRO**

# **FACULTAD DE INGENIERÍA**

# **ESCUELA PROFESIONAL DE INGENIERÍA INFORMÁTICA Y DE SISTEMAS**

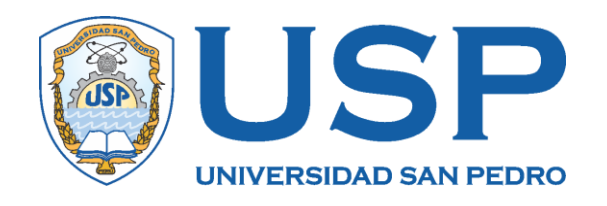

# **Sistema informático Web de control de compra, venta y almacén en la empresa Copycentro.SAC – Cajamarca.**

**Tesis para obtener el título profesional de Ingeniero en Informática y de Sistemas**

**Autor:**

**Vergara Estela, Raúl Alejandro**

**Asesor: Guerreo Medina, Fabián**

> **Cajamarca – Perú 2018**

# ÍNDICE

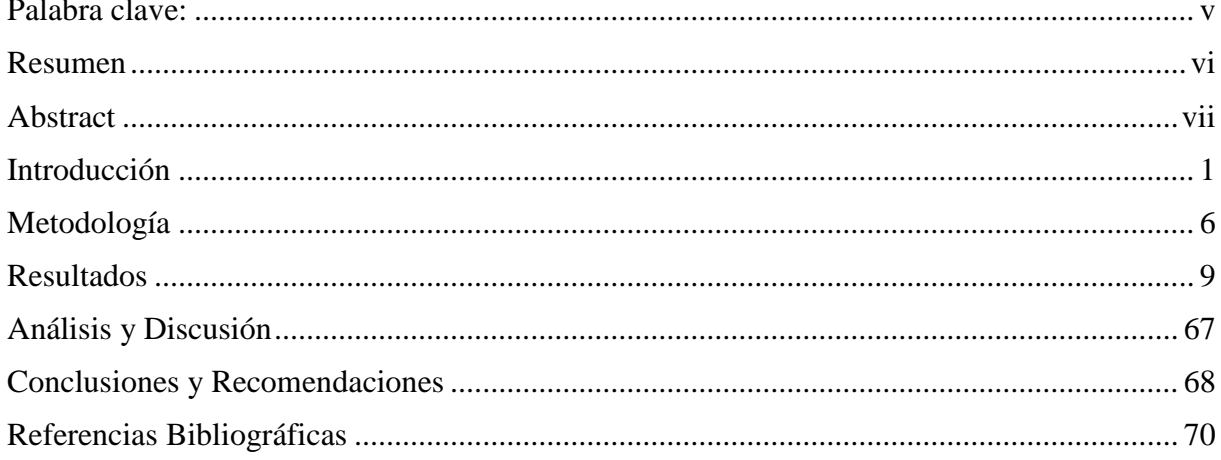

# **Índice de Tablas**

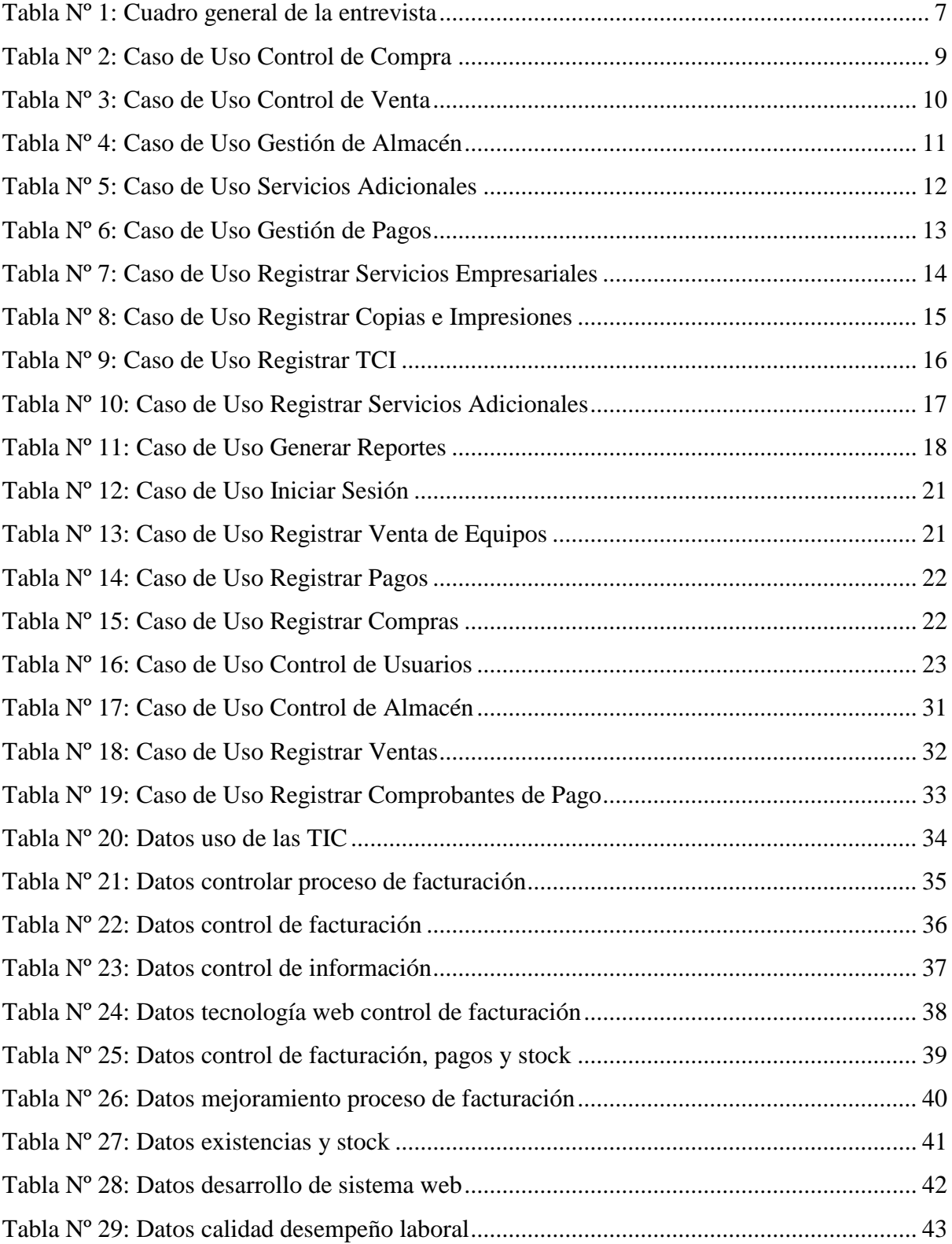

# **Índice de Figuras**

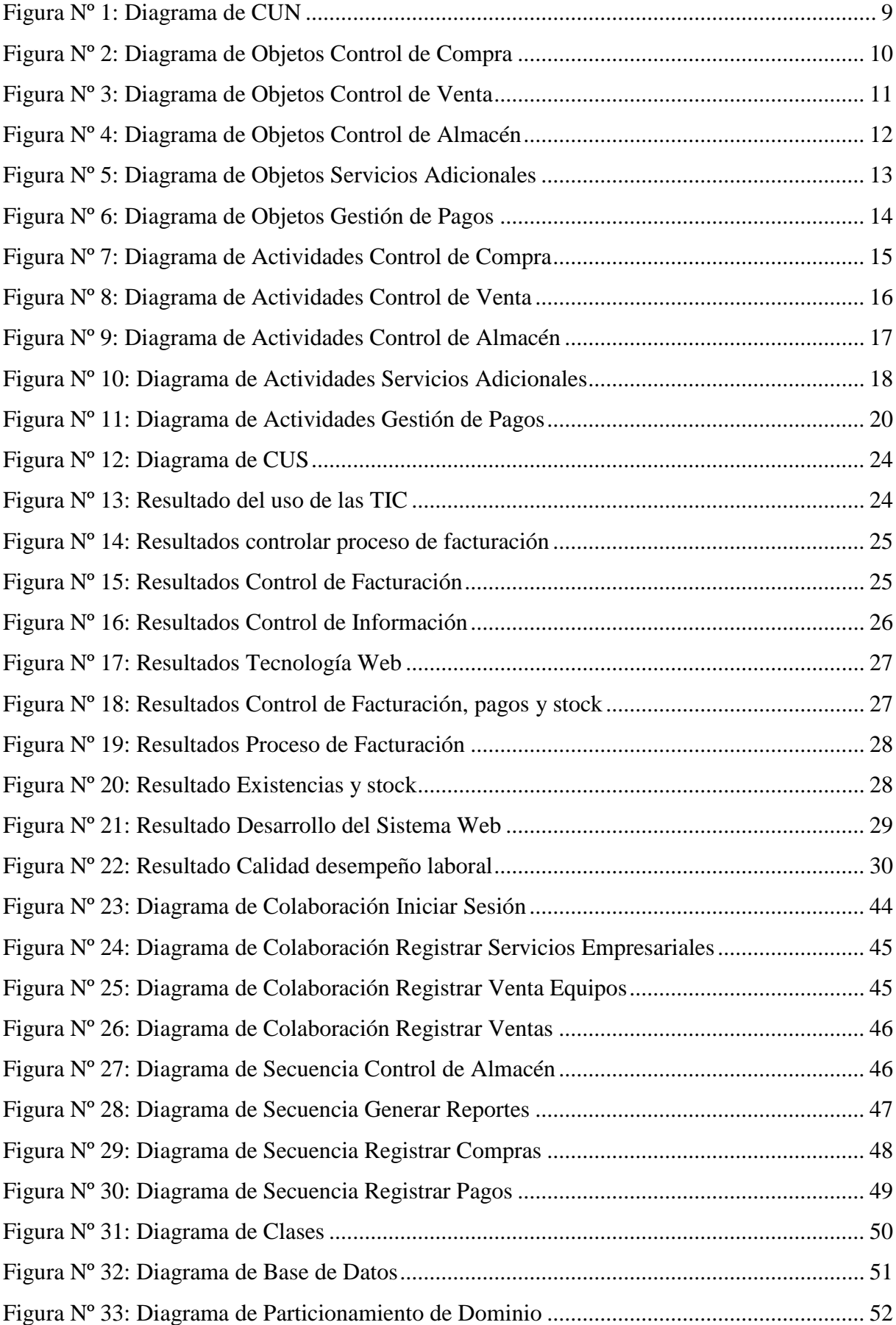

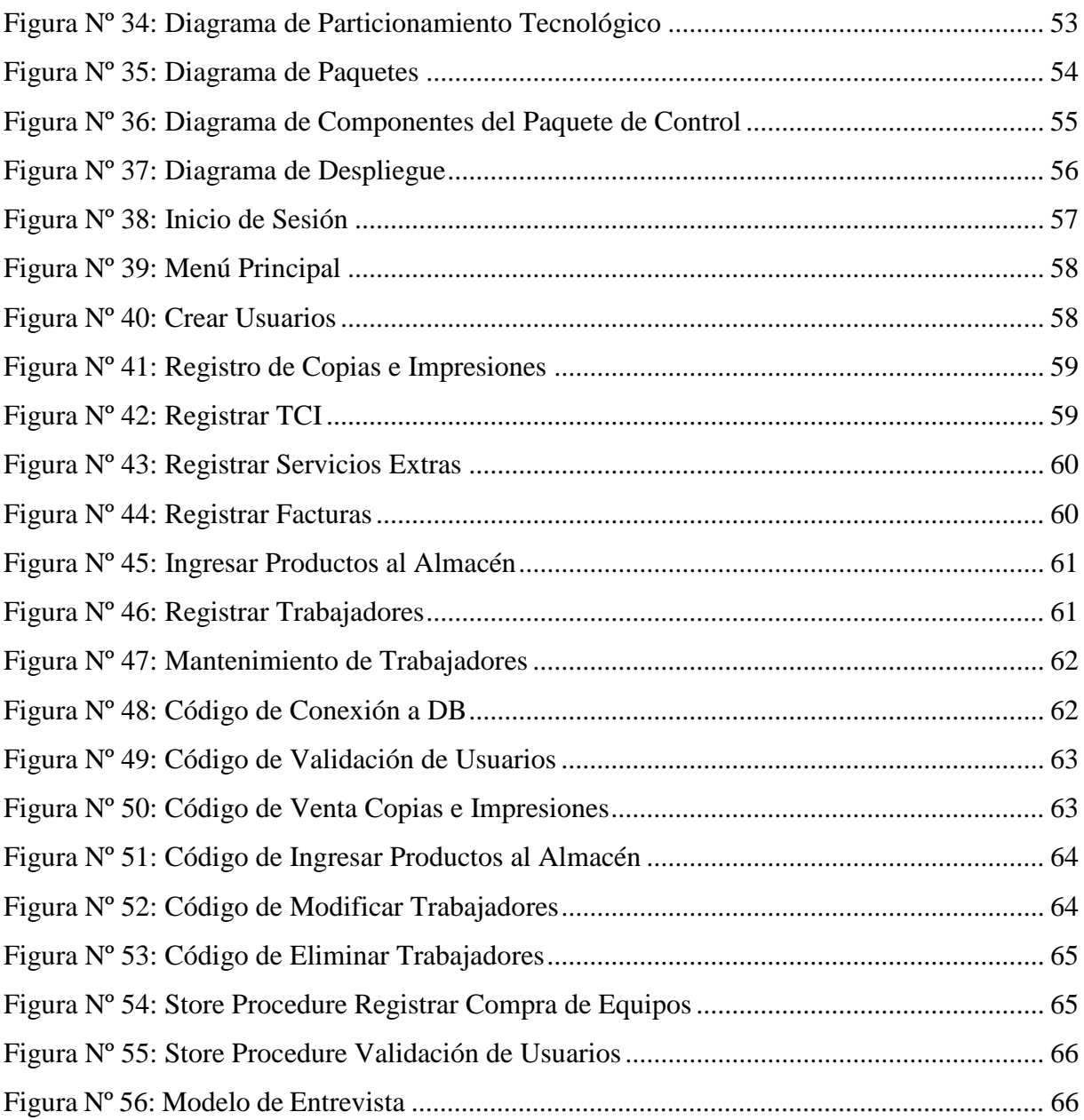

# **PALABRAS CLAVES:**

<span id="page-5-0"></span>Tema: Sistema Informático Web.

Especialidad: Ingeniería de Software.

#### **KEYS WORDS:**

Subject: Web Computing System.

Speciality: Software Engineering.

# **LÍNEA DE INVESTIGACIÓN:**

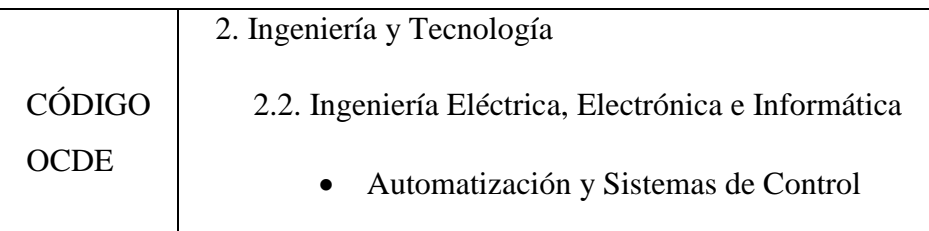

# <span id="page-6-0"></span>**SISTEMA INFORMÁTICO WEB DE CONTROL DE COMPRA, VENTA Y ALMACÉN EN LA EMPRESA COPYCENTRO.SAC – CAJAMARCA 2018**

#### **RESUMEN**

<span id="page-7-0"></span>El siguiente proyecto de tesis tuvo como objetivo desarrollar un sistema informático web de control de compra, venta y almacén en la empresa Copycentro.SAC Cajamarca, desarrollando las actividades principales de esta empresa.

El presente trabajo de investigación hace uso de la metodología de investigación tipo Exploratoria-Descriptiva, puesto que se recolecto la información relacionada con el tema mediante una encuesta y el investigador tuvo contacto directo con el fenómeno estudiado.

Para ello se diseñó un Sistema Informático Web de Control de Compra, venta y almacén, utilizando un conjunto de métodos y técnicas, haciendo uso para ello de la metodología RUP que conllevará a la realización de una investigación científica.

Al término del proyecto de tesis se obtuvo como resultado los logros del presente sistema informático web que controlará los procesos de compra, venta y almacén en cuestión mejorando y optimizando la calidad de servicio y atención al cliente.

#### **ABSTRACT**

The objective of the following thesis project was to develop a web computer system to control purchase, sale and storage in the company Copycentro.SAC Cajamarca, developing the main activities of this company.

The present research work makes use of Exploratory-Descriptive-type research methodology, since the information related to the subject was collected through a survey and the researcher had direct contact with the phenomenon studied.

To this end, a Web Computing System for Purchase, Sale and Warehouse Control was designed, using a set of methods and techniques, making use of the RUP methodology that will lead to the realization of a scientific investigation.

At the end of the thesis project, the achievements of this web computer system that will control the processes of purchase, sale and warehouse in question were improved and optimized the quality of service and customer service.

#### <span id="page-9-0"></span>**I. INTRODUCCIÓN**

De los **antecedentes encontrados** se han mencionado los trabajos más relevantes, los mismo que se describen a continuación:

En la tesis Salas, Insua, Peña y Mujica (2008) en el "Instituto de Administración y Mercadeo" en su trabajo de tesis "Sistema web de información para el control de Registro de una micro [empresa](http://www.monografias.com/trabajos11/empre/empre.shtml) del sector comercial". El objetivo principal de esta fue desarrollar un sistema web de información para el control de Registro que facilite un mejor manejo de los [productos](http://www.monografias.com/trabajos12/elproduc/elproduc.shtml) existentes en el almacén, la cual se realizó bajo la metodología de James Senn y en el lenguaje de programación de [Access.](http://www.monografias.com/trabajos5/basede/basede.shtml) Los resultados fueron una mejora sustancial del capital activo (Utilidades) de la empresa, asimismo un completo y detallado stock de los productos del inventario.

Así mismo González y Bohórquez (2009) en el Instituto Universitario "Juan Pablo Alfonso" en su trabajo de investigación "Desarrollar un Sistema Automatizado a la gestión de los Procesos de registro" la cual utilizó como metodología James Senn, para desarrollar sistemas de información capaz de adaptarse a [organizaciones](http://www.monografias.com/trabajos6/napro/napro.shtml) de cualquier [naturaleza](http://www.monografias.com/trabajos36/naturaleza/naturaleza.shtml) tales como sistema de información para personal administrativo, técnico y de servicio; sistema de información de [proveedores.](http://www.monografias.com/trabajos6/lacali/lacali.shtml#influencia) El sistema fue realizado bajo el lenguaje de programación Visual Basic 6.0. Los resultados obtenidos fueron una herramienta potente y completa capaz de brindar información estructurada y confiable sobre los procesos de gestión.

Así mismo Aldas Aldaz, Luis Eduardo (2013) en la "Universidad Técnica de Ambato – Ecuador" en su trabajo de investigación con título "Sistema Web para el control de facturación e inventario de medicamentos y bienes en el Hospital Regional Docente de Ambato" expone que el proyecto maneja un control y registro detallado de la facturación; Siendo específicos de los productos, bienes y servicios que se adquieren y brindan en dicha institución, y un manejo adecuado de su inventario y almacén. Logrando a través de los reportes se logró controlar uno de los mayores inconvenientes del Hospital Regional Docente Ambato, que era la caducidad de los medicamentos y la distribución de los mismos.

Finalmente Jessika Maizo (2015) en la "universidad de Esparta – Venezuela" es su trabajo de investigación con título "Sistema Automatizado para el Control, Registro y Gestión de los procesos administrativos de la Coordinación de Servicios Generales de la Universidad Nueva Esparta" expone que se analizaron los requerimientos utilizando herramientas UML

planteadas por RUP (Diagramas Casos de Uso) para conocer el funcionamiento detallado de los procesos de la Coordinación de Servicios Generales, con el fin de garantizar el éxito del proyecto, el mismo que contará con un control sistematizado sobre procesos administrativos de dicha entidad, tales como la compra de equipos, registro de actividades y sucesos y control de planillas utilizando para ello software libre por decisión de la directiva gerencial.

Así mismo Terrones Roman Lesli Yuliana (2015) en la "universidad nacional de Trujillo" en su trabajo de investigación "Sistema Web para mejorar la gestión logística en la Empresa constructora OBRASCON HUARTE S.A sucursal del Perú" expone que mediante la implementación de un sistema web se logra mejorar la gestión logística en la empresa, logrando un mayor acceso a la información por parte de los usuarios, mejorando el control de actividades relacionadas al abastecimiento de materiales y gestión de información y logrando una disminución notable en los tiempos de obtención de reportes, permitiéndoles mejorar el servicio brindado a sus clientes y la emisión de informes a la gerencia.

Así mismo Castillo Asencio Pedro Luis (2016) en la "Universidad Nacional Mayor de San Marcos" en su trabajo de investigación "Desarrollo e implementación de un sistema web para generar valor en una pyme aplicando una metodología ágil. Caso de estudio: Manufibras Perez SRL" menciona que la consecución del sistema usando tecnologías web para la promoción de productos, gestión de pedidos y registro de ventas, generará valor para la pyme con la reducción de tiempo, costos operativos y mejorar el servicio a los clientes, los cuales permitirán que los beneficios sean mayores a la inversión del proyecto, Por lo que el fin de la investigación es la generación de valor para la pyme, debido a que es importante mejorar la situación económica de la misma.

**El estudio es relevante en lo social**, porque aportará una herramienta tecnológica que optimizará la ejecución y la labor de los procesos tanto de la empresa como de los trabajadores, mejorando su productividad laboral y empresarial en mejora no solo de la empresa sino también de cada uno de sus trabajadores.

**El estudio es relevante en lo científico**, porque permite difundir el uso de las herramientas tecnológicas a través de un software informático con tecnología web, con la finalidad de acortar la brecha y el miedo por parte de las personas hacia su uso cotidiano, demostrando que las tecnologías web son una gran herramienta para mejorar la producción y la calidad de servicio de cualquier institución y/o empresa.

**La presente investigación se justifica científicamente**, porque la creciente complejidad de las organizaciones ha aumentado en gran medida la necesidad de tener información más conveniente y oportuna, actualmente las organizaciones, ya sean públicas o privadas, se han abocado a los avances tecnológicos de la época los cuales tienden a convertirse en una herramienta importante para el desarrollo de las mismas, trayendo a favor un mejor desenvolvimiento del personal y rapidez en los procesos, lo que genera un mejor servicio.

Debido a esta gran necesidad de cambio, se plantea desarrollar la sistematización de las actividades que se realizan en los diferentes procesos de la empresa como es el registro de facturación, el control de compra y venta de productos e insumos, entrada y salida de productos del almacén, requisiciones de compra, venta y/o servicios, entrega de productos y bienes.

Al respecto hay que tener en cuenta que una de las razones que determina la importancia y justificación de desarrollar un sistema informático web para ésta empresa, es la de registrar y controlar los procesos diarios, para dar así una respuesta inmediata a las diferentes áreas que soliciten información y/o recursos, en el momento en que lo requieran evitando pérdida de tiempo.

Todo lo anteriormente expuesto permitirá al personal que labora en la institución prestar un mejor servicio, puesto que la respuesta en el registro de la información será realizada en el menor tiempo posible y con mayor veracidad, logrando eficiencia y confianza.

Frente a dicha problemática, es que se plantea la siguiente pregunta:

# **¿De qué manera un sistema Informático web mejorará el control de Compra, Venta y Almacén para la empresa Copycentro.SAC - Cajamarca?**

Para el desarrollo de la tesis se tomaron las siguientes **bases teóricas**:

Según el blog de Informática-Hoy. (2018). Informática Hoy. Aprender Informática: Qué es un sistema informático.

**Un sistema Informático** resulta de la interacción entre los componentes físicos que se denominan Hardware y los lógicos que se denominan Software. A estos hay que agregarles el recurso humano, parte fundamental de un sistema informático. Este componente es llamado Humanware. En un sistema informático, la información es introducida a través de los [periféricos de entrada,](https://www.informatica-hoy.com.ar/aprender-informatica/Perifericos-de-entrada.php) luego es procesada y mostrada por los [periféricos de salida,](https://www.informatica-hoy.com.ar/aprender-informatica/Perifericos-de-salida.php) por tanto una simple computadora es un "sistema informático", ya que al menos dos componentes deben trabajar conjuntamente.

Según José María Martin. Ed. Ra-Ma (2006) define a los **sistemas informáticos** como los encargados de procesar la información de entrada (datos) y obtener información de salida (resultados), están formados por el hardware o parte física y el software o parte lógica. Esta parte física del sistema está conformada por el ordenador, que realiza el procesamiento de la información y por una suma de dispositivos periféricos que facilitan la entrada de datos y la salida de resultados.

Según Jose Luis Raya Cabrera. Ed. Ra-Ma (2011) menciona que un **sistema informático** puede definirse como un conjunto de partes interrelacionadas el cual emplea un ordenador que usa dispositivos programables para capturar, almacenar y procesar datos. Dicho ordenador junto con la persona que lo maneja y los periféricos que lo envuelven, resultan de por si un ejemplo de sistema informático. Todo sistema informático está conformado por tres partes:

- Un componente físico (Hardware): Incluye las placas, circuitos integrados, cables y sistemas de comunicaciones.
- Un componente lógico (Software): Permite disponer de un lenguaje lógico para comunicarse con el hardware y controlarlo. Hay dos tipos de software, software de base y software de aplicación.
- Un componente humano (Personas): Está constituido por las personas que participan en la dirección, diseño, desarrollo, implantación y explotación de un sistema informático.

Según Claudio Gutiérrez Ed. Gráfica LON (2008) define a la **web** como compleja, hay páginas estáticas y dinámicas, públicas y privadas, con o sin metadatos que representan la semántica de la web:

- Las páginas estáticas son aquellas que existen todo el tiempo en algún archivo en algún servidor web
- Las páginas dinámicas son aquellas que se crean cuando una persona interactúa con un servidor web, por ejemplo, la respuesta a una consulta en un buscador o el resultado de llenar un formulario en un sitio de comercio electrónico.
- Las páginas públicas son aquellas que todas las personas pueden ver
- Las páginas privadas son aquellas que están protegidas por una clave o se encuentran dentro de una intranet.

**La Hipótesis**, por ser una investigación tecnológica de tipo descriptiva no se considera relevante la implementación de la misma.

La presente investigación tuvo como **objetivo general** "Desarrollar un Sistema Informático Web que permitió la automatización del control de Compra, Venta y Almacén de la empresa Copycentro.SAC"

Como **objetivos específicos** se consideró los siguientes: a) Analizar la situación de la empresa para conocer los requerimientos que conllevará el diseño de un sistema web, b) diseñar los procesos internos de la empresa como facturación, cobranza y pagos, c) Utilizar la metodología RUP, las tecnologías ASP.NET y el gestor de base de datos SQL Server para la implementación del sistema web, d) Construir un sistema informativo web de control de compras, ventas y almacén para la empresa en cuestión.

# <span id="page-14-0"></span>**II. METODOLOGÍA DEL TRABAJO**

El uso de la metodología conlleva al control total de cada uno de los procesos que se efectuarán en las etapas de desarrollo del sistema web propuesto, lo cual permitirá obtener como resultado final un producto totalmente libre de fallos.

#### **TIPO Y DISEÑO DE INVESTIGACIÓN**

El presente trabajo de investigación nos hemos valido de la investigación de tipo "Descriptiva" puesto que permitirá realizar la contextualización y el análisis crítico, para poder tener un mejor entendimiento del problema planteado. Y el diseño de la investigación está basado en el uso del lenguaje estándar de modelado de software UML, el cual ofrece un estándar para describir un plano del sistema web.

### **POBLACIÓN Y MUESTRA**

Para el estudio de la presente investigación se toma como población al personal laboral de la empresa Copycentro.SAC en todas sus áreas, las mismas que se detallan a continuación:

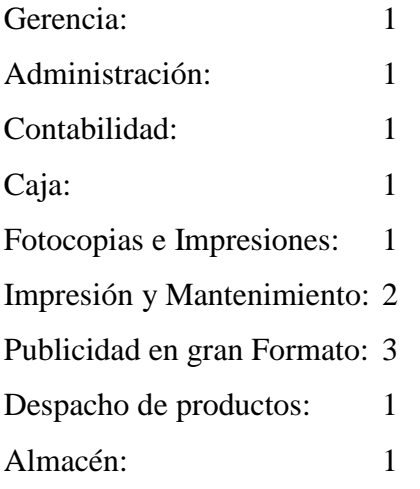

Total  $\longrightarrow$  12  $\longrightarrow$  Población - N

Con respecto a la muestra, y de acuerdo con Gabaldon (2002), la muestra estadística es un parte de la población, es decir, un número de individuos, un objetivo seleccionado científicamente, cada uno de los cuáles es un elemento del universo. Dado éste contexto la muestra está conformada por la misma cantidad de personas de la población (12), al no haber más trabajadores laborando en dicha empresa, con un margen de error de 0%.

## **TÉCNICAS E INSTRUMENTOS DE INVESTIGACIÓN**

Para la recolección de la información se hizo uso de la técnica del "Eco", mientras que el instrumento de investigación se realiza mediante la entrevista semi-estructurada, la cual está comprendida por una serie de preguntas ya formuladas, a la cual se le pueden ir agregando más interrogantes en el momento dado.

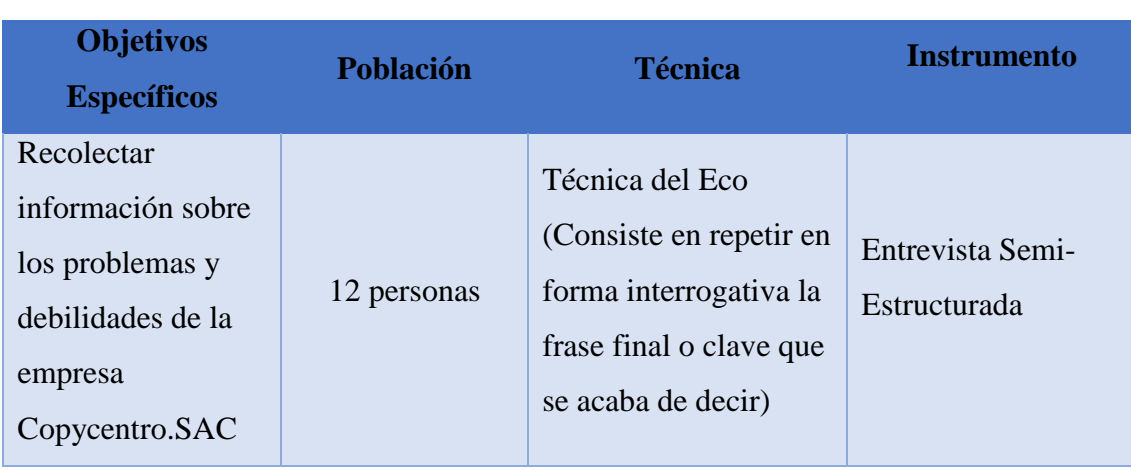

**Tabla 1:** Cuadro general de la entrevista

**Fuente:** Elaboración propia

Una vez llevado a cabo la recolección de datos, es necesario tener un análisis detallado de cada uno de ellos, de esta manera la información recolectada podrá ser utilizada de forma eficiente con el fin de dar solución al problema planteado.

La entrevista es **semi-estructurada**, puesto que se elaboran una serie de preguntas antes de la reunión, pero en el transcurso surgen nuevas incógnitas sobre el tema, las cuáles pueden ser hasta más importantes, profundas e interesantes que las principales.

#### **METODOLOGÍA RUP BASADA EN UML**

El enfoque principal de ésta metodología la cual está orientada a objetos es diseñar y documentar a través del uso del UML (Unified Modeling Language) todos los procesos y pasos a seguir durante la elaboración y construcción del sistema web con el fin de ilustrar los procesos que se realizan en cada acción.

#### **Fases de la Metodología RUP**

#### **Fase de Inicio**

Esta fase también llamada de diseño o de iniciación contiene los flujos de trabajo necesarios para el acuerdo de las partes interesadas, con los objetivos, la arquitectura y la planificación del

proyecto. Si estos actores tienen un buen conocimiento, no será necesario analizar. De lo contrario, se requiere un análisis más elaborado.

En esta etapa, los requisitos esenciales del sistema se transforman en los casos de uso. El objetivo no es para cerrarlas en absoluto, sino sólo las que sean necesarias para dar forma a la opinión.

#### **Fase de Elaboración**

En esta segunda fase se realiza la preparación para el diseño del sistema como complemento de la entrevista y documentación de casos de uso, con relación a la arquitectura del sistema se revisará el modelado del negocio para el proyecto y se iniciará la versión del manual de usuario.

#### **Fase de Construcción**

En esta siguiente fase se inicia el desarrollo físico del software, los códigos de producción, las pruebas alfa y las pruebas beta. Se deben aceptar las pruebas, los procesos estables y de prueba, y el código del sistema a diseñar.

#### **Fase de Transición**

Es la última fase del modelo, En esta se realiza la entrega (despliegue) del software, junto con el seguimiento y la calidad del mismo. Siendo la etapa final, también lleva a cabo la formación de los usuarios que manipularán el producto final (Sistema Web).

#### <span id="page-17-0"></span>**III. RESULTADOS**

#### *Resultados de la entrevista*

#### **Pregunta Nº 1**

¿Cree usted que la empresa Copycentro.SAC, requiere el uso de las tecnologías de información y comunicación (TIC) para el control de facturación, pagos y stock?

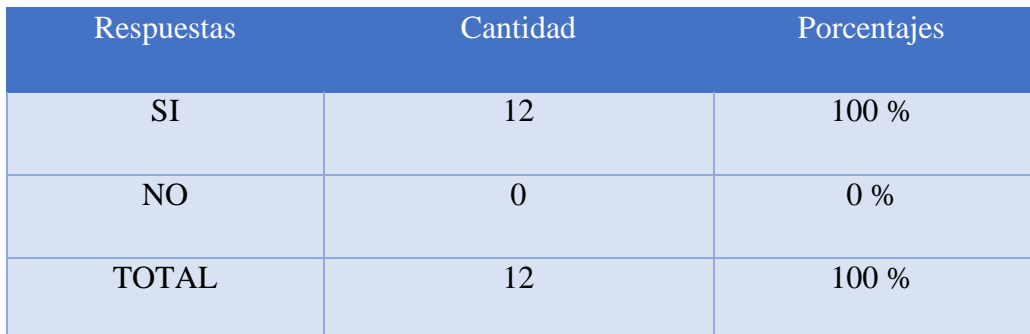

**Tabla 2:** Datos uso de las TIC

**Fuente:** Elaboración propia

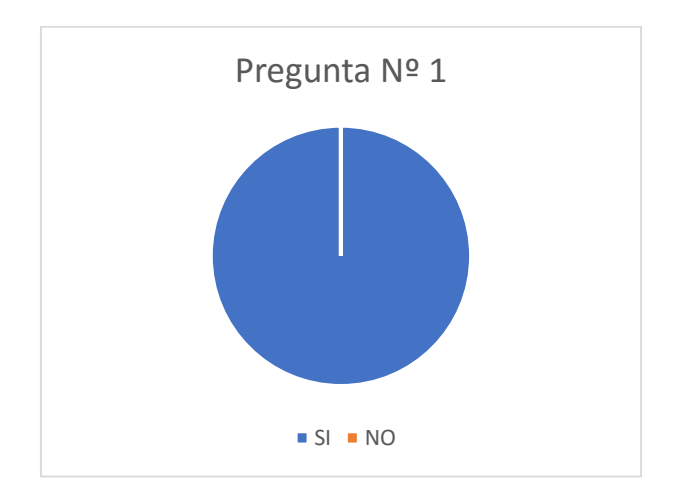

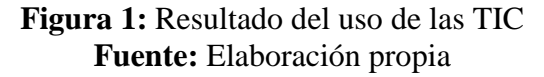

### **Análisis**

El gráfico ilustra que, a la pregunta sobre, si es necesario el uso de las TIC en la empresa, el total de los trabajadores a respondido de forma rotunda que si lo necesitan.

#### **Interpretación**

Se concluye que el total de la población beneficiaria concuerda en que necesitan hacer uso de las TIC para sus labores diarias.

#### **Pregunta Nº 2**

¿Cree usted que la empresa Copycentro.SAC, requiere planificar para controlar el proceso de facturación, pagos y stock de productos e insumos?

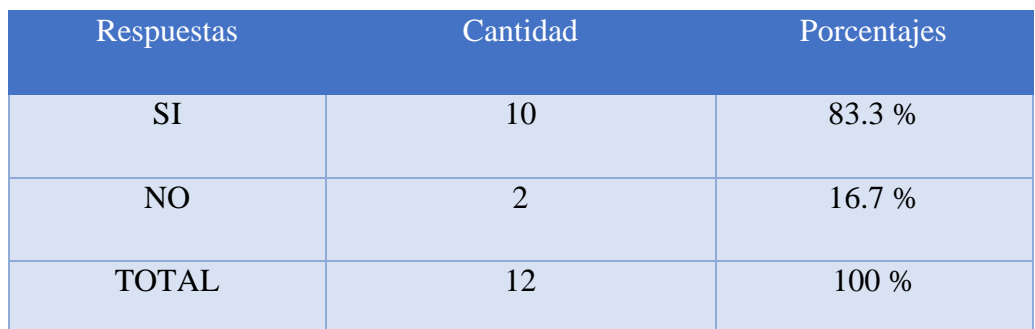

 **Tabla 2:** Datos controlar proceso de facturación

**Fuente:** Elaboración propia

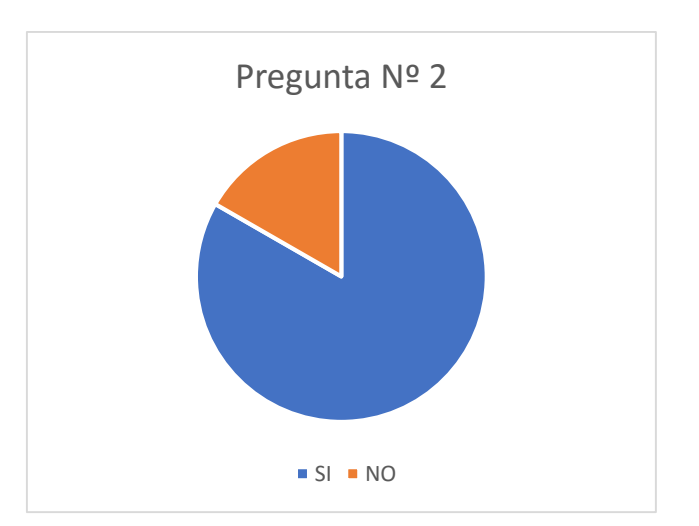

**Figura 2:** Resultados controlar proceso de facturación **Fuente:** Elaboración propia

## **Análisis**

El gráfico nos muestra que el 83.3 % está de acuerdo con que se debe planificar los procesos de facturación, pagos y stock; Mientras que el 16.7 % piensa que no es necesario hacerlo.

#### **Interpretación**

Se concluye que la mayor parte de los encuestados certifican que es necesario la planificación estructurada de los procesos internos de la empresa, como facturación, pagos y stock.

### **Pregunta Nº 3**

¿Qué tipo de Procesos requiere la empresa Copycentro.SAC, para el control de la facturación, pagos y stock de productos e insumos?

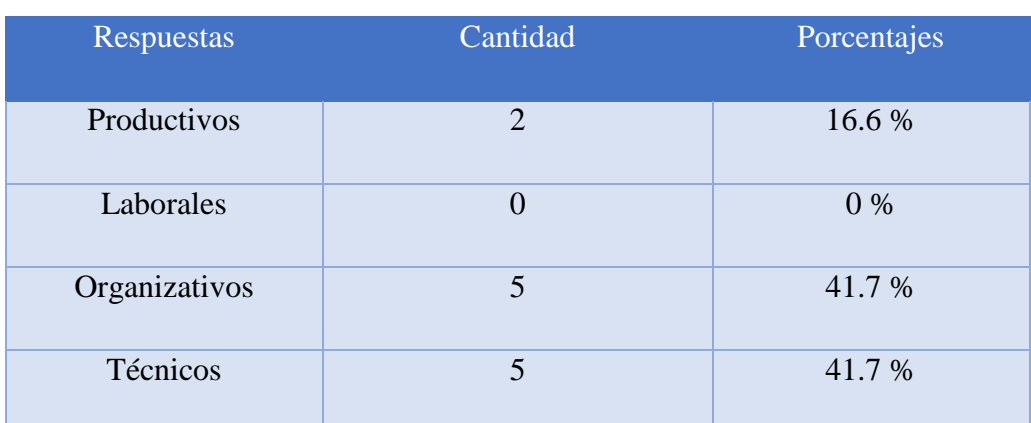

#### **Tabla 4:** Datos control de facturación

#### **Fuente:** Elaboración propia

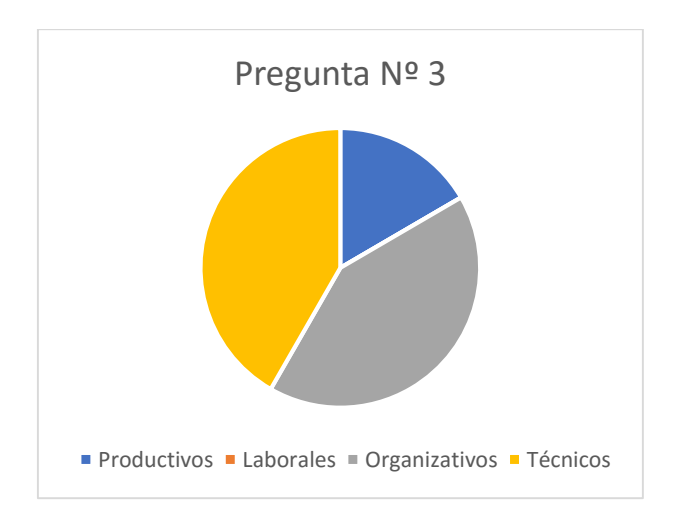

#### **Figura 3:** Resultados Control de Facturación **Fuente:** Elaboración propia

El gráfico nos ilustra que ante la pregunta sobre, qué tipo de procesos requiere la empresa hay igualdad del 41.7 % entre los trabajadores que respondieron procesos organizativos y procesos técnicos. Mientras que los 2 restantes que son el 16.6 % concuerdan que no es necesario la implementación de ningún proceso.

#### **Interpretación**

Se concluye que la mayor parte de los empleados están en duda sobre, qué tipo de procesos se debe implementar en bienestar de la empresa donde laboran, conllevando esto a un empate de opiniones por parte de la mayoría de los trabajadores quienes han optado por procesos de tipo organizativo y técnico respectivamente.

### **Pregunta Nº 4**

¿Cree usted que la empresa Copycentro.SAC, requiere de un control de información para lograr el proceso de facturación, pagos y stock de productos e insumos?

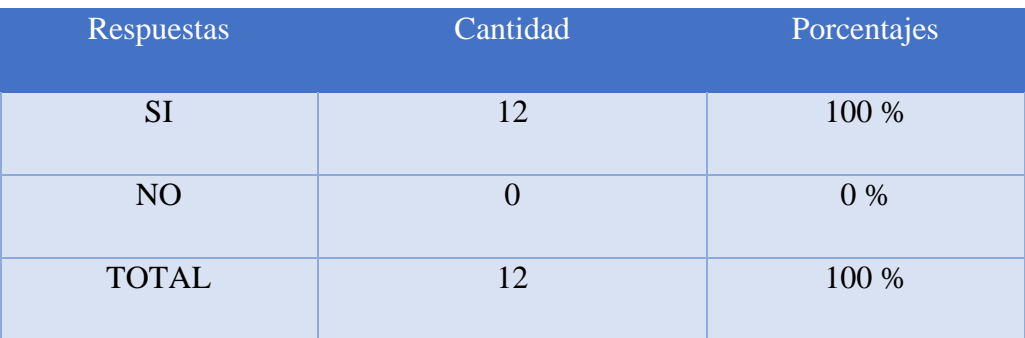

 **Tabla 5:** Datos control de información

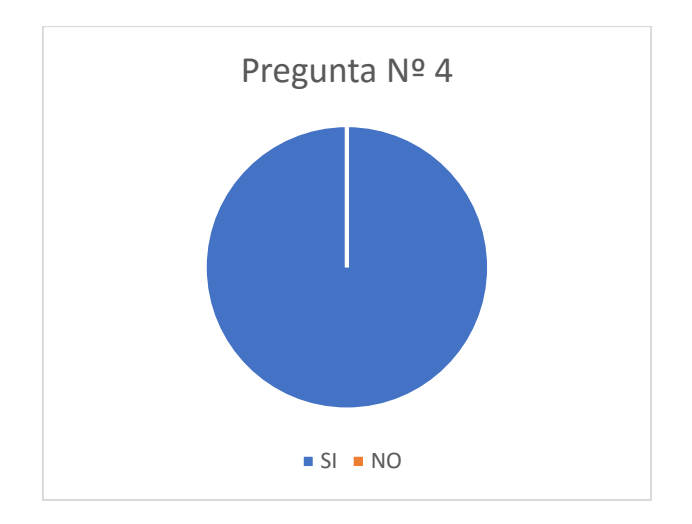

**Figura 4:** Resultados Control de Información **Fuente:** Elaboración propia

El gráfico ilustra un contundente 100 % en completo acuerdo ante la pregunta que, si es necesario un control de la información en el proceso de facturación, pagos y stock.

#### **Interpretación**

Se concluye que el total de los trabajadores encuestados, está de acuerdo con que sí, es necesario que haya un control en el proceso interno de facturación, pagos y stock de productos e insumos del almacén.

#### **Pregunta Nº 5**

¿Cree usted que la empresa Copycentro.SAC, requiere de la tecnología web para lograr el control de facturación, pagos y stock de productos e insumos?

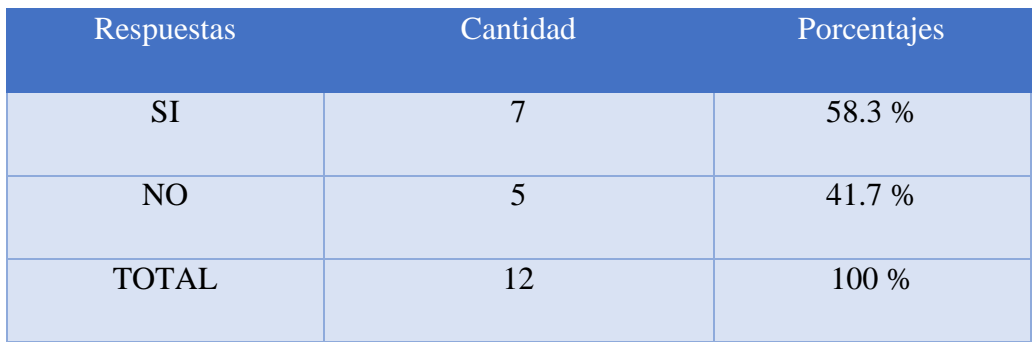

#### **Tabla 6:** Datos tecnología web control de facturación

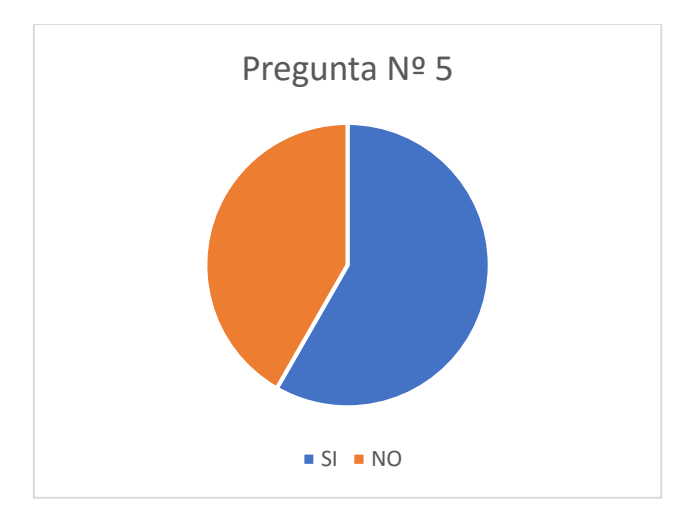

**Figura 5:** Resultados Tecnología Web  **Fuente:** Elaboración propia

El gráfico nos muestra que el 58.3 % de la población beneficiaria está de acuerdo con que es necesario el uso de las tecnologías web para lograr el control de facturación, pagos y stock. Mientras que el 41.7 % opina que no es necesario el uso de éste tipo de tecnologías.

#### **Interpretación**

Se concluye que la mayor parte de los encuestados está a favor del uso de las tecnologías web, en sus labores diarias de trabajo.

#### **Pregunta Nº 6**

¿Qué función requiere la empresa Copycentro.SAC, para el control de facturación, pagos y stock de productos e insumos?

| Respuestas               | Cantidad | Porcentajes |
|--------------------------|----------|-------------|
| Planificación            | 6        | 50 %        |
| Organización             | 6        | 50 %        |
| Administrar los recursos | $\theta$ | 0%          |
| Total                    | 12       | 100 %       |

 **Tabla 7:** Datos control de facturación, pagos y stock

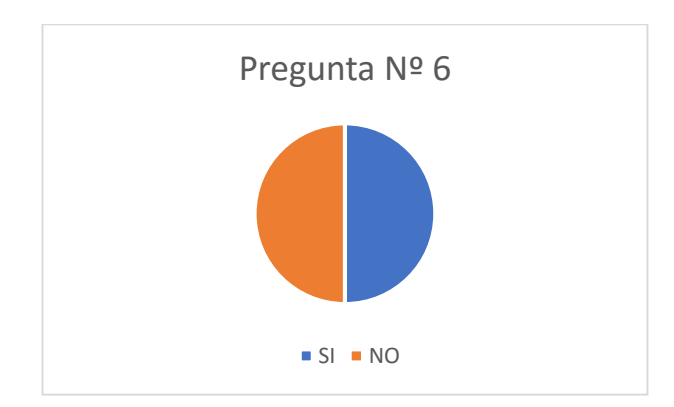

**Figura Nº 6:** Resultados Control de Facturación, pagos y stock **Fuente:** Elaboración propia

El gráfico ilustra que hay un empate de opiniones de la población beneficiaria, el 50 % piensa que la función de planificación es la que requiere la empresa, mientras que el otro 50 % piensa que es la función de organización.

#### **Interpretación**

Se concluye que el total de los trabajadores están en duda sobre cuál es la función que mejor se adaptaría para mejorar el control de facturación, pagos y stock.

#### **Pregunta Nº 7**

¿En qué ámbito cree usted que se debería controlar, para el mejoramiento del proceso de facturación, pagos y stock de productos e insumos de la empresa Copycentro.SAC?

| Respuestas                     | Cantidad | Porcentajes |
|--------------------------------|----------|-------------|
| Control sobre el personal      | 3        | 25 %        |
| Control de la producción       | 1        | 8.3 %       |
| Control sobre las ventas       | 8        | 66.7 %      |
| Control sobre bienes e insumos |          | $0\%$       |
| Total                          | 12       | 100 %       |

 **Tabla 8:** Datos mejoramiento proceso de facturación

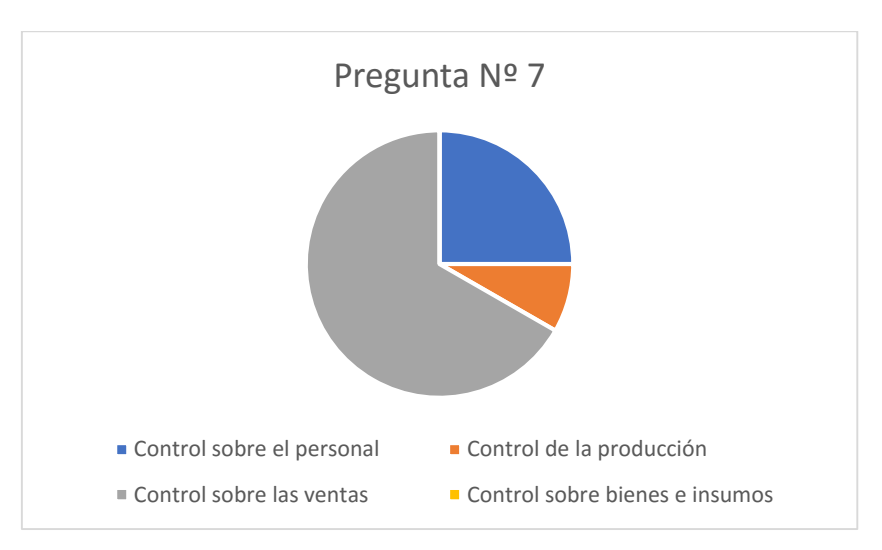

**Figura 7:** Resultados Proceso de Facturación **Fuente:** Elaboración propia

El gráfico ilustra que el 25% de la población encuestada piensa que es necesario un control sobre el personal laboral, un 8.3 % piensa que lo que se debe controlar es la producción de la empresa, y finalmente el 66.7 %, que es la mayoría de los trabajadores piensa que lo que se debe controlar son las ventas.

#### **Interpretación**

Se concluye que ante la pregunta sobre, que ámbito se debe controlar en la empresa para el mejoramiento del proceso de facturación, pagos y stock. La mayoría de los trabajadores encuestados están de acuerdo con se debe hacer un control sobre las ventas.

#### **Pregunta Nº 8**

¿En la empresa Copycentro.SAC, se ha tenido problemas con las existencias y Stock en los procesos de facturación, pagos e inventario de productos y bienes?

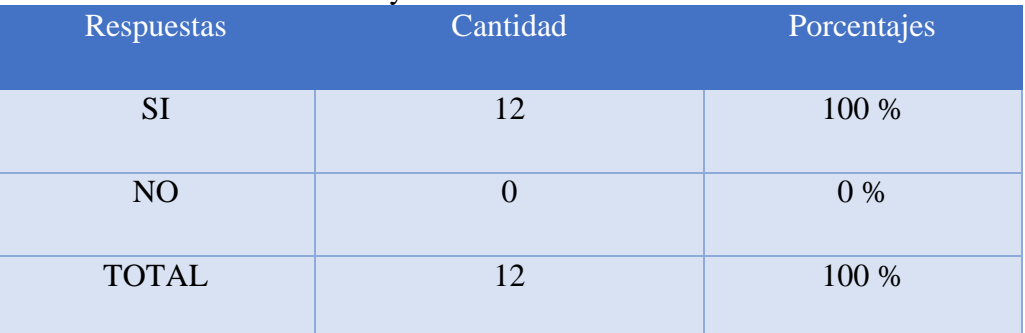

**Tabla 9:** Datos existencias y stock

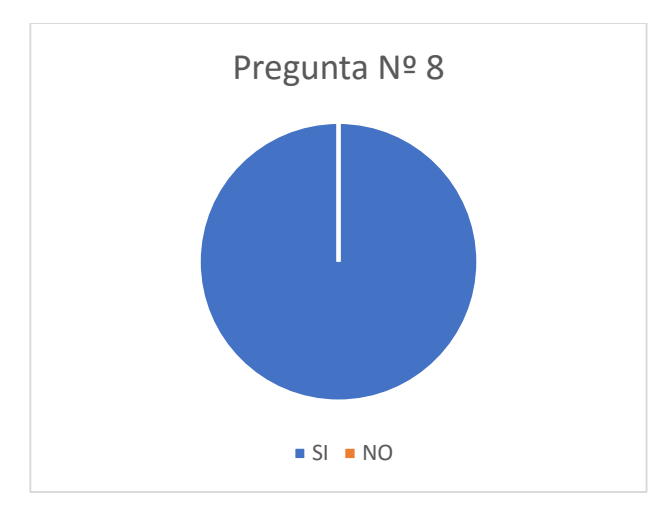

**Figura Nº 8:** Resultado Existencias y stock **Fuente:** Elaboración propia

El gráfico ilustra que el 100% de los trabajadores encuestados opina, que si han tenido problemas con las existencias y stock en los procesos de facturación, pagos e inventario de productos e insumos.

#### **Interpretación**

Se concluye que la totalidad de los encuestados en algún momento ha tenido problemas con las existencias y stock en los procesos de facturación, pagos e inventario de productos y bienes.

#### **Pregunta Nº 9**

¿Cree usted que ayudaría el desarrollo de un Sistema de tipo Web para el control de facturación, pagos y stock de productos del almacén, en la empresa Copycentro.SAC?

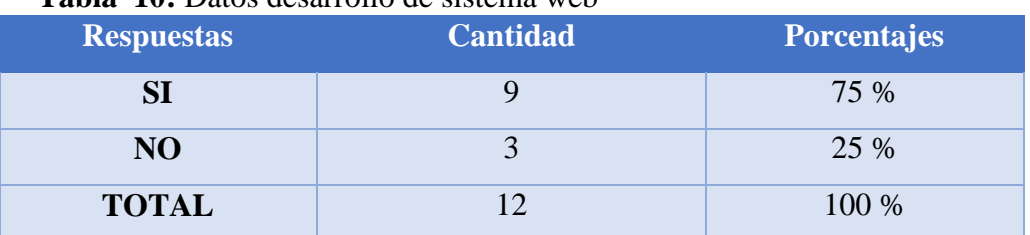

#### **Tabla 10:** Datos desarrollo de sistema web

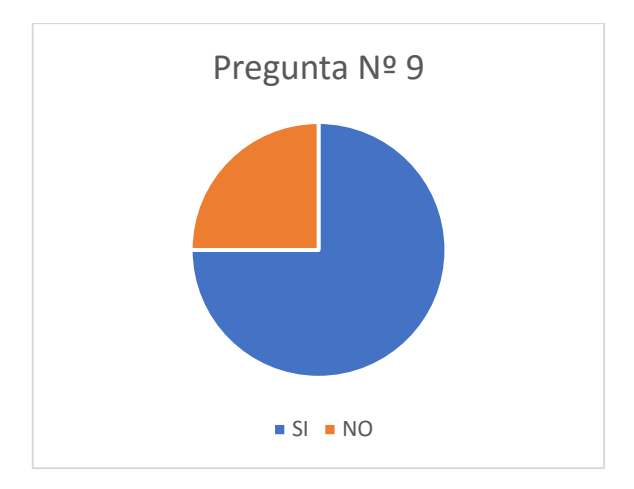

**Figura 9:** Resultado Desarrollo del Sistema Web **Fuente:** Elaboración propia

El gráfico nos muestra que el 75% de la población beneficiaria está de acuerdo con que sí, es necesario el desarrollo de un sistema de tipo web para el control de facturación, pagos y stock. Mientras que el 15 % restante piensa que no es necesario el desarrollo de ningún sistema de tipo web.

#### **Interpretación**

Se concluye que la mayoría de los trabajadores encuestados certifica que es necesario el desarrollo de un sistema de tipo web para el control de sus procesos internos como facturación, pagos y stock.

#### **Pregunta Nº 10**

¿Cree usted que la implementación de un Sistema de tipo Web mejoraría la calidad de su desempeño laboral en la empresa Copycentro.SAC?

**Tabla 11:** Datos calidad desempeño laboral

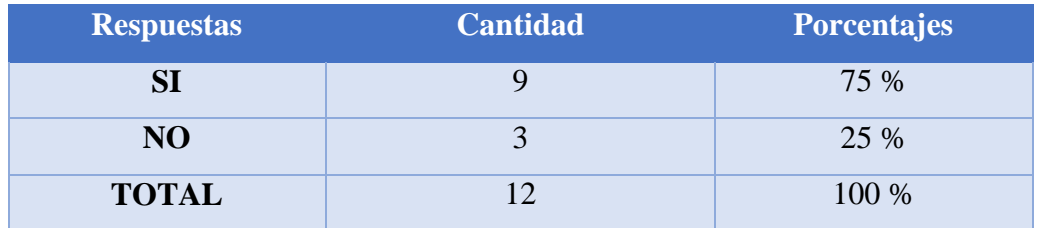

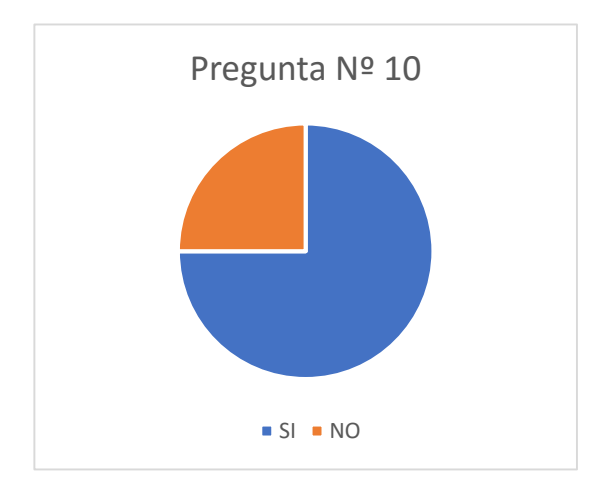

**Figura 10:** Resultado Calidad desempeño laboral **Fuente:** Elaboración propia

El gráfico muestra que el 75 % de la población beneficiaria piensa que el desarrollo de un sistema de tipo web sí, mejoraría la calidad de su desempeño laboral. Por otra parte, el 15 % restante piensa que no es necesario la implementación de ningún sistema de tipo web para que mejore su desempeño laboral.

#### **Interpretación**

Se concluye que la mayoría de los encuestados está de acuerdo con que se implemente un sistema de tipo web, el mismo que ayudaría a mejorar la calidad en su desempeño laboral.

Analizando la situación actual y aplicando la metodología antes mencionada, nos arroja una serie de métodos y estructuras las cuáles mostraremos a continuación:

### **FASE DE INICIO**

En esta etapa del modelado detallaremos los procesos de negocio de la organización, es decir, describiremos los procesos de negocio de la empresa en términos de caso de uso del negocio y actores del negocio que corresponden con los procesos de negocio y los clientes.

**Diagrama de Casos de Uso del Negocio (CUN).**

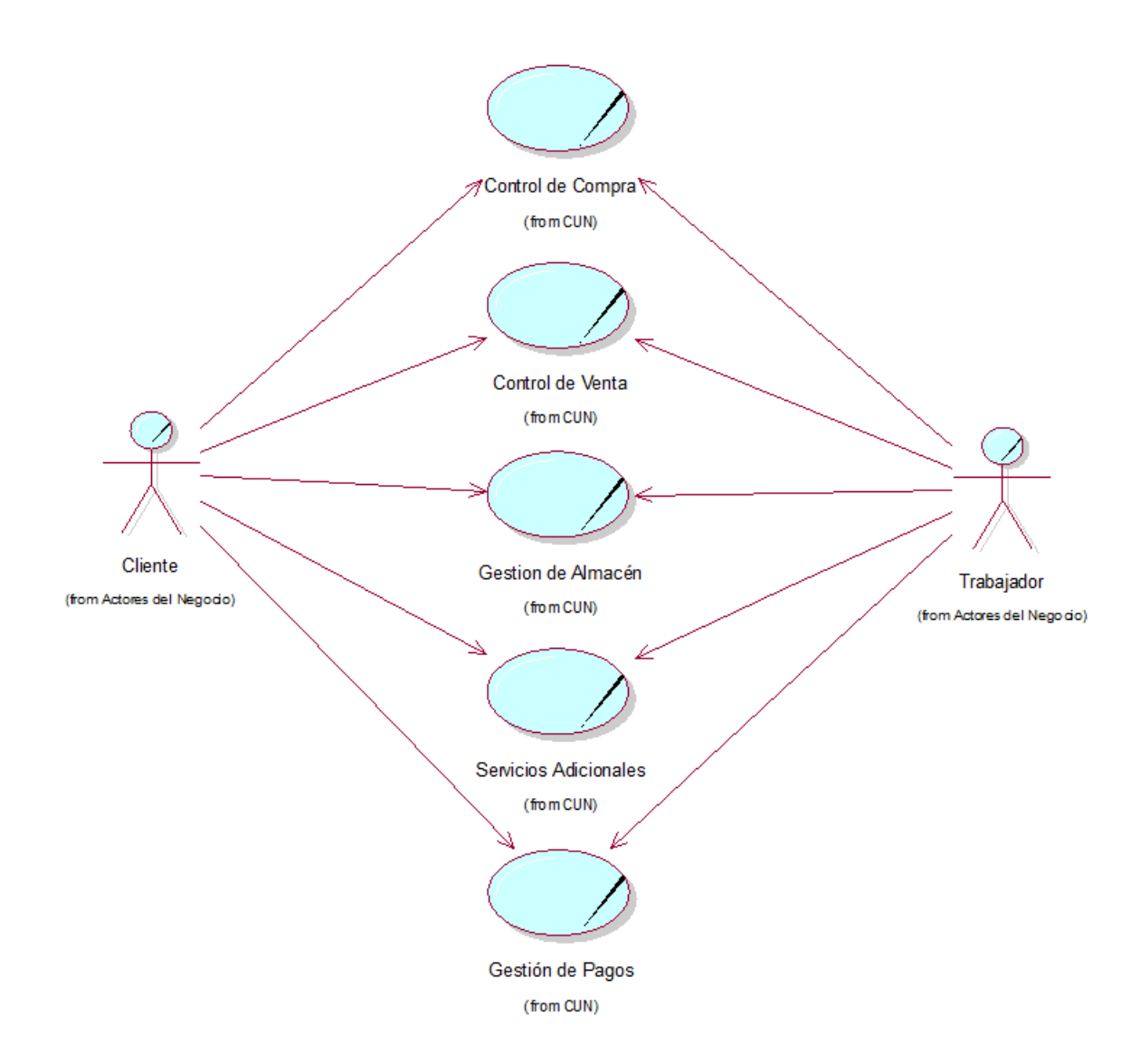

**Figura 11** - Diagrama de CUN **Fuente:** Elaboración propia

# **Especificaciones de los Casos de Uso del Negocio (CUN).**

**Tabla 12: Caso de Uso Control de Compra**

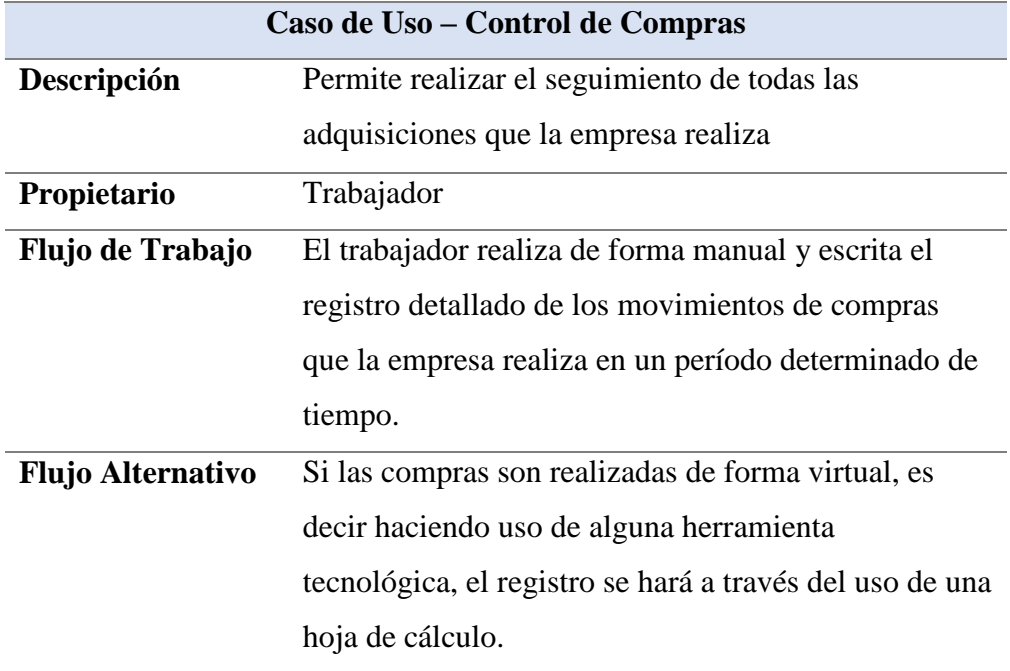

 **Fuente:** Elaboración propia

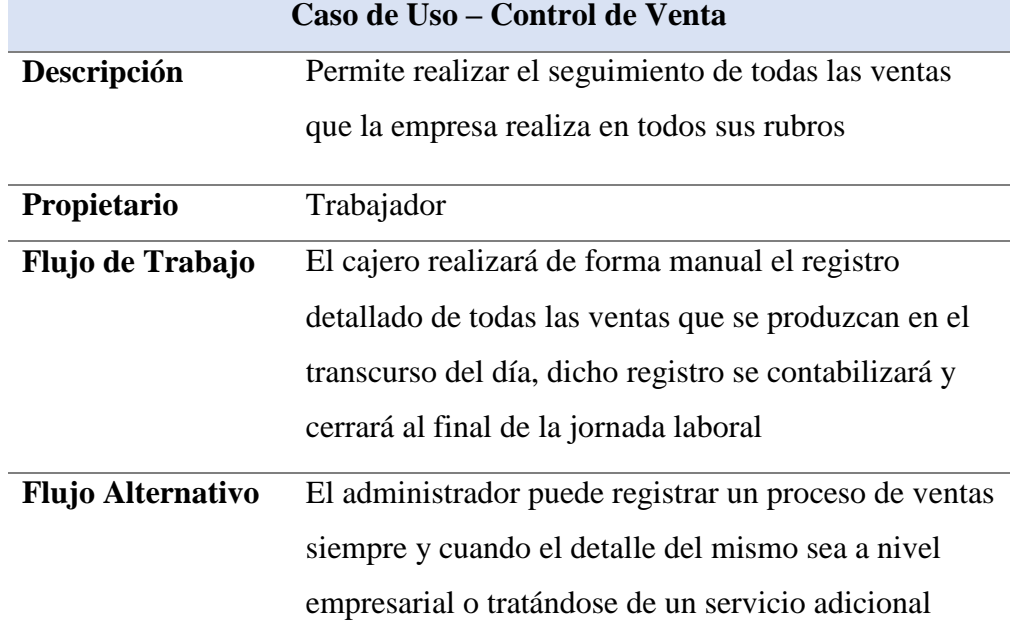

**Tabla Nº 13:** Caso de Uso Control de Venta

#### **Tabla 14:** Caso de Uso Gestión de Almacén

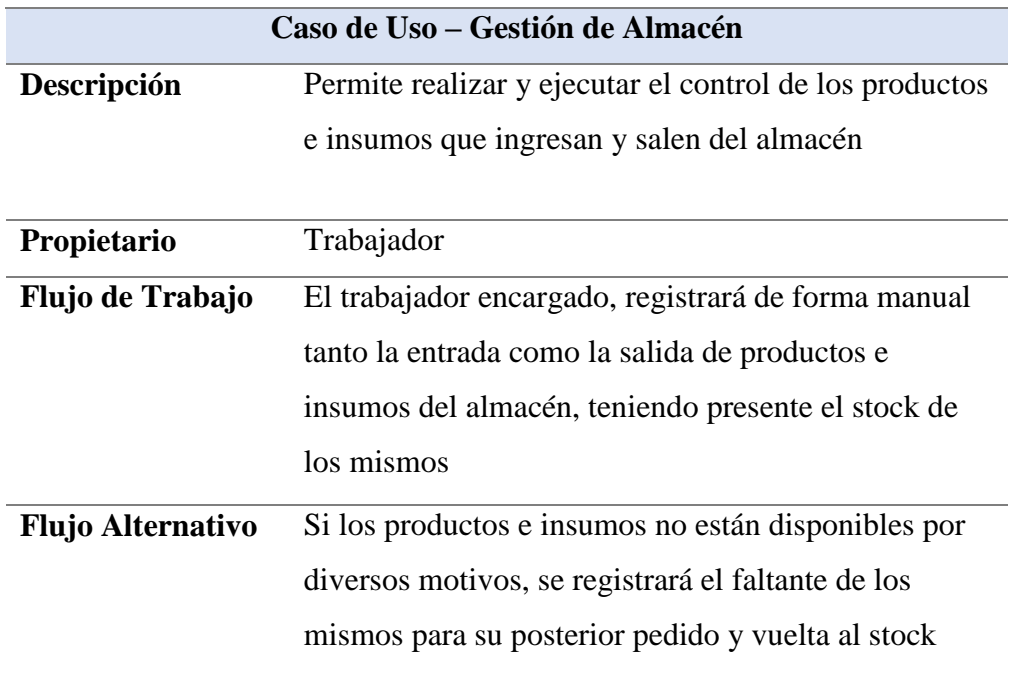

**Fuente:** Elaboración propia

Tabla 15: Caso de Uso Servicios Adicionales

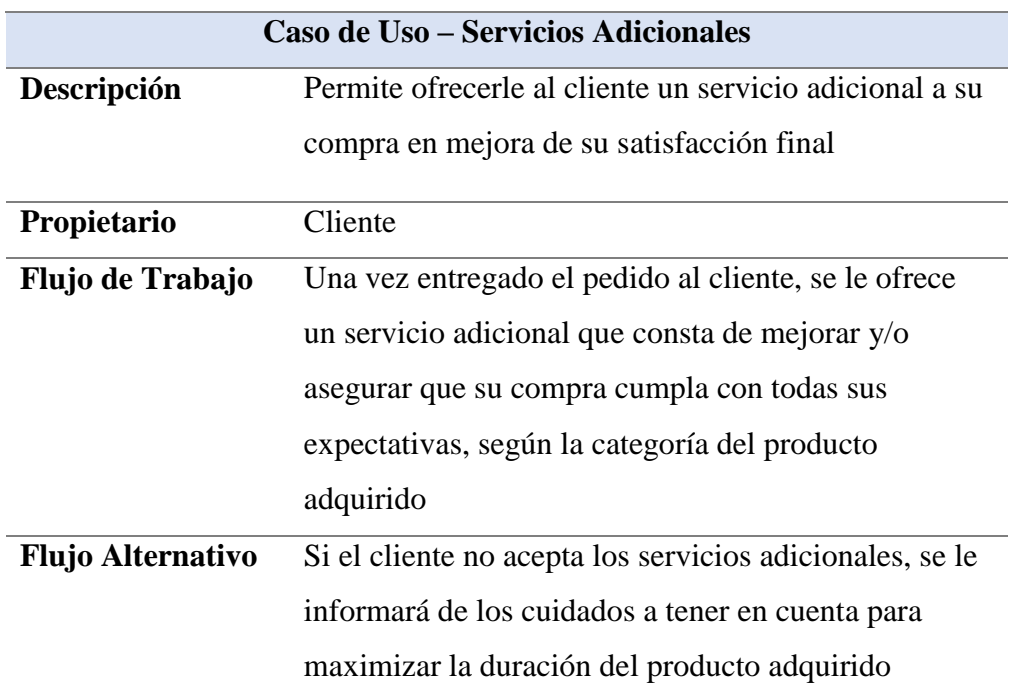

 **Tabla 16:** Caso de Uso Gestión de Pagos

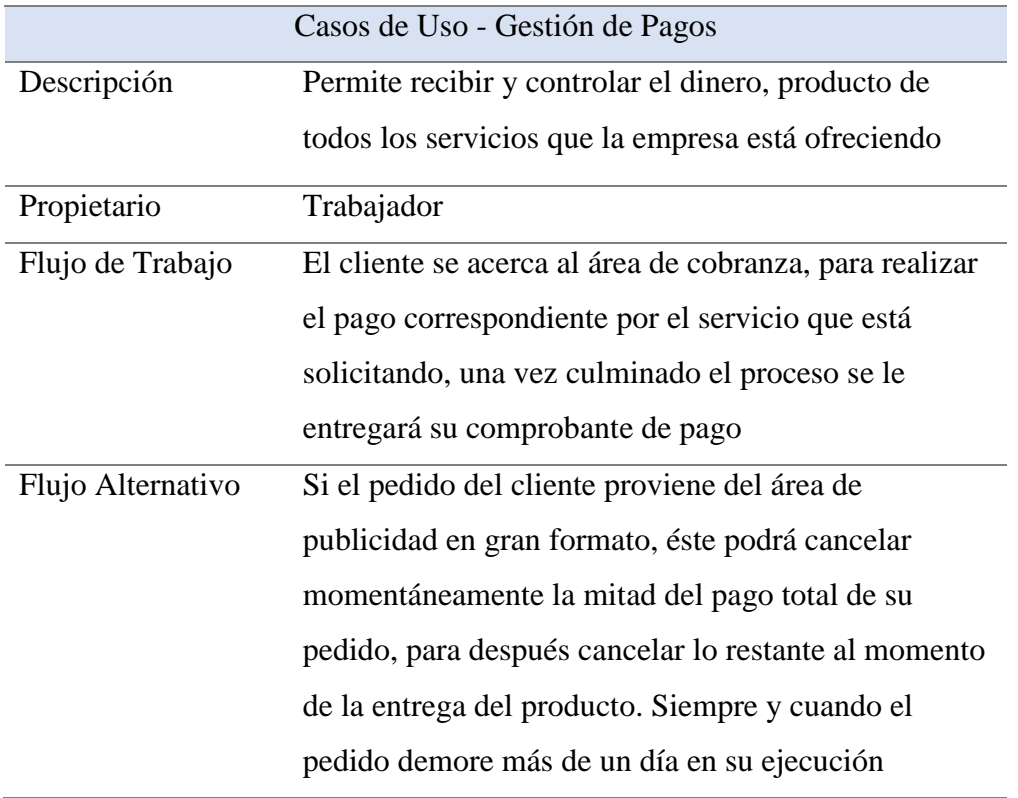

#### **Diagrama de Objetos de los CUN.**

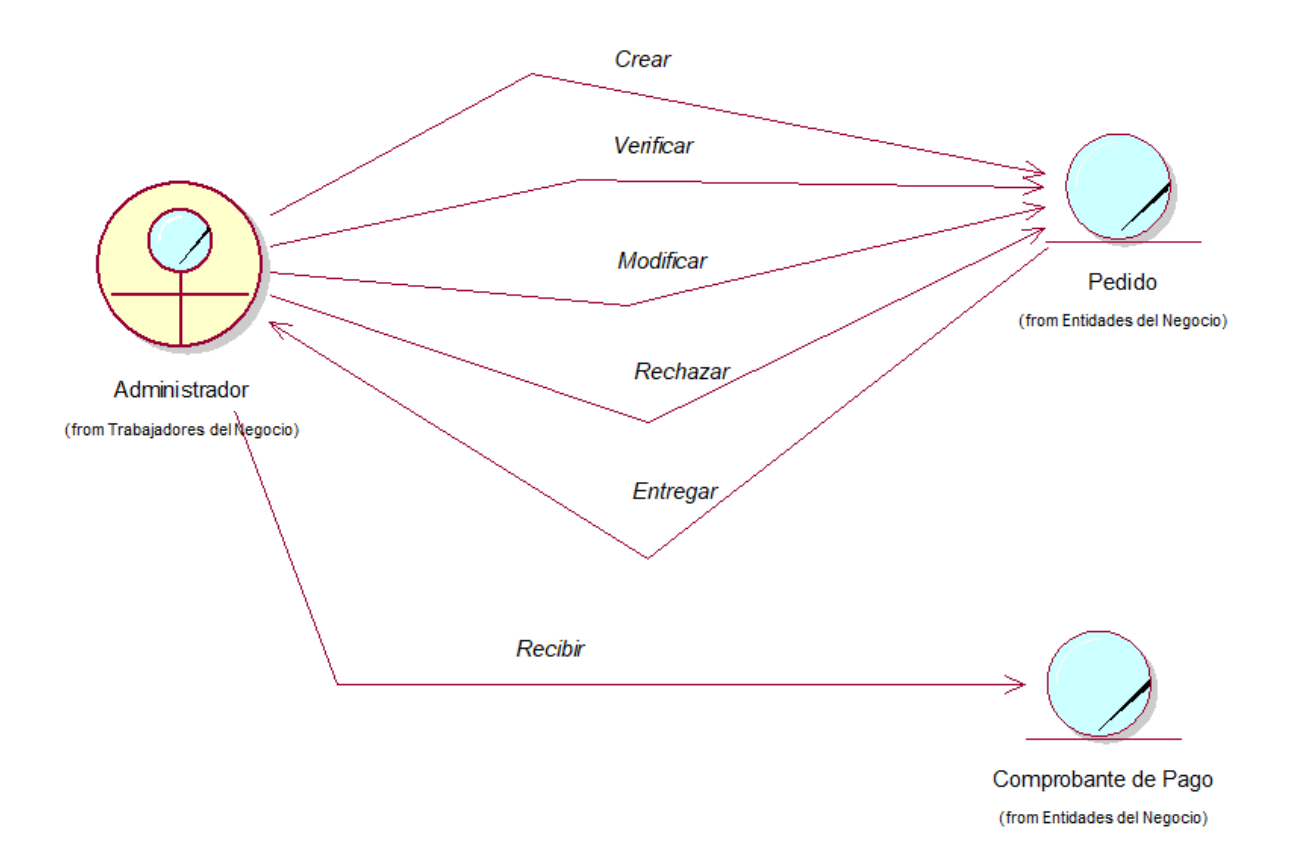

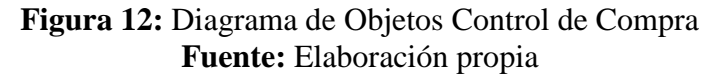

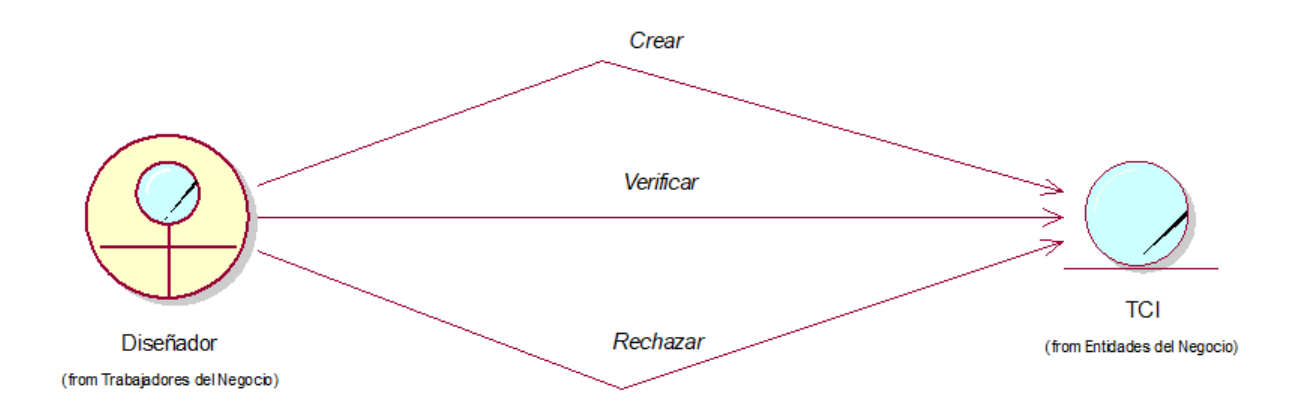

**Figura 13:** Diagrama de Objetos Control de Venta

# **Fuente:** Elaboración propia

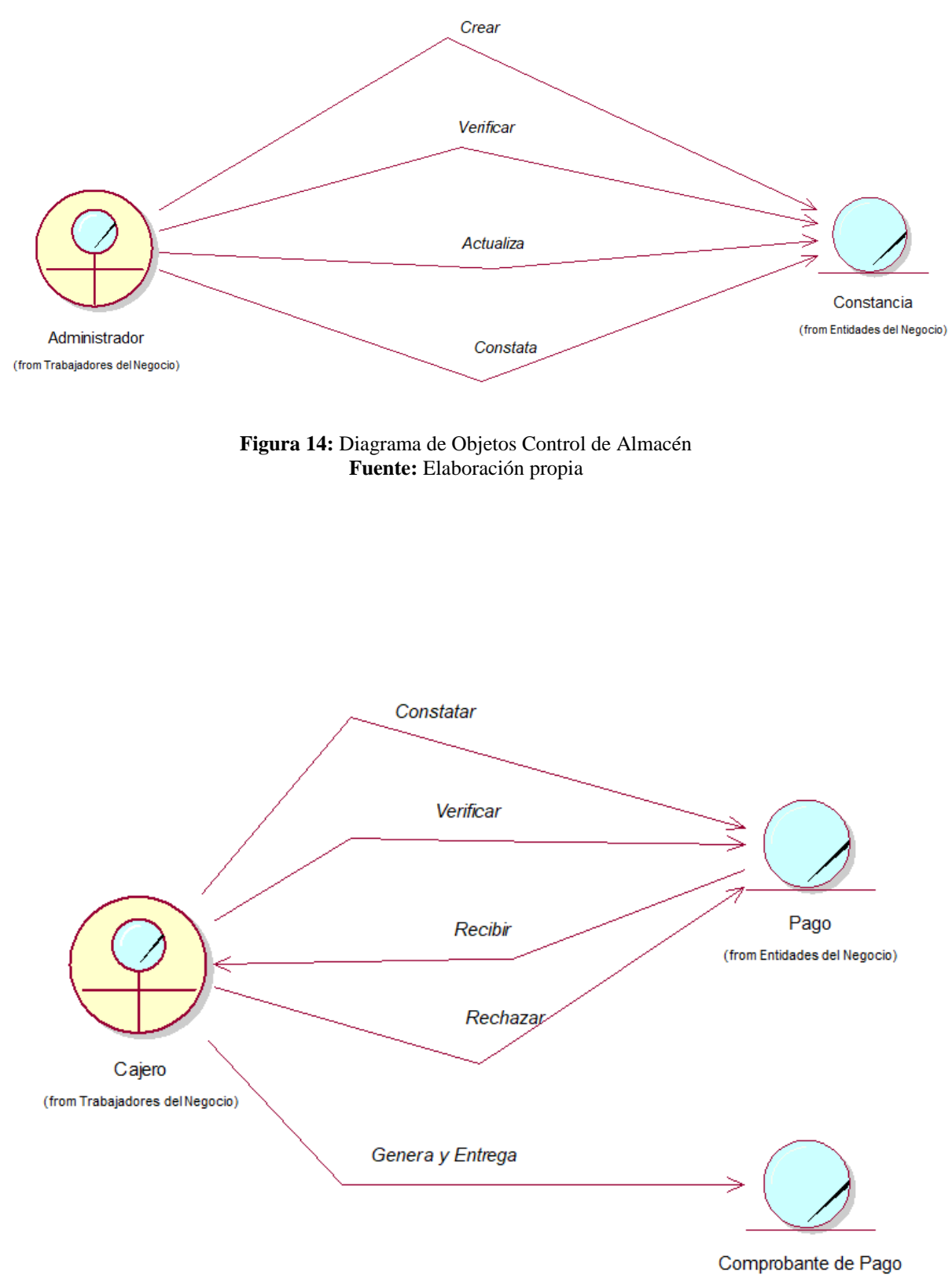

(from Entidades del Negocio)

**Figura 15:** Diagrama de Objetos Servicios Adicionales

#### **Fuente:** Elaboración propia

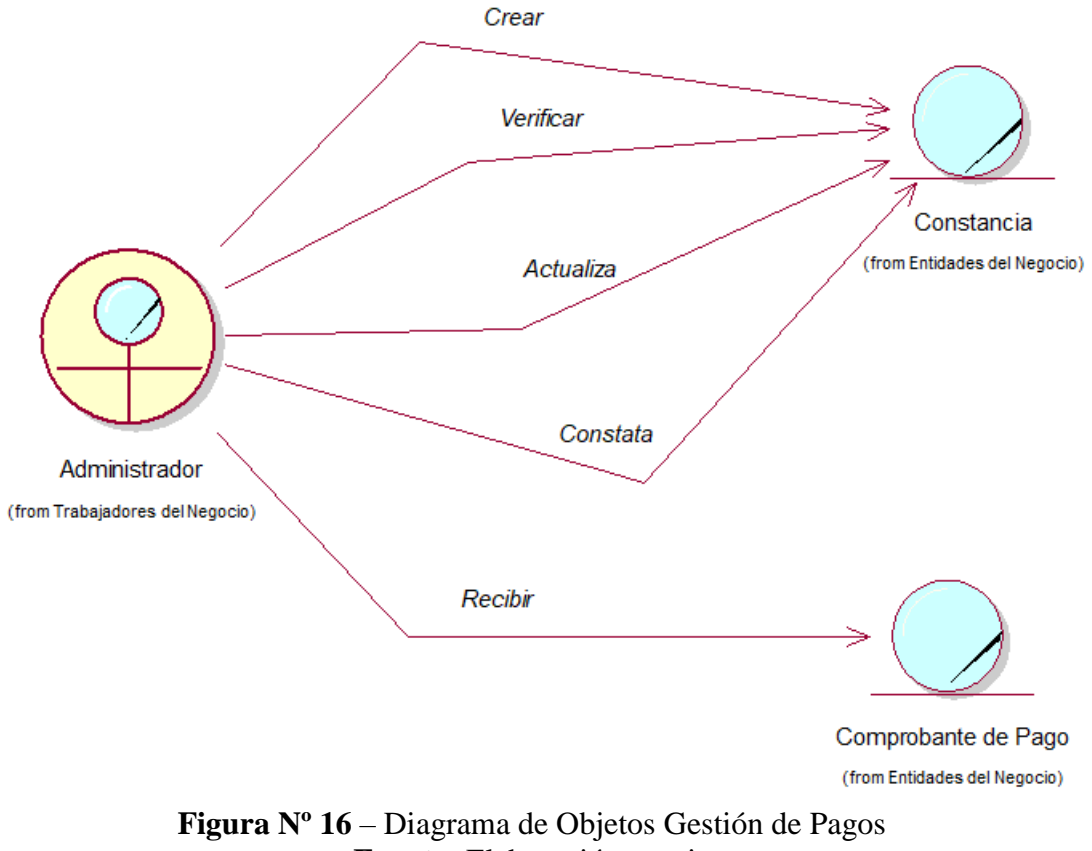

**Diagrama de Actividades de los CUN.**

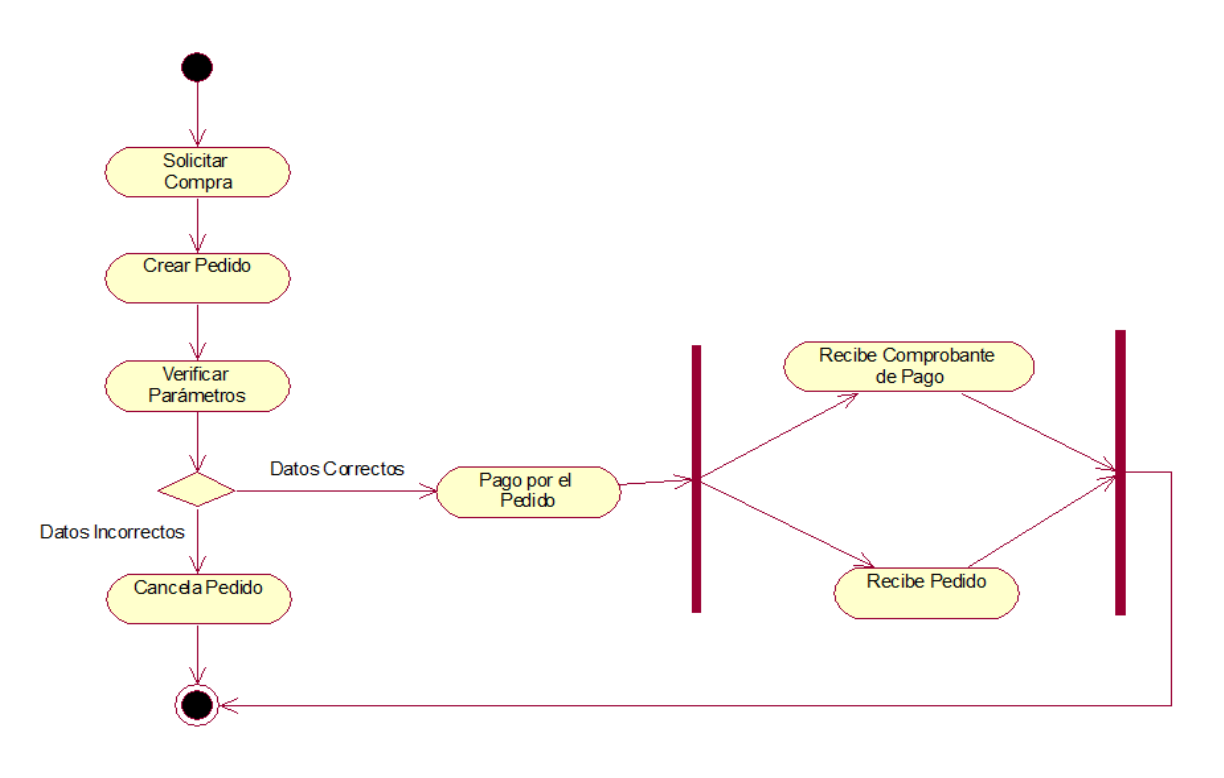

**Figura 17**: Diagrama de Actividades Control de Compra **Fuente:** Elaboración propia

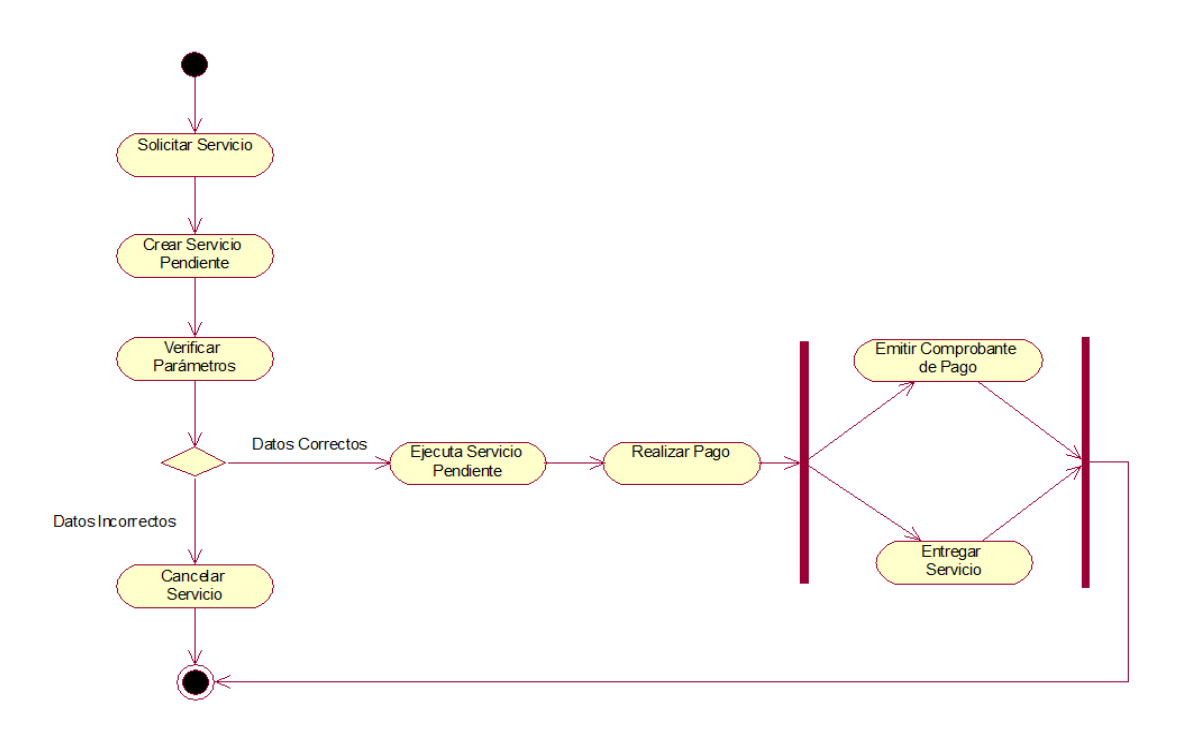
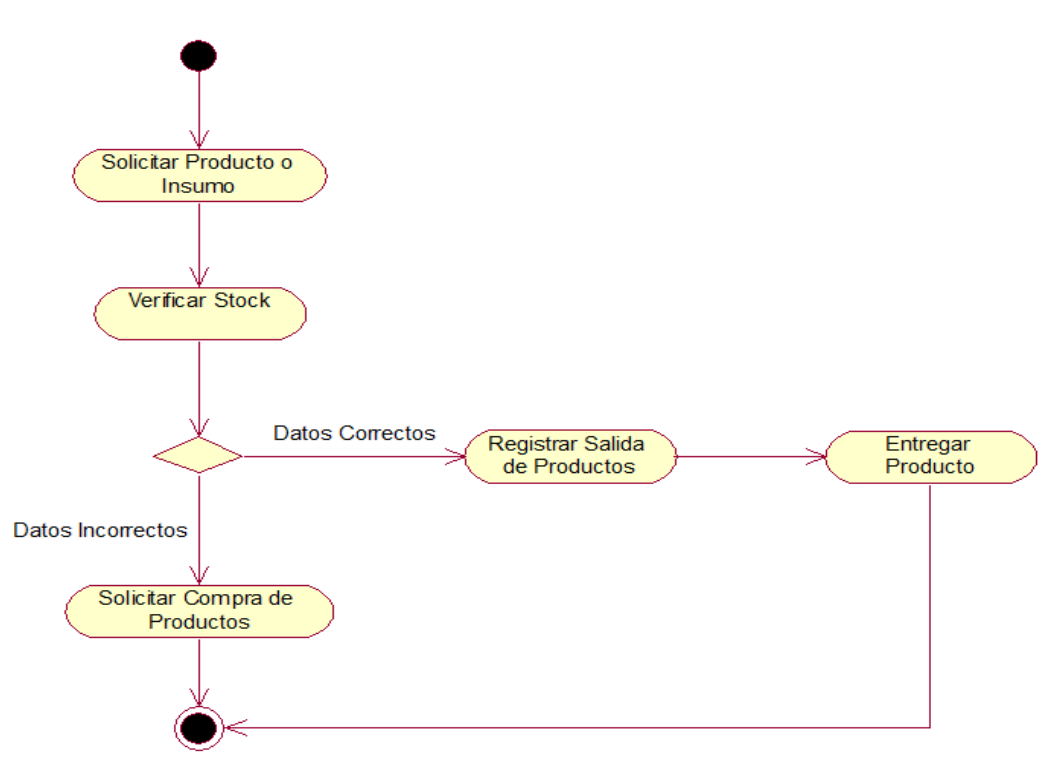

#### **Figura 18:** Diagrama de Actividades Control de Venta **Fuente:** Elaboración propia

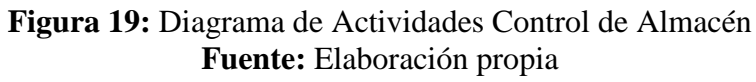

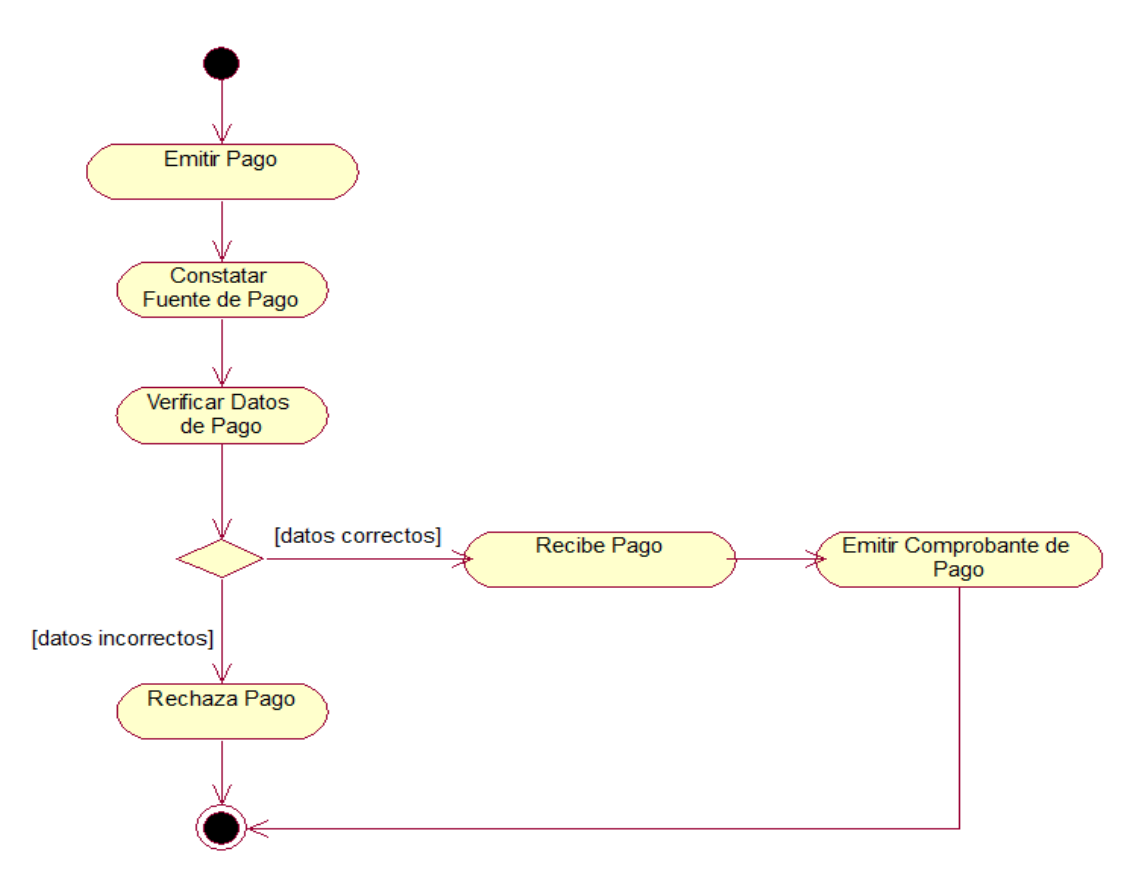

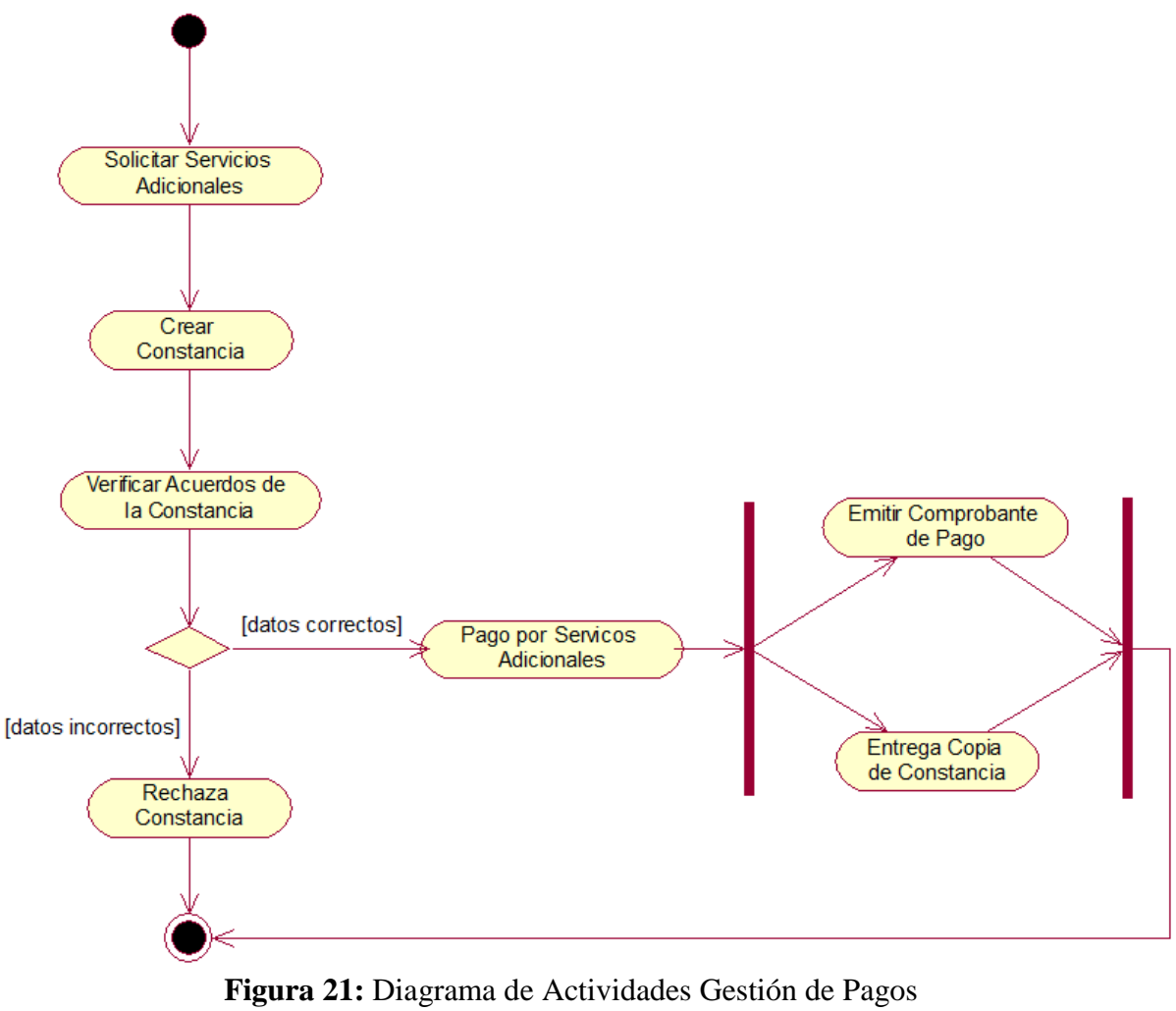

#### **Figura 20:** Diagrama de Actividades Servicios Adicionales **Fuente:** Elaboración propia

**Fuente:** Elaboración propia

### **FASE DE ELABORACIÓN**

En esta etapa desarrollaremos los modelos de caso de uso del sistema, en los cuales se capturan parte de la realidad en la cual se está trabajando, éstos describen el sistema y su ambiente teniendo en cuenta el modelado del negocio hecho en el flujo anterior.

#### **Diagrama de Casos de Uso del Sistema (CUS):**

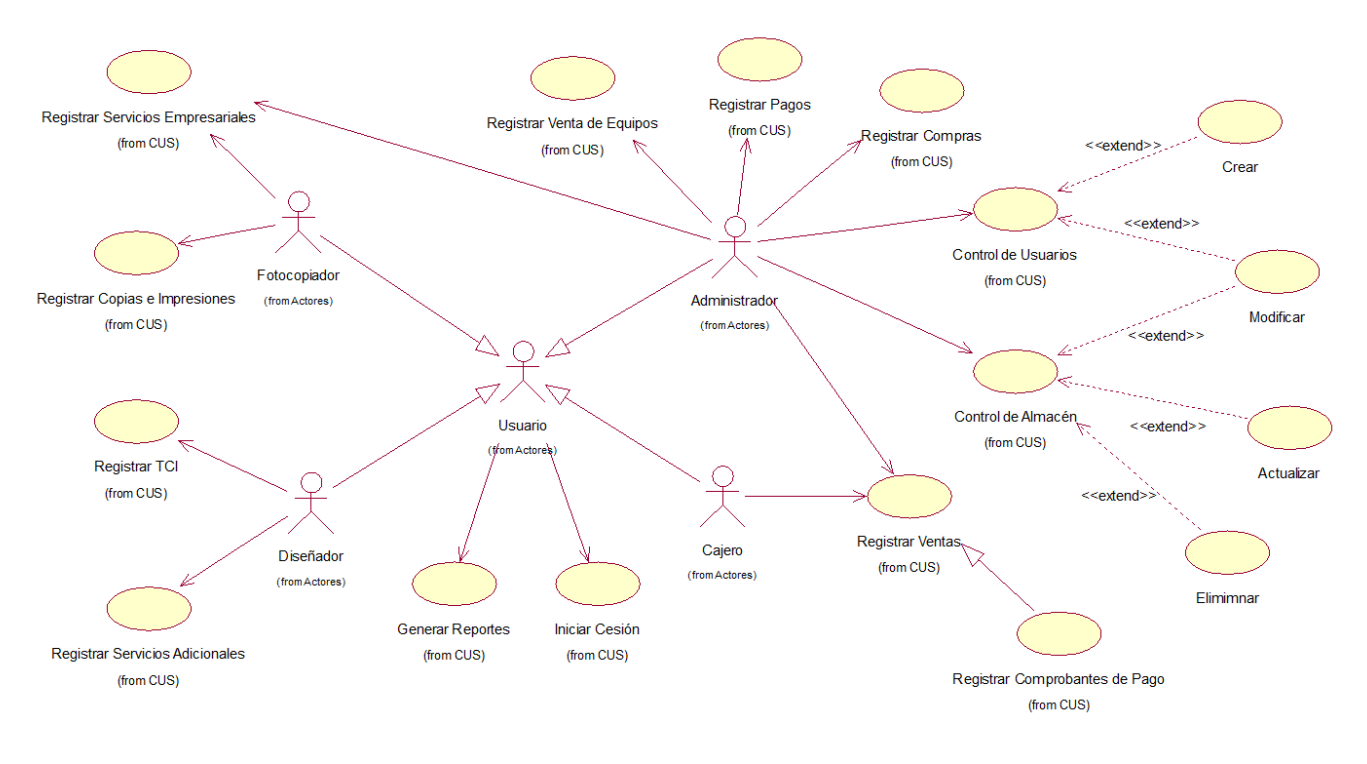

**Figura 22:** Diagrama de CUS **Fuente:** Elaboración propia

## **Especificaciones de los Casos de Uso del Sistema (CUS):**

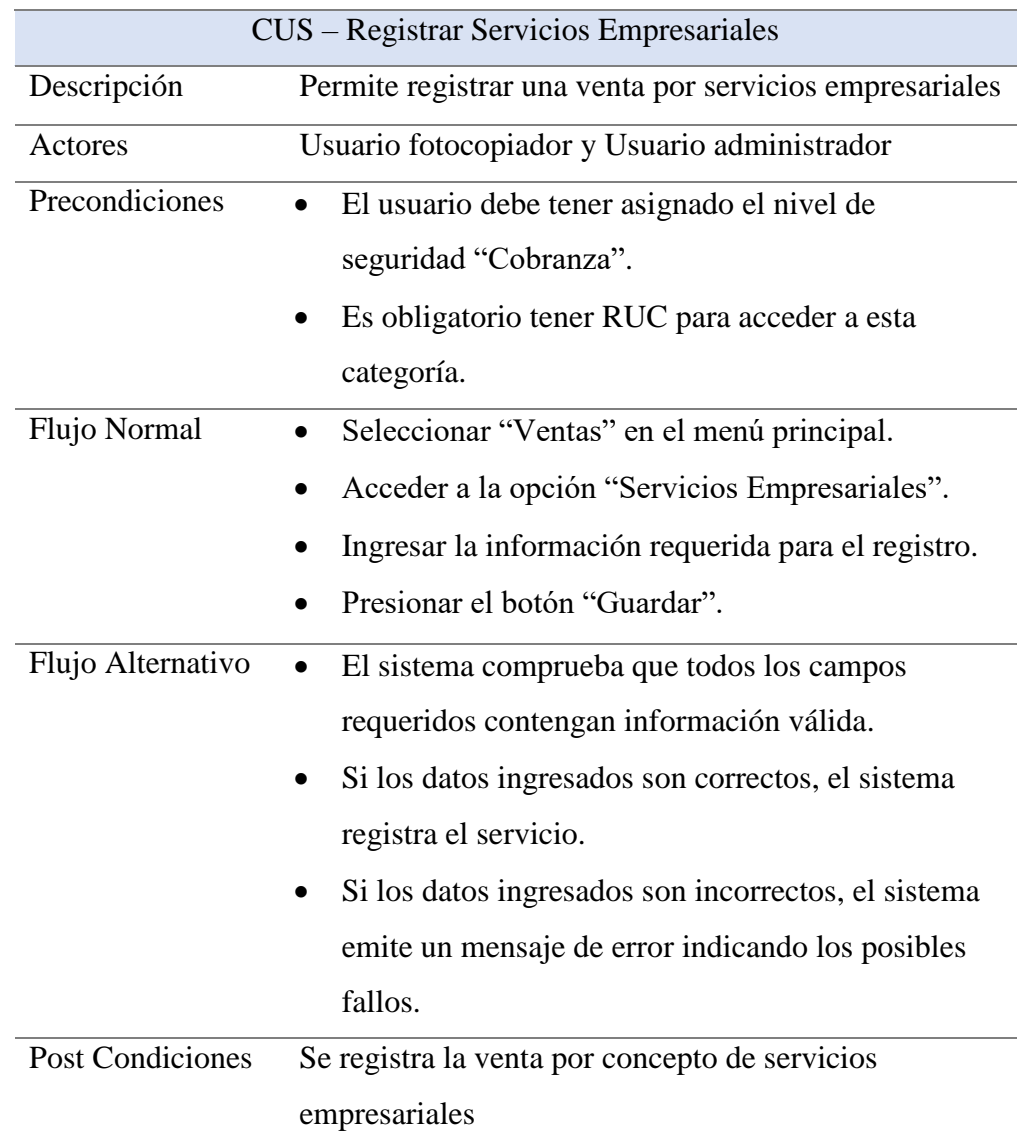

 **Tabla 17:** Caso de Uso Registrar Servicios Empresariales

# **Tabla 18:** Caso de Uso Registrar Copias e Impresiones

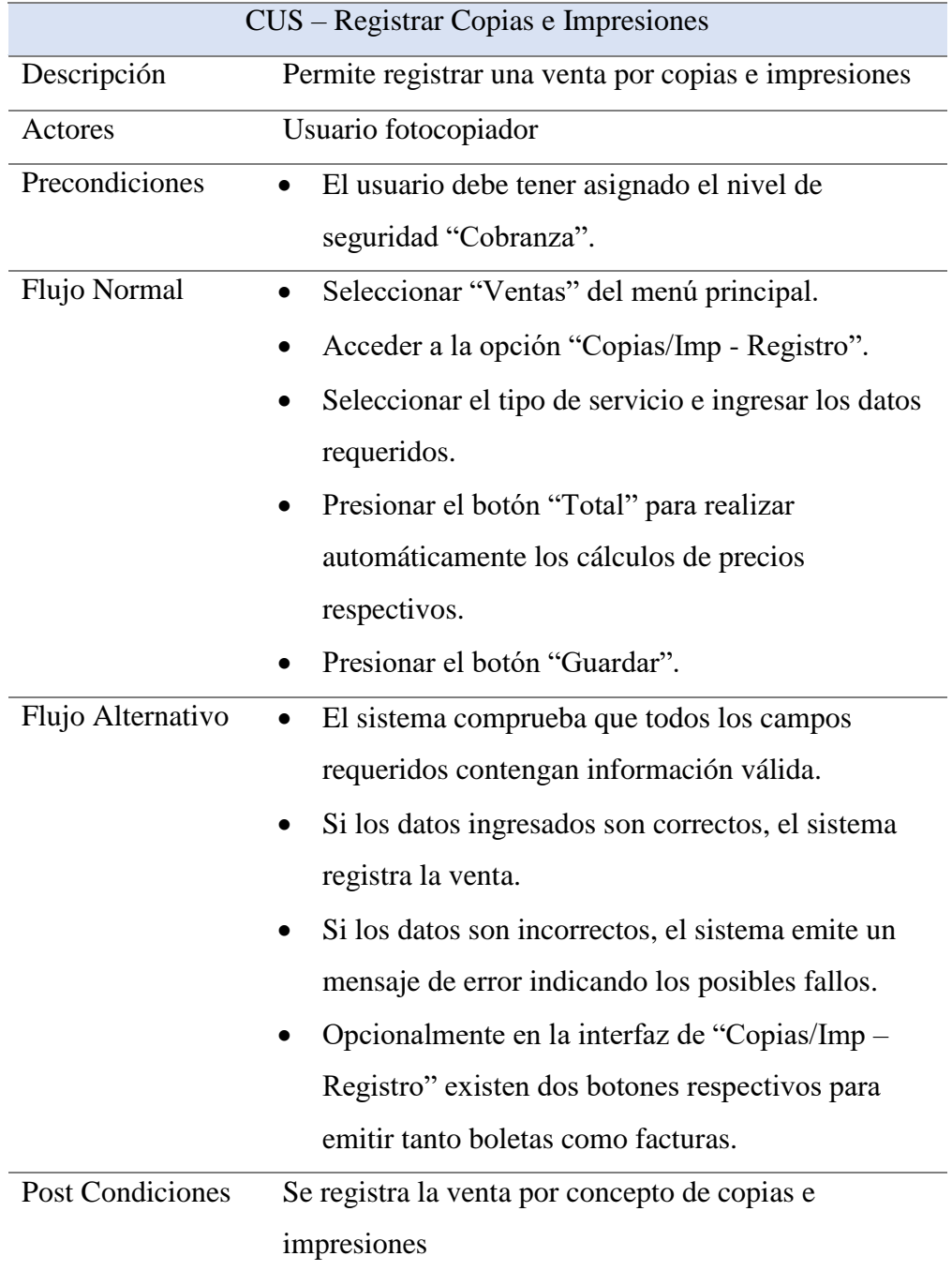

# **Tabla 19:** Caso de Uso Registrar TCI

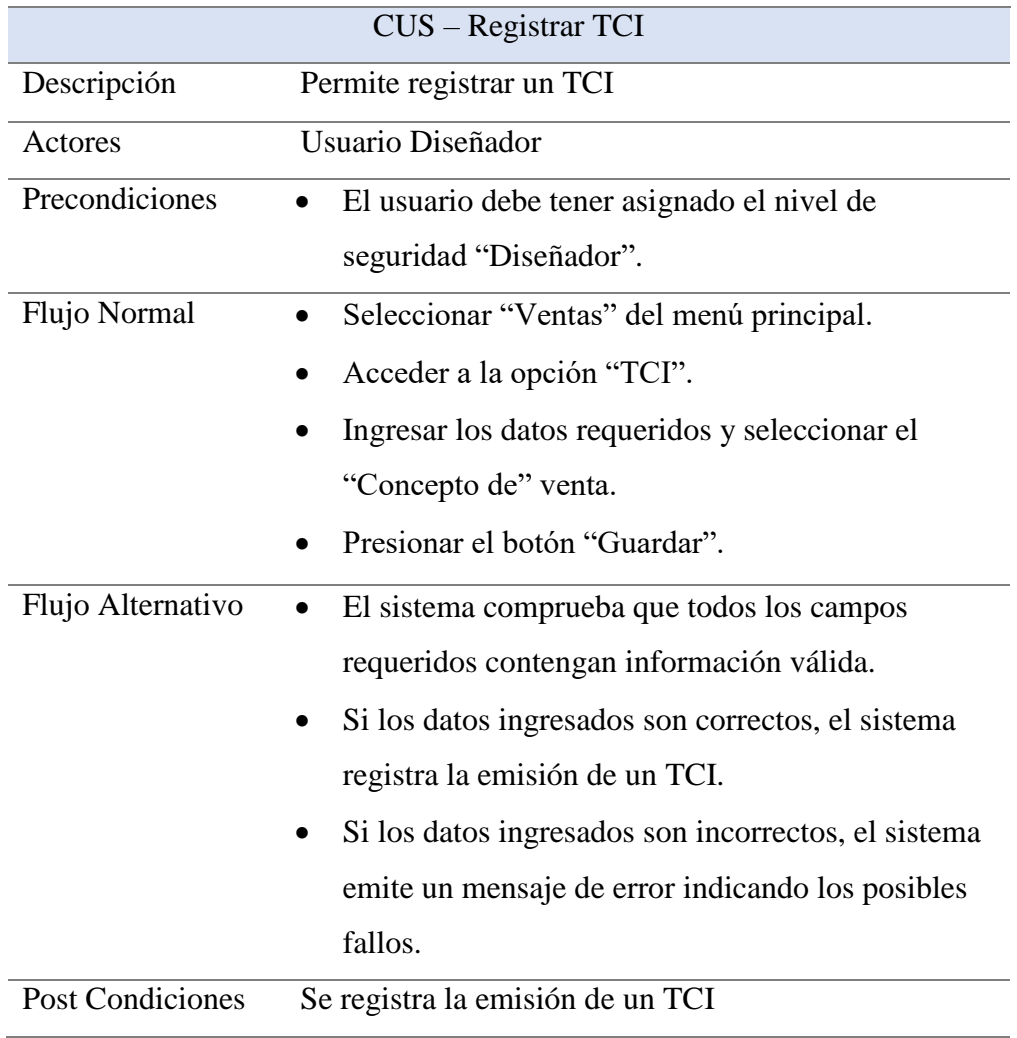

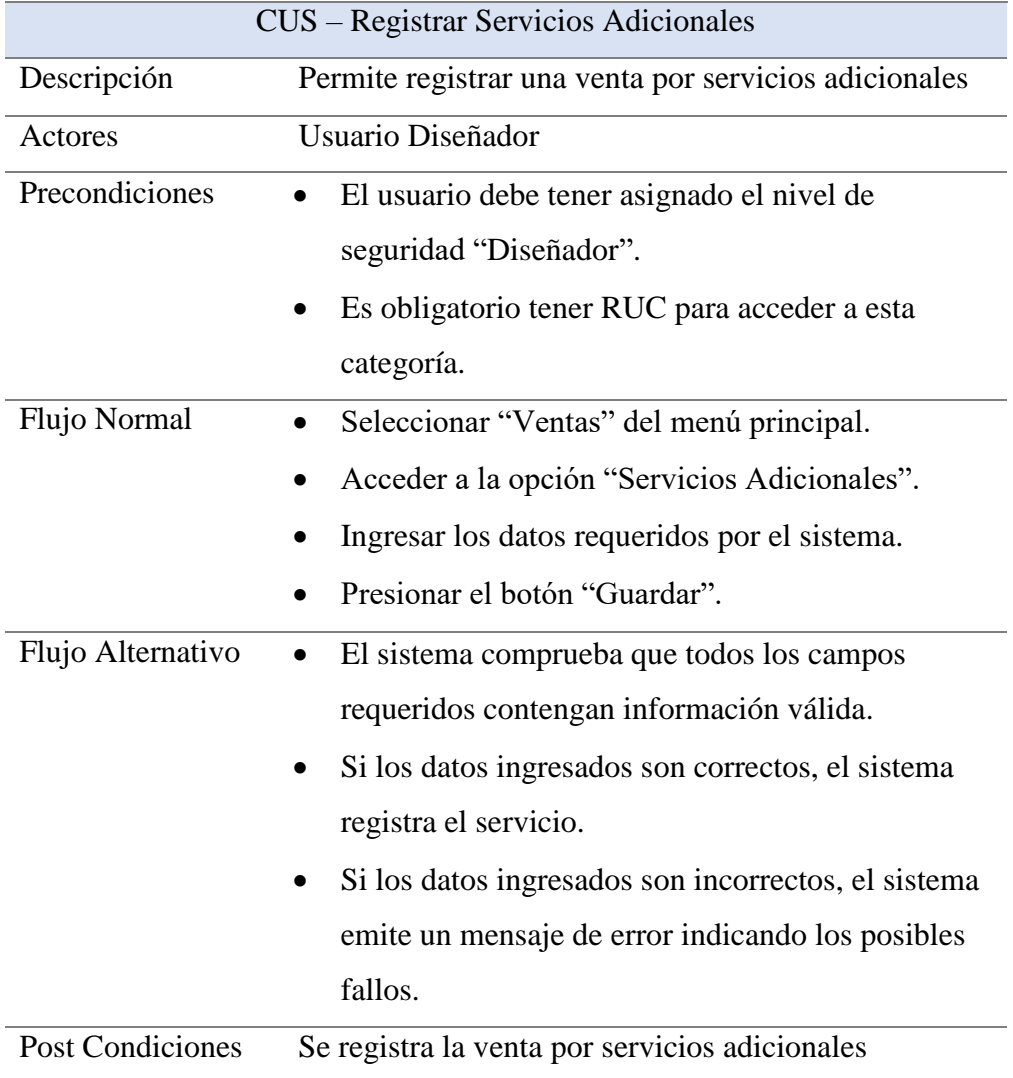

# **Tabla 20:** Caso de Uso Registrar Servicios Adicionales

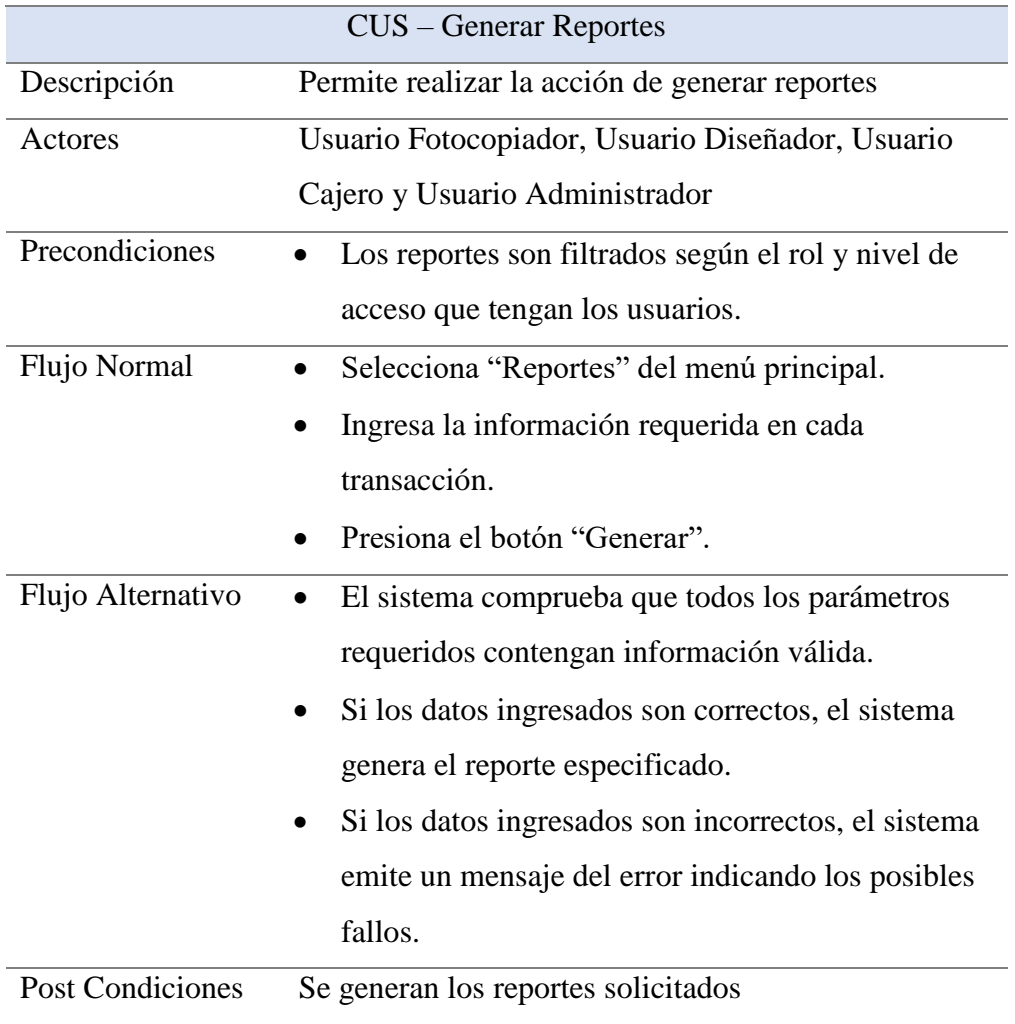

# **Tabla 21:** Caso de Uso Generar Reportes

## **Tabla 22:** Caso de Uso Iniciar Sesión

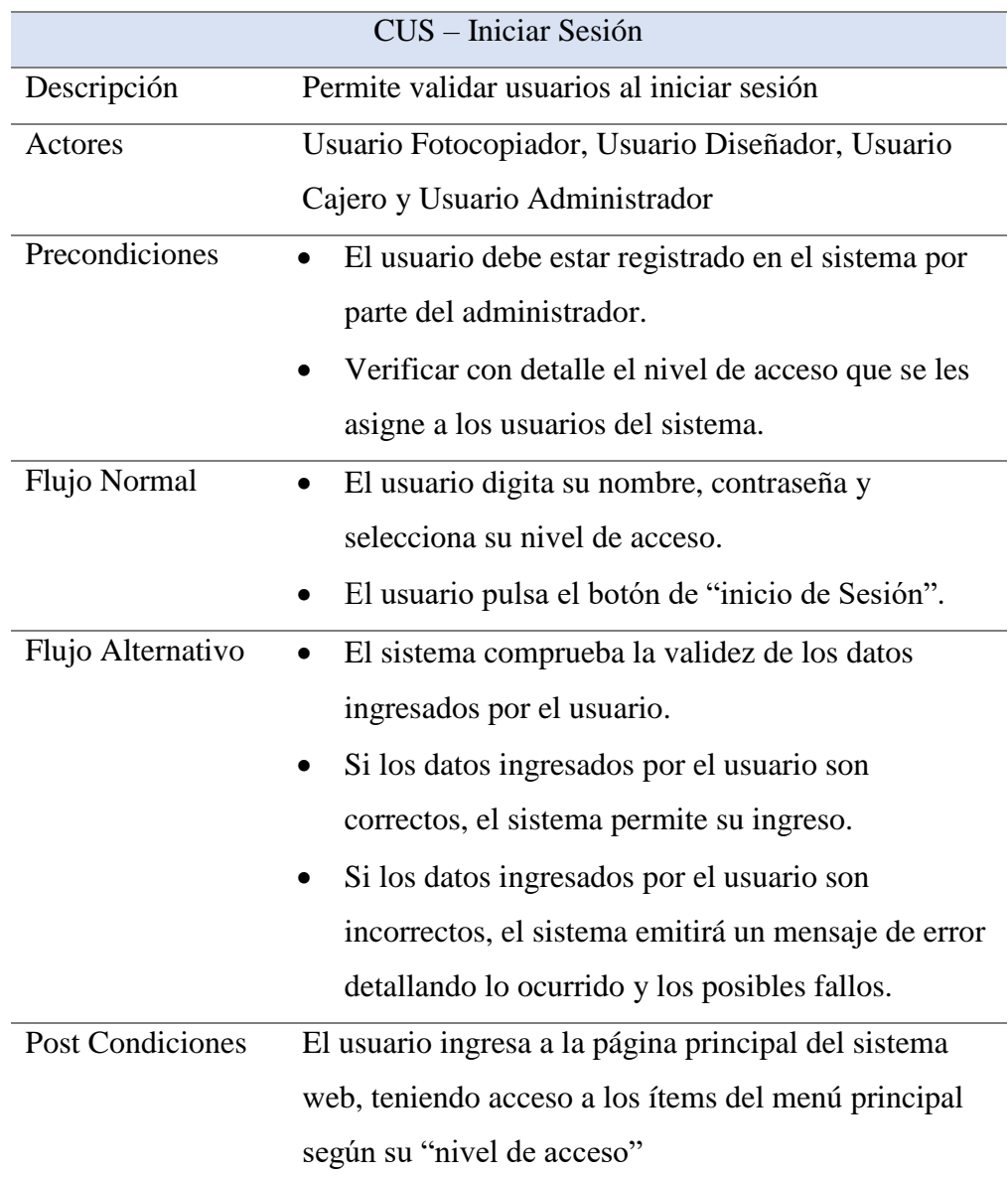

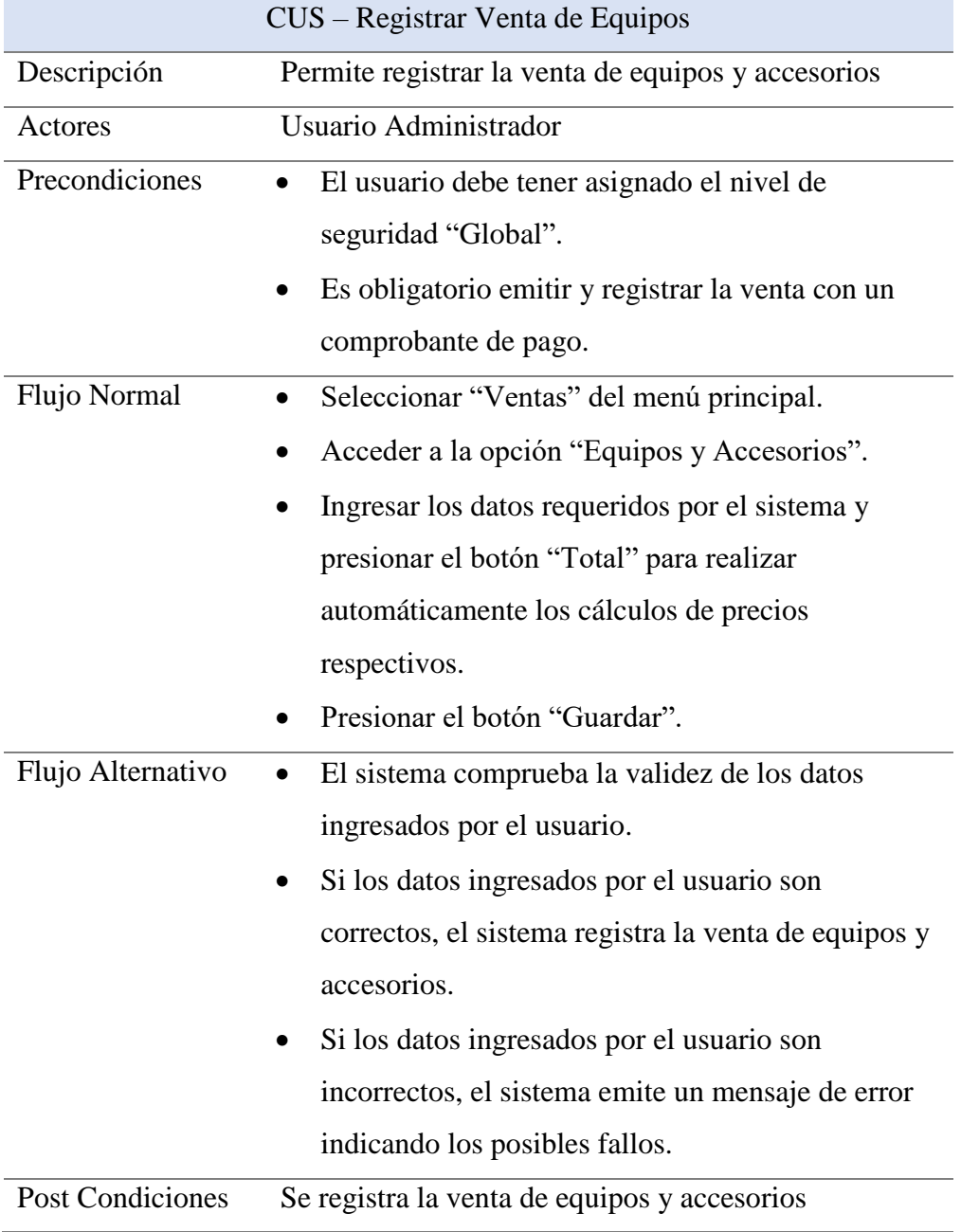

# **Tabla 23:** Caso de Uso Registrar Venta de Equipos

# **Tabla 24:** Caso de Uso Registrar Pagos

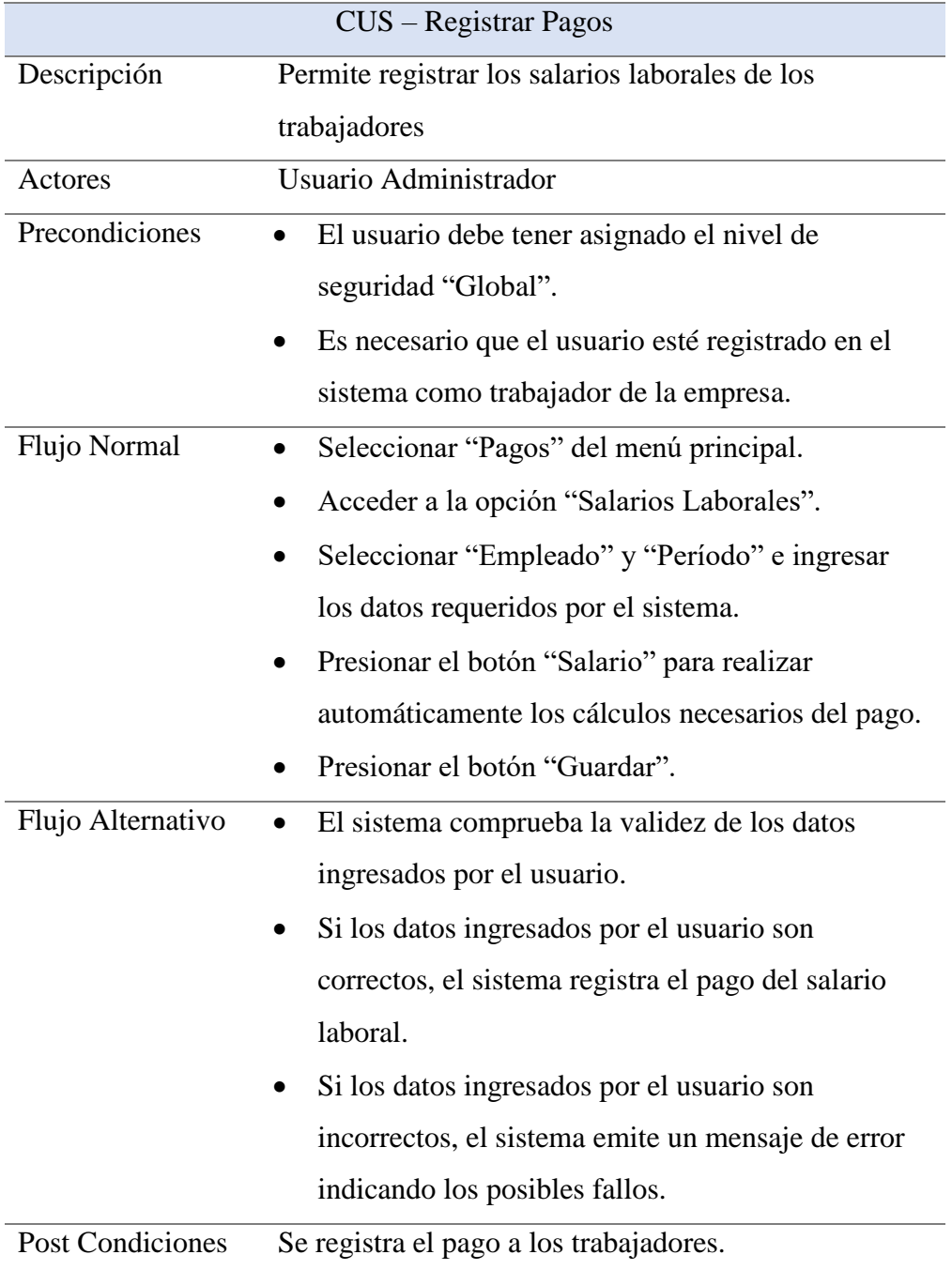

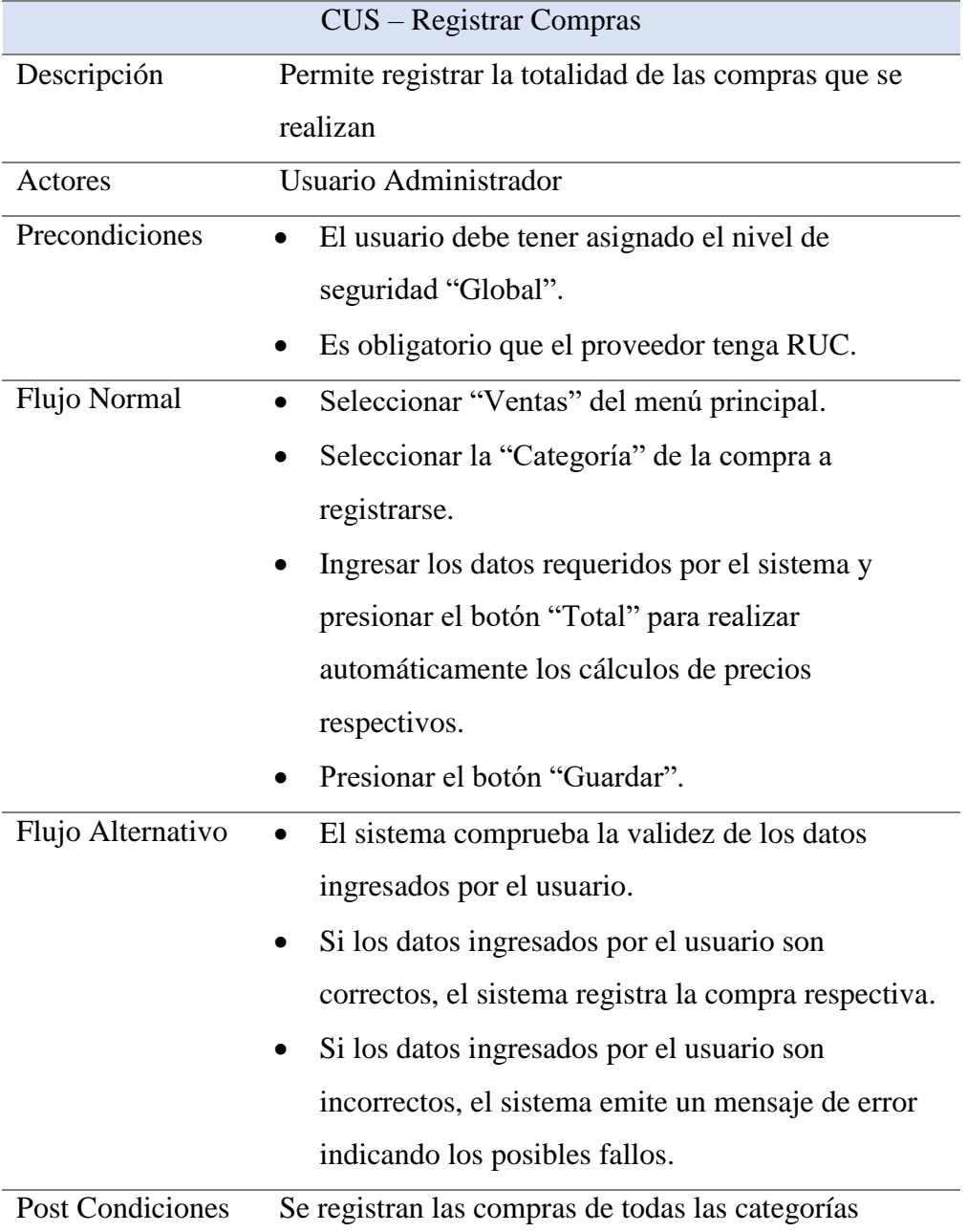

# **Tabla 25:** Caso de Uso Registrar Compras

# **Tabla Nº 26:** Caso de Uso Control de Usuarios

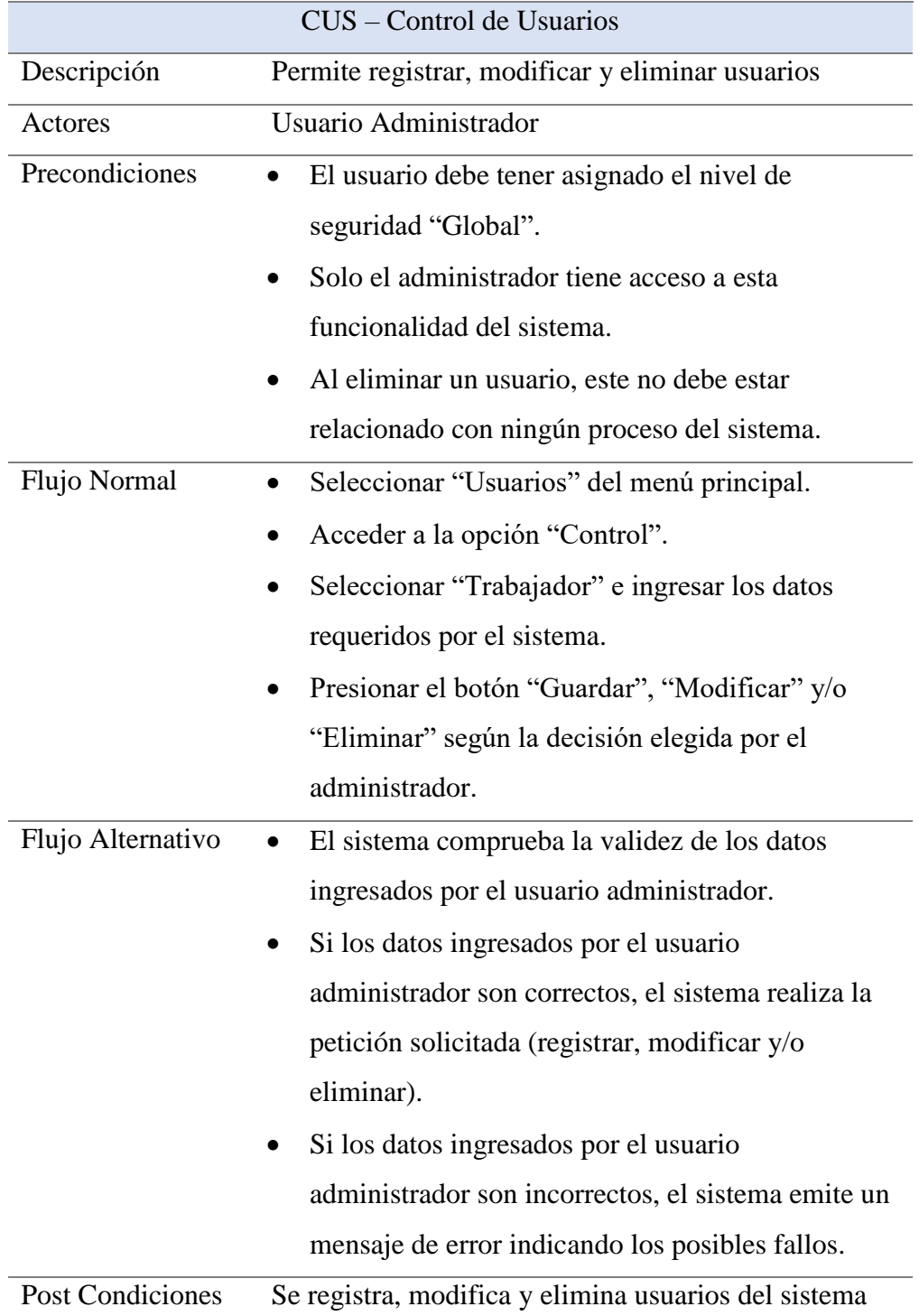

# **Tabla 27:** Caso de Uso Control de Almacén

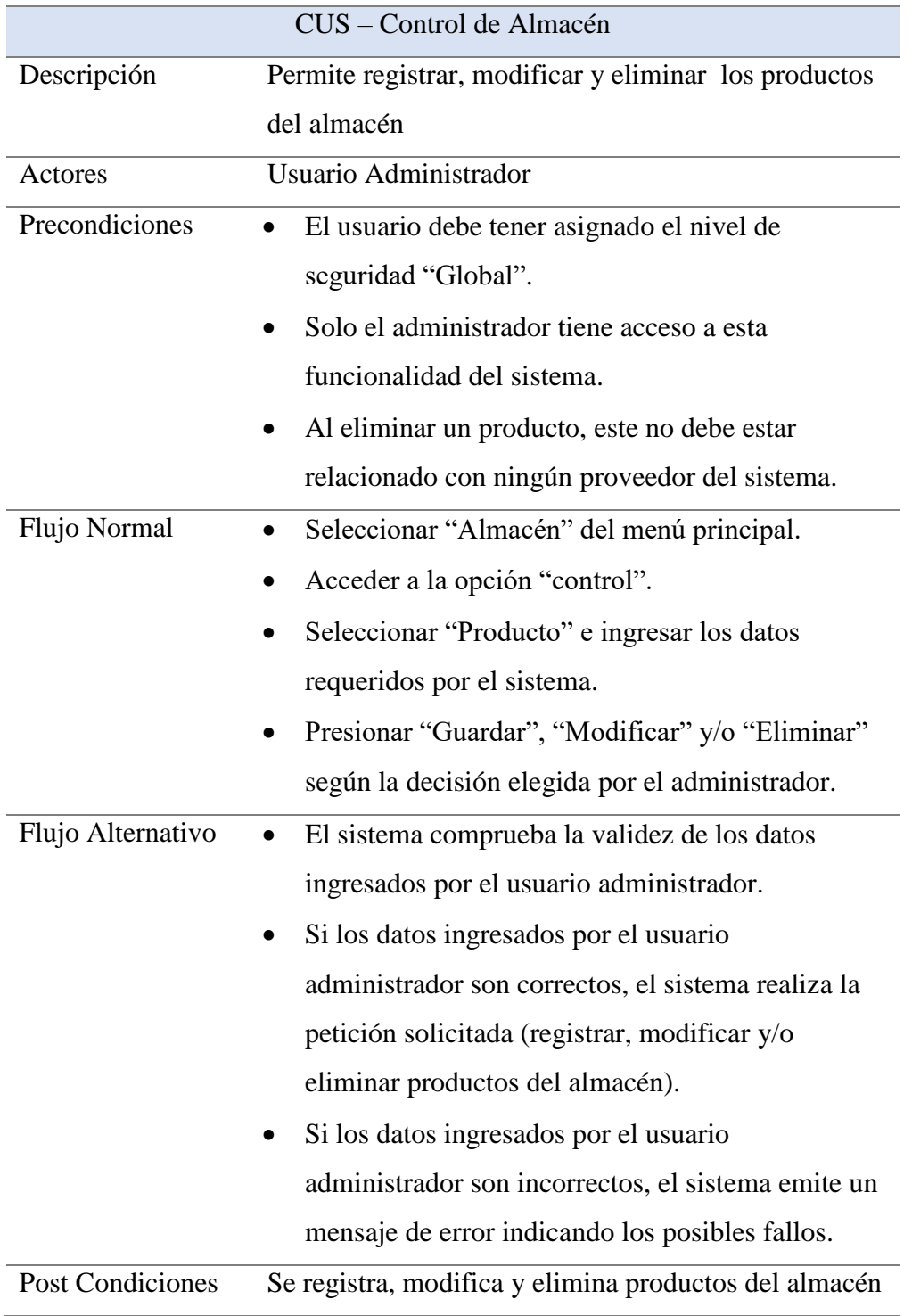

# **Tabla 28:** Caso de Uso Registrar Ventas

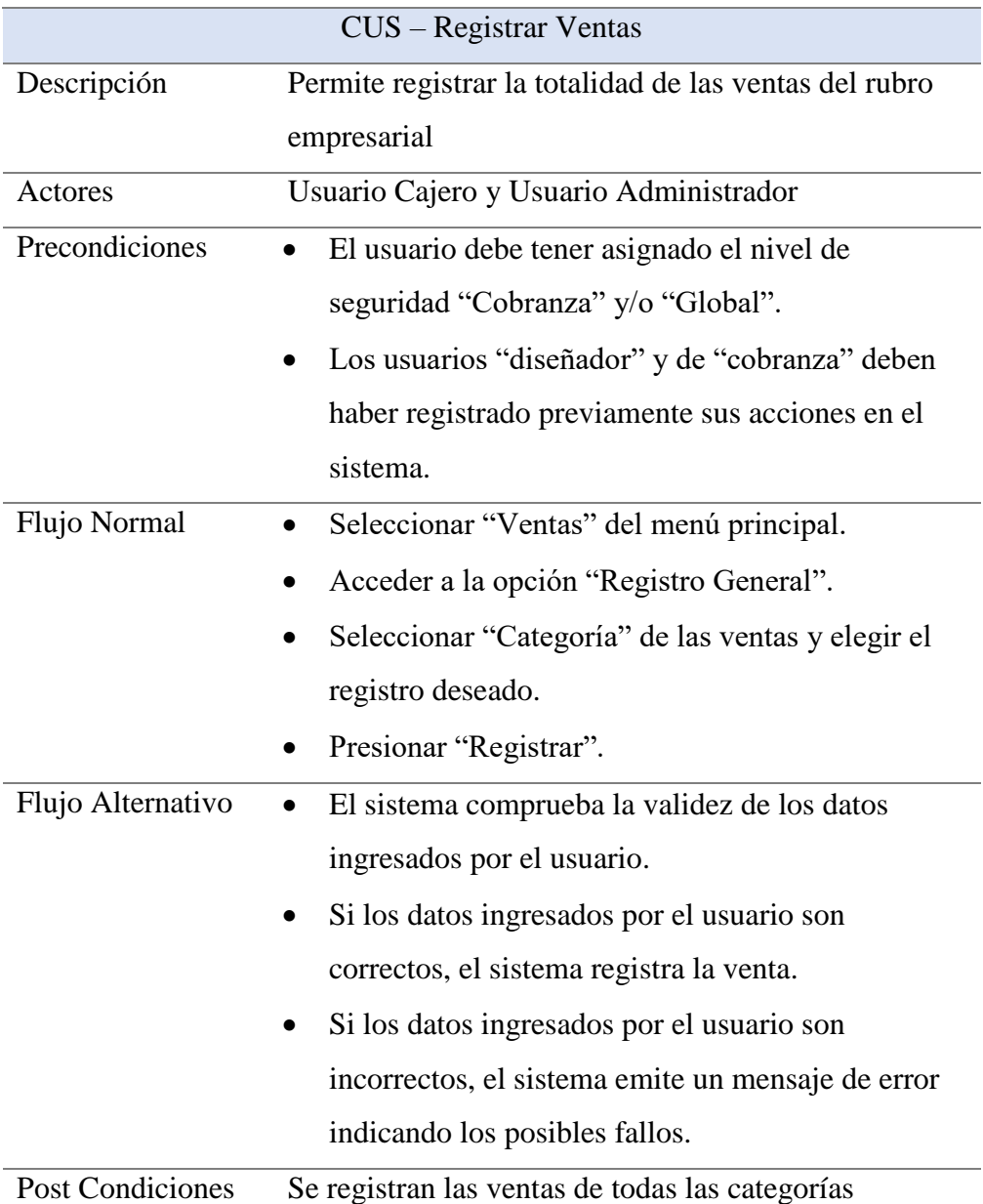

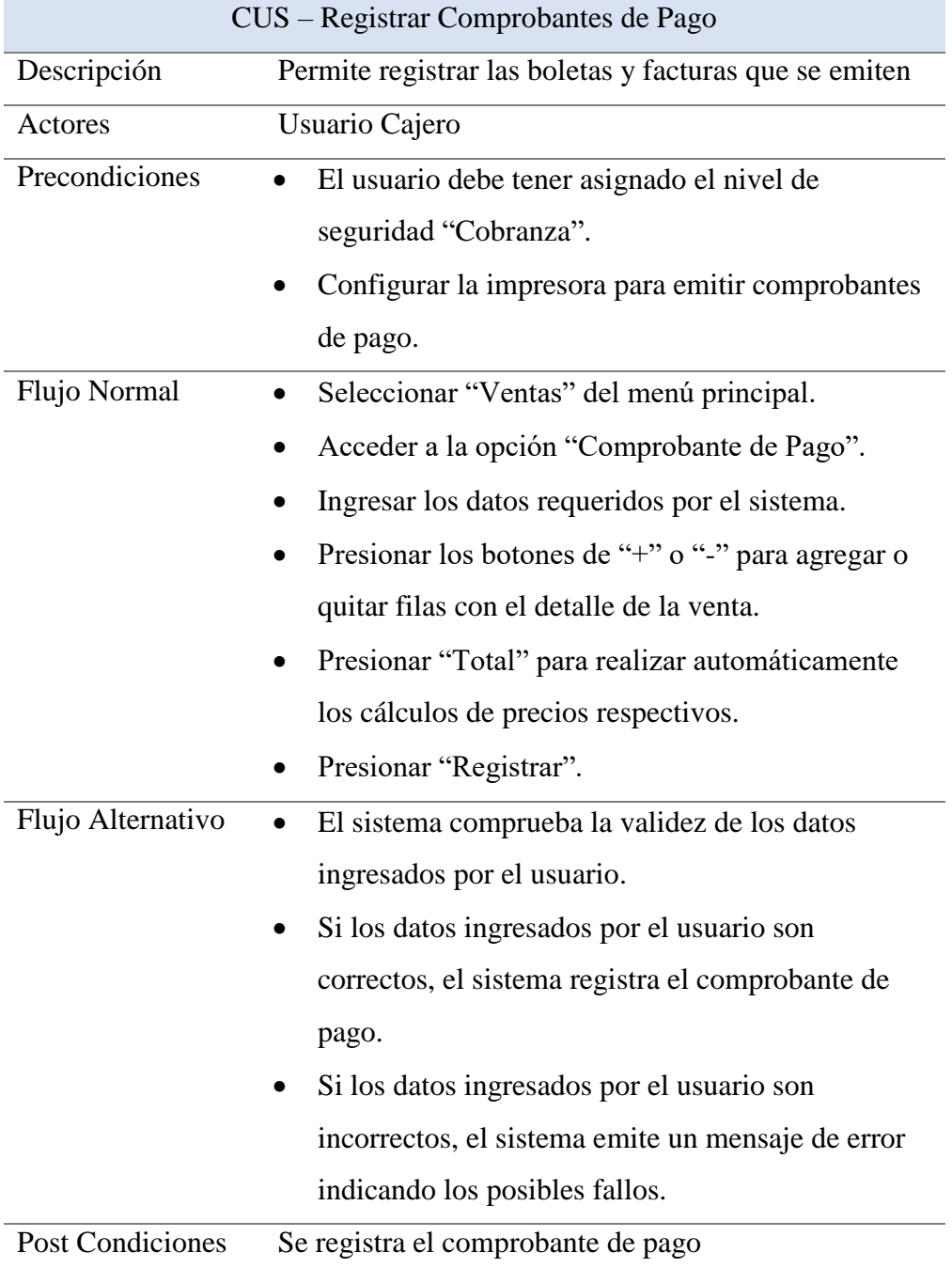

# **Tabla 29:** Caso de Uso Registrar Comprobantes de Pago

## **FASE DE CONSTRUCCIÓN**

En esta etapa el objetivo general es la construcción del sistema, es decir, un producto listo para ser distribuido como versión beta (versión inicial) y ser sometido a pruebas.

#### **Diagrama de Colaboración de los CUS.**

Un diagrama de colaboración muestra la interacción que destaca la organización de los objetos que participan en una interacción haciendo referencia directa a cada caso de uso.

#### **Diagrama de Colaboración Iniciar Sesión**

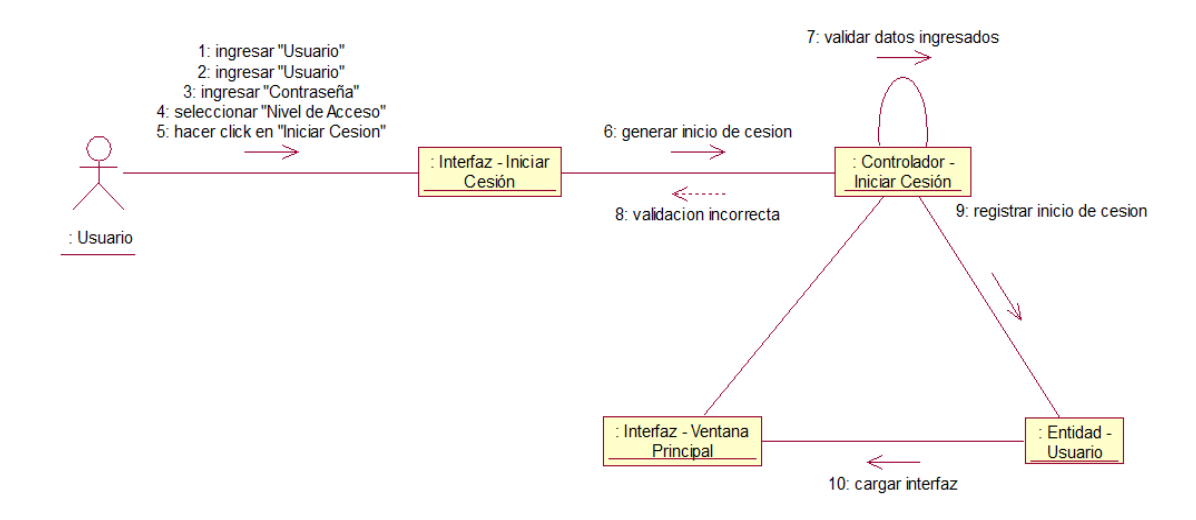

**Figura 23:** Diagrama de Colaboración Iniciar Sesión **Fuente:** Elaboración propia

#### **Diagrama de Colaboración Registrar Servicios Empresariales**

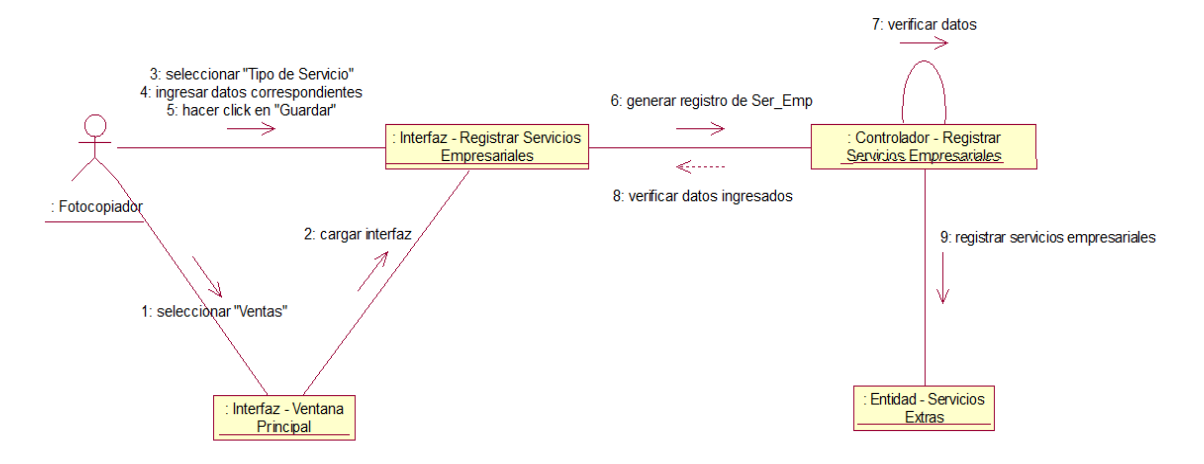

**Figura 24:** Diagrama de Colaboración Registrar Servicios Empresariales **Fuente:** Elaboración propia

**Diagrama de Colaboración Registrar Venta de Equipos**

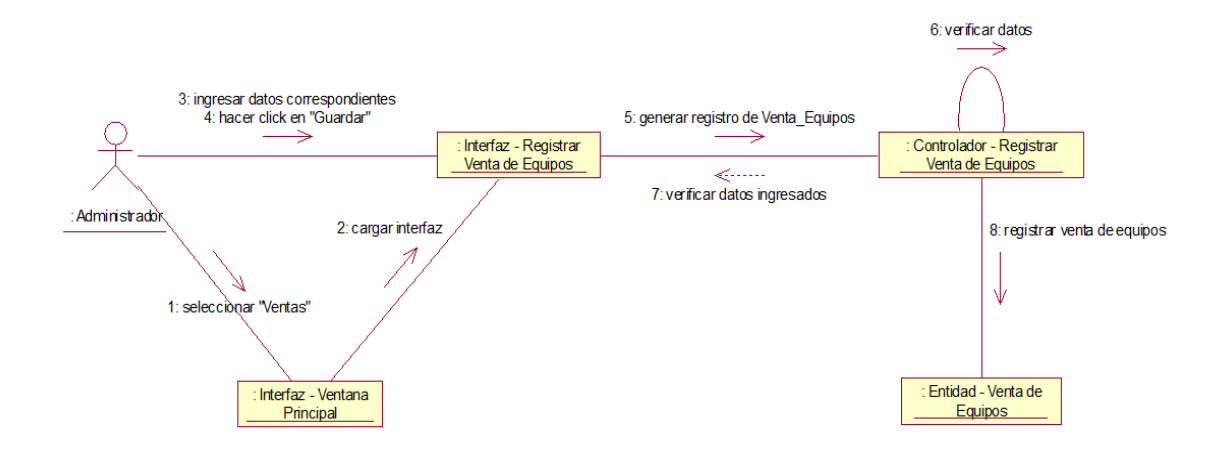

**Figura 25:** Diagrama de Colaboración Registrar Venta Equipos **Fuente:** Elaboración propia

### **Diagrama de Colaboración Registrar Ventas**

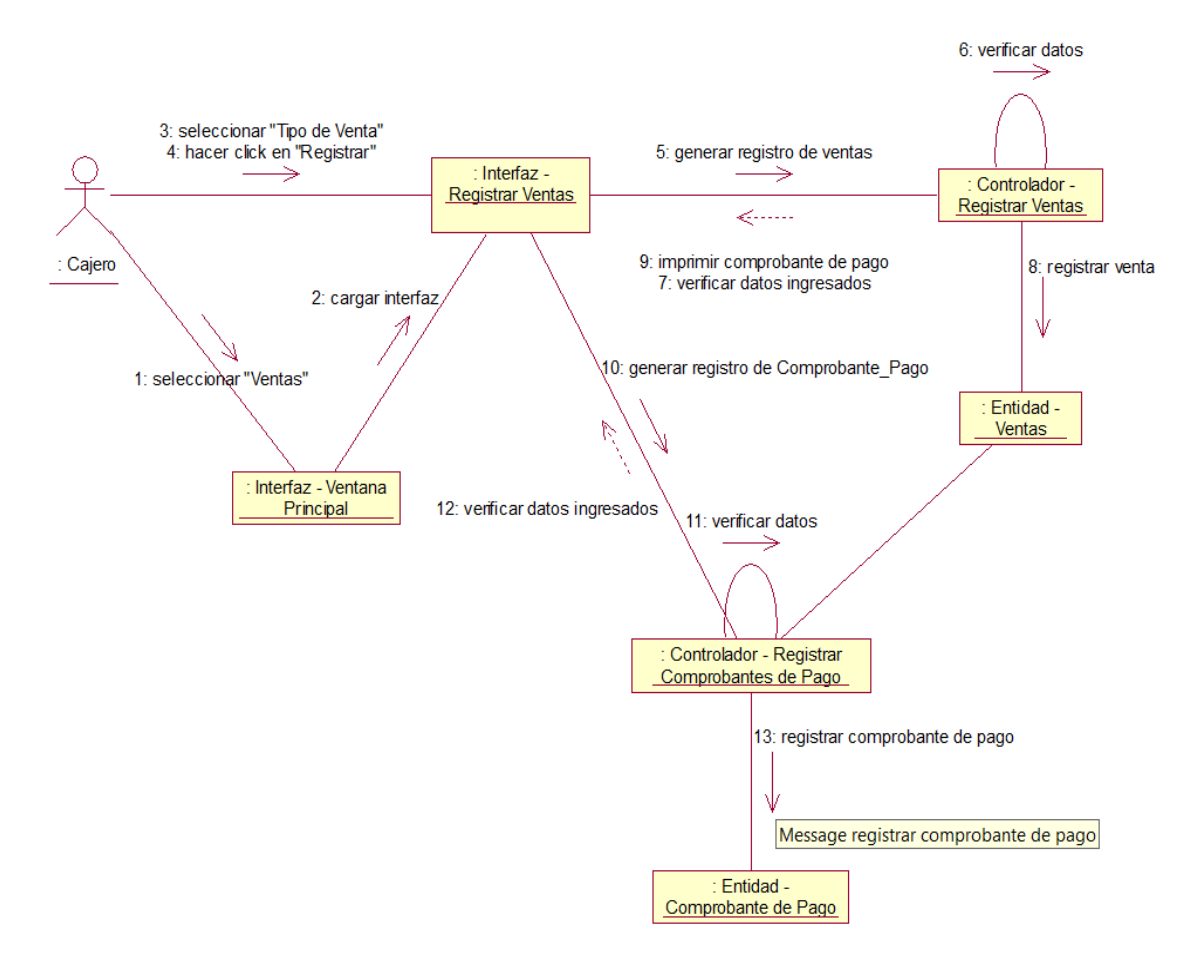

**Figura 26:** Diagrama de Colaboración Registrar Ventas **Fuente:** Elaboración propia

#### **Diagrama de Secuencia de los CUS.**

En estos diagramas se muestran los objetos como líneas de vida a lo largo de la página y con sus interacciones en el tiempo representadas como mensajes dibujados como flechas desde la línea de vida origen hasta la línea de vida destino.

#### **Diagrama de Secuencia Control de Almacén**

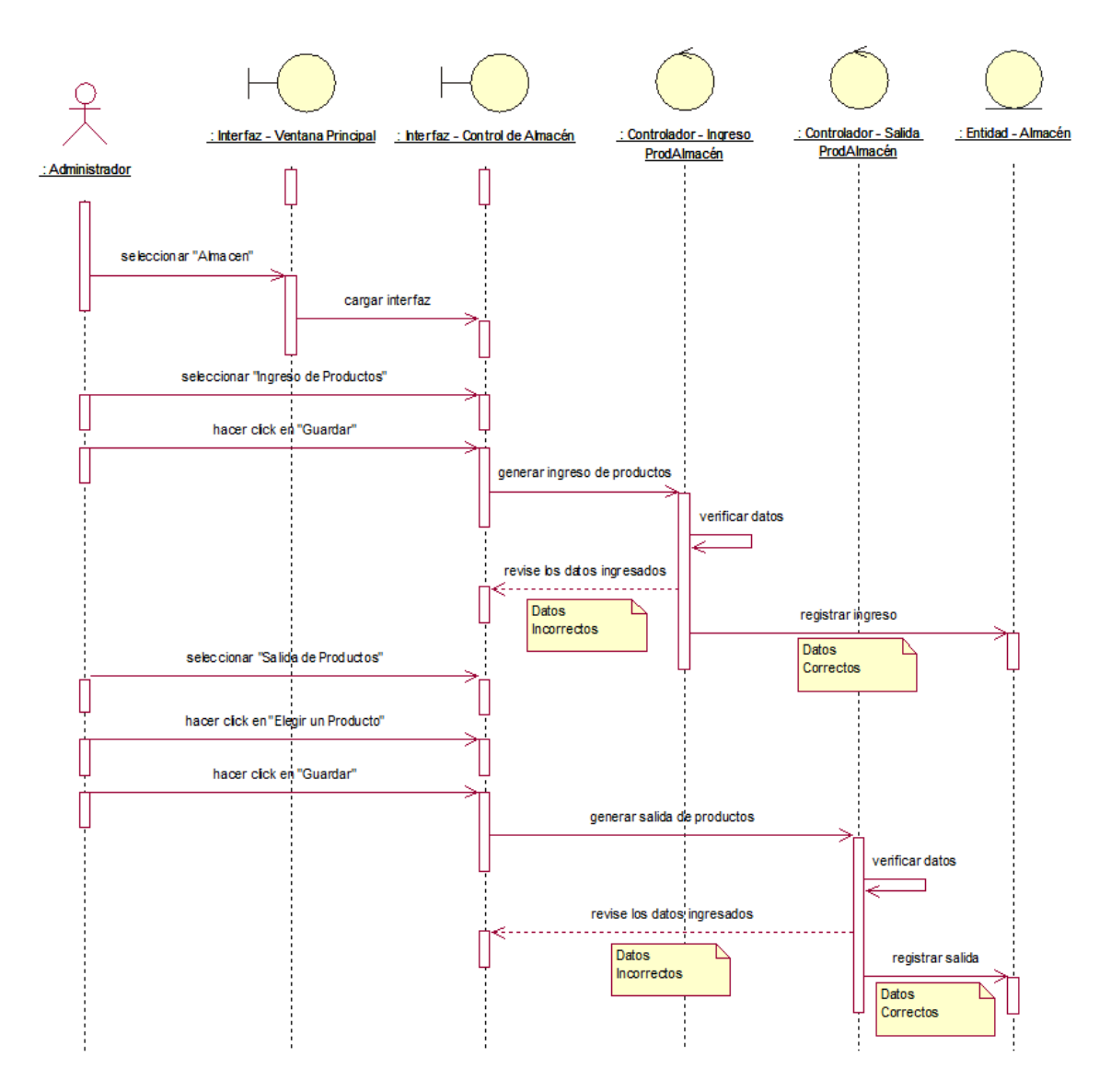

**Figura 27:** Diagrama de Secuencia Control de Almacén **Fuente:** Elaboración propia

## **Diagrama de Secuencia Generar Reportes**

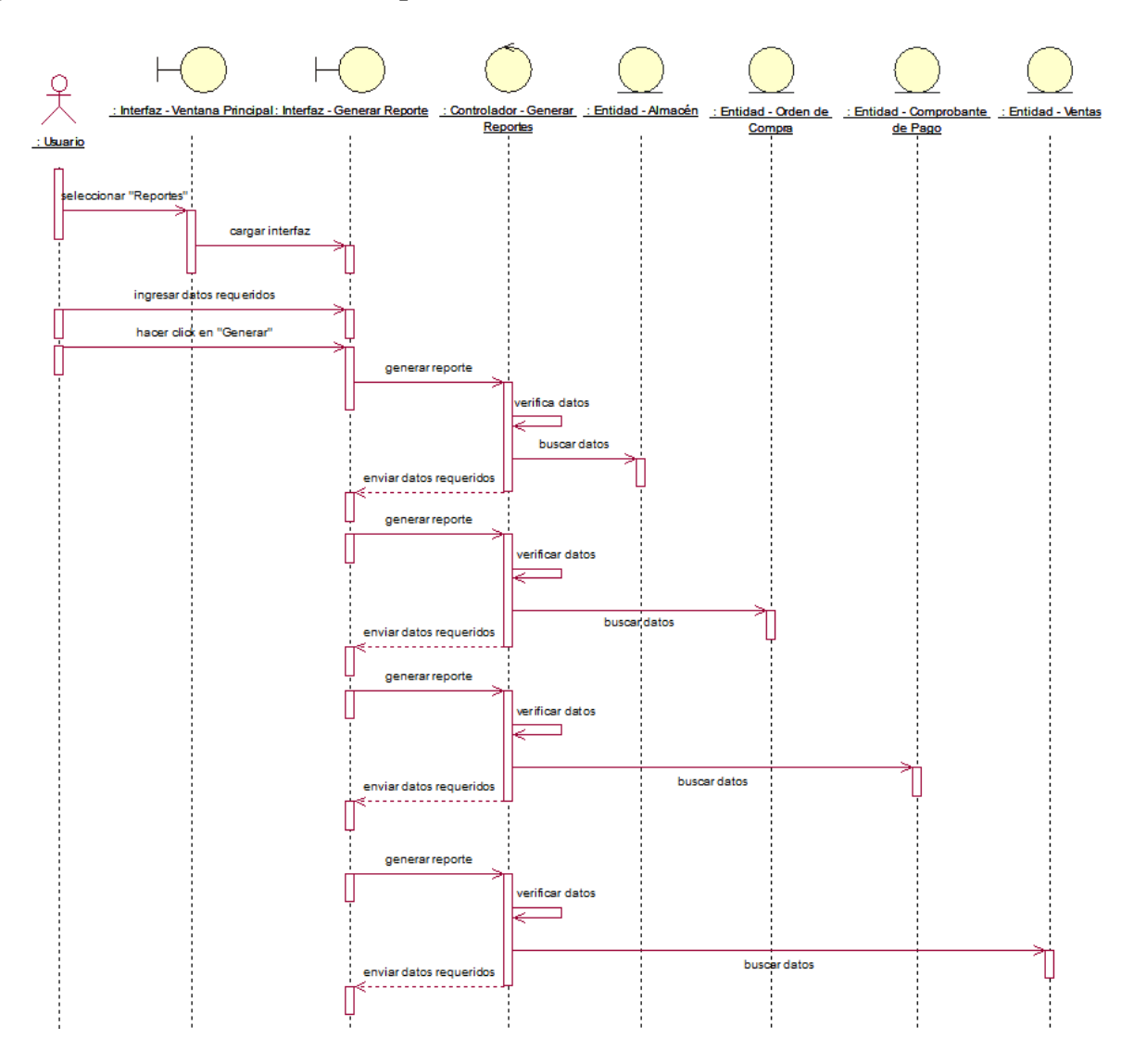

**Figura 28:** Diagrama de Secuencia Generar Reportes **Fuente:** Elaboración propia

## **Diagrama de Secuencia Registrar Compras**

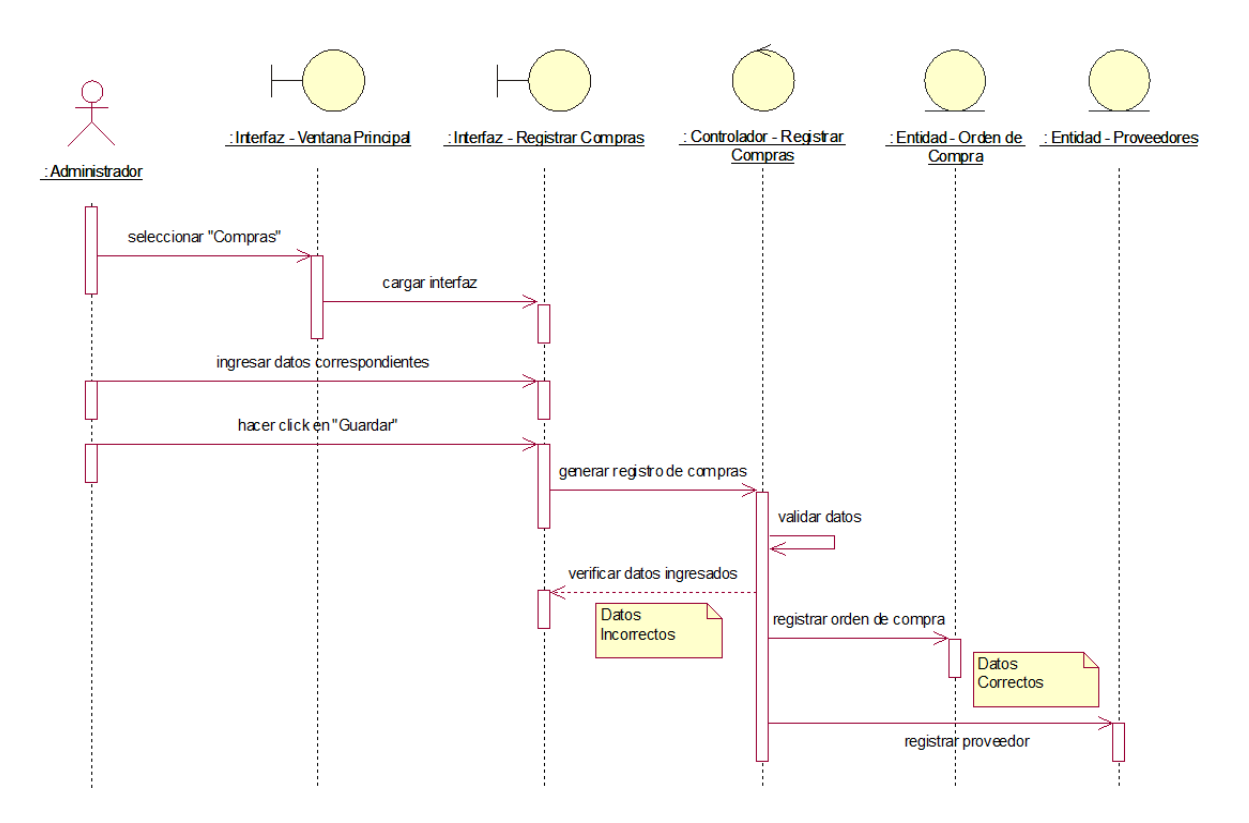

**Figura 29:** Diagrama de Secuencia Registrar Compras **Fuente:** Elaboración propia

## **Diagrama de Secuencia Registrar Pagos**

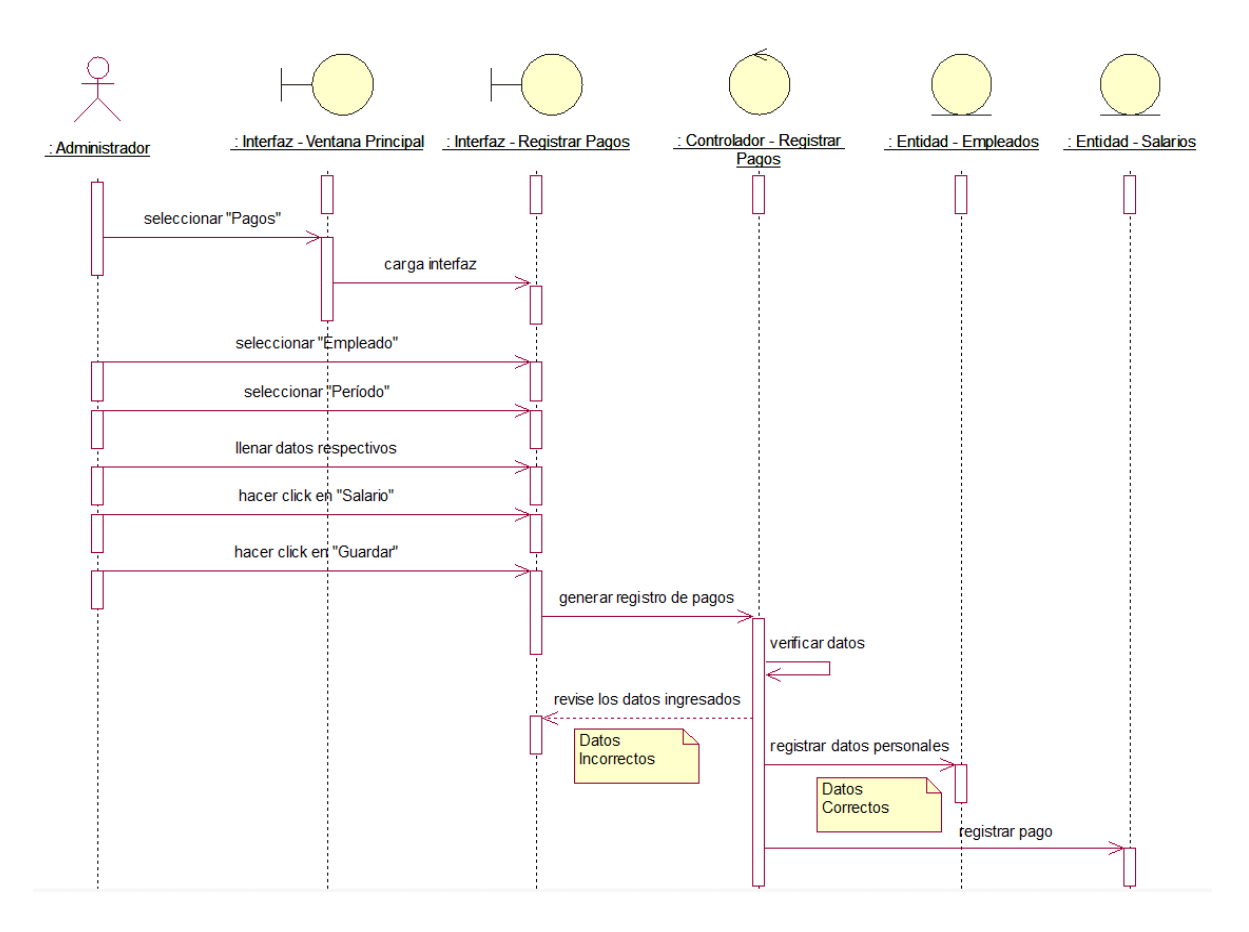

**Figura 30:** Diagrama de Secuencia Registrar Pagos **Fuente:** Elaboración propia

#### **Diagrama de Clases**

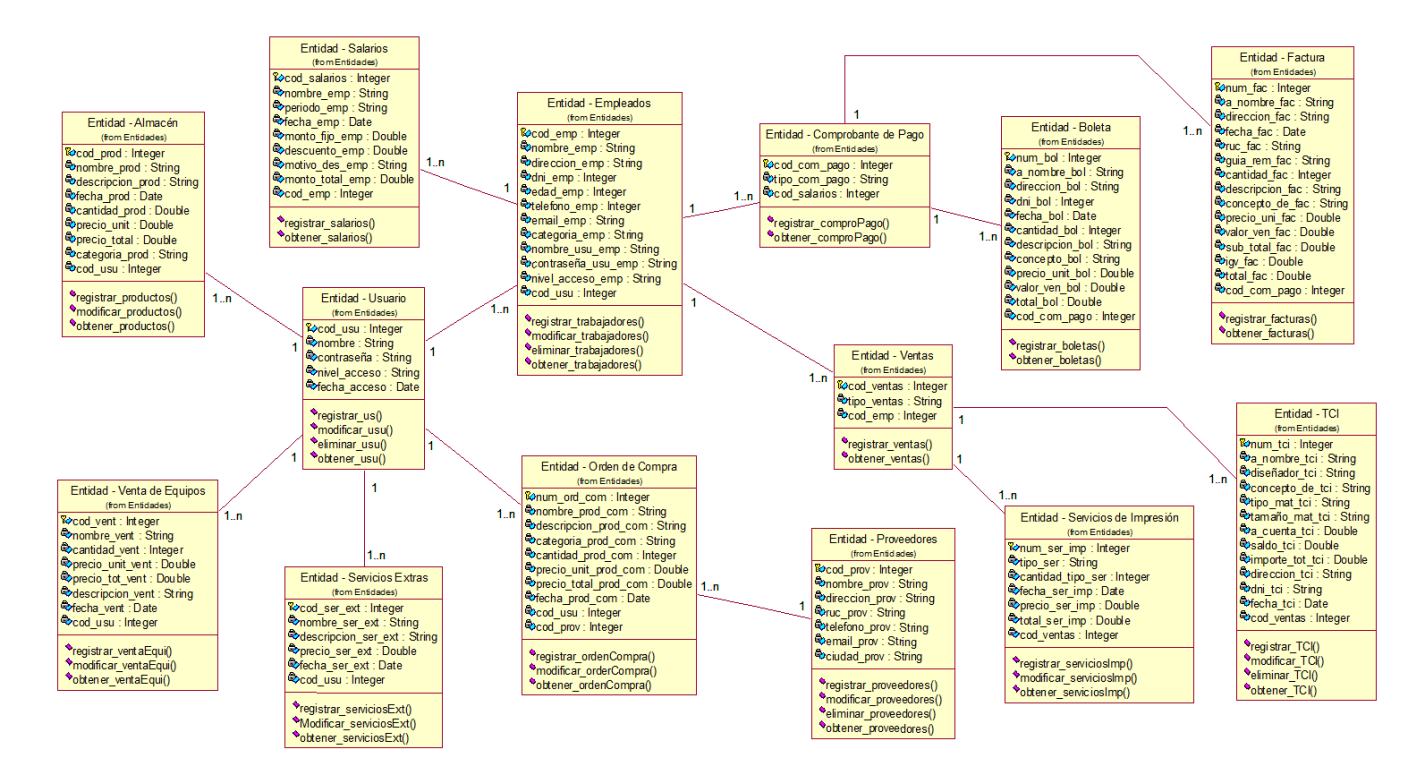

 **Figura 31:** Diagrama de Clases **Fuente:** Elaboración propia

#### **Diagrama Físico de la Base de Datos**

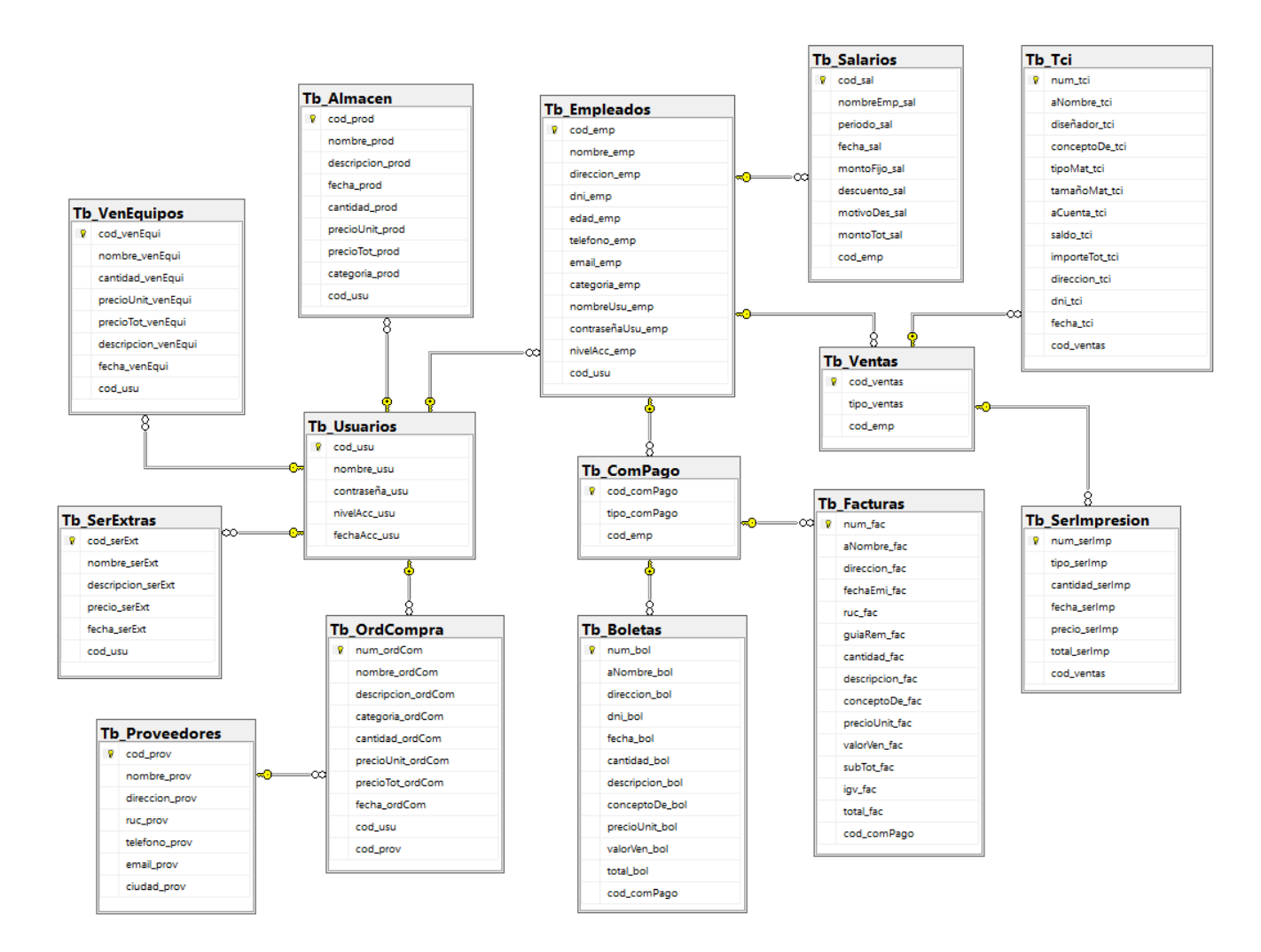

**Figura 32**: Diagrama de Base de Datos  **Fuente:** Elaboración propia

### **Particionamiento de Dominio**

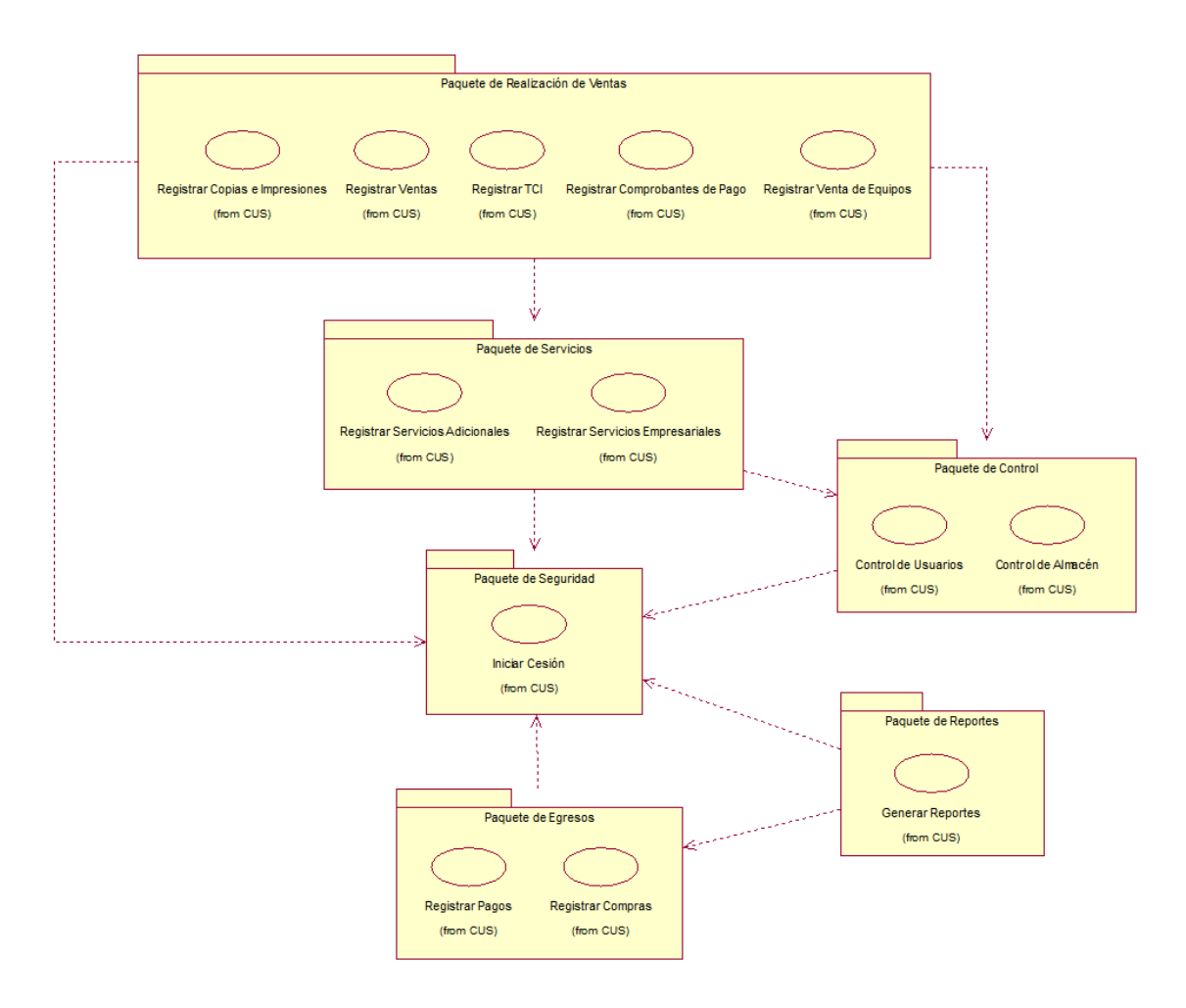

**Figura 33:** Diagrama de Particionamiento de Dominio **Fuente:** Elaboración propia

# **Particionamiento Tecnológico**

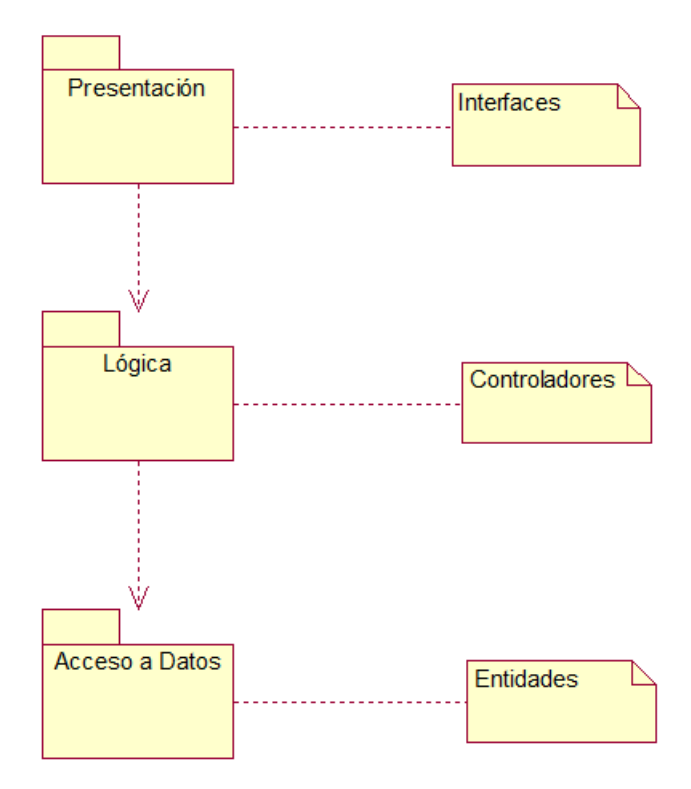

**Figura 34:** Diagrama de Particionamiento Tecnológico **Fuente:** Elaboración propia

## **Diagrama de Paquetes**

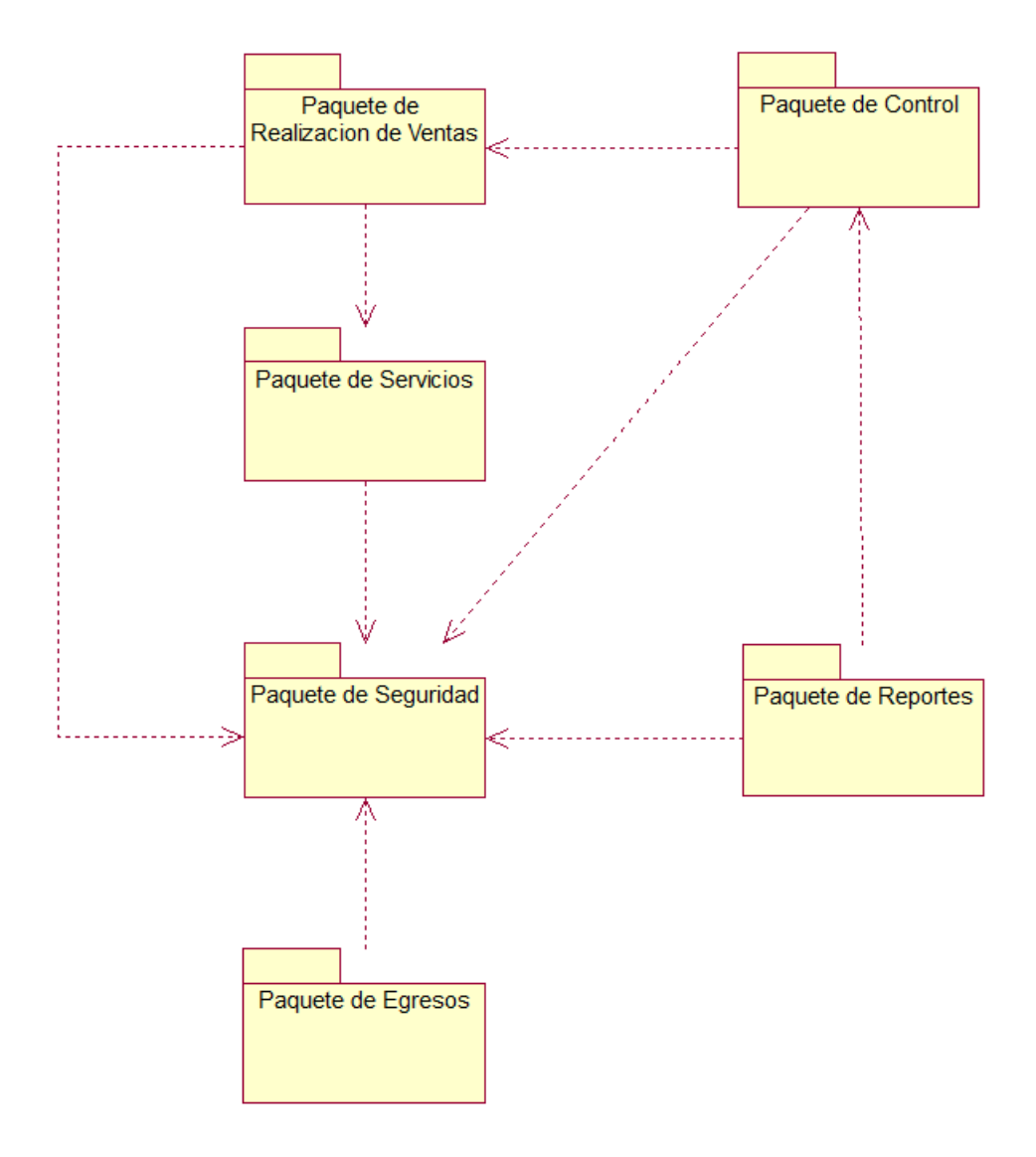

**Figura 35:** Diagrama de Paquetes  **Fuente:** Elaboración propia

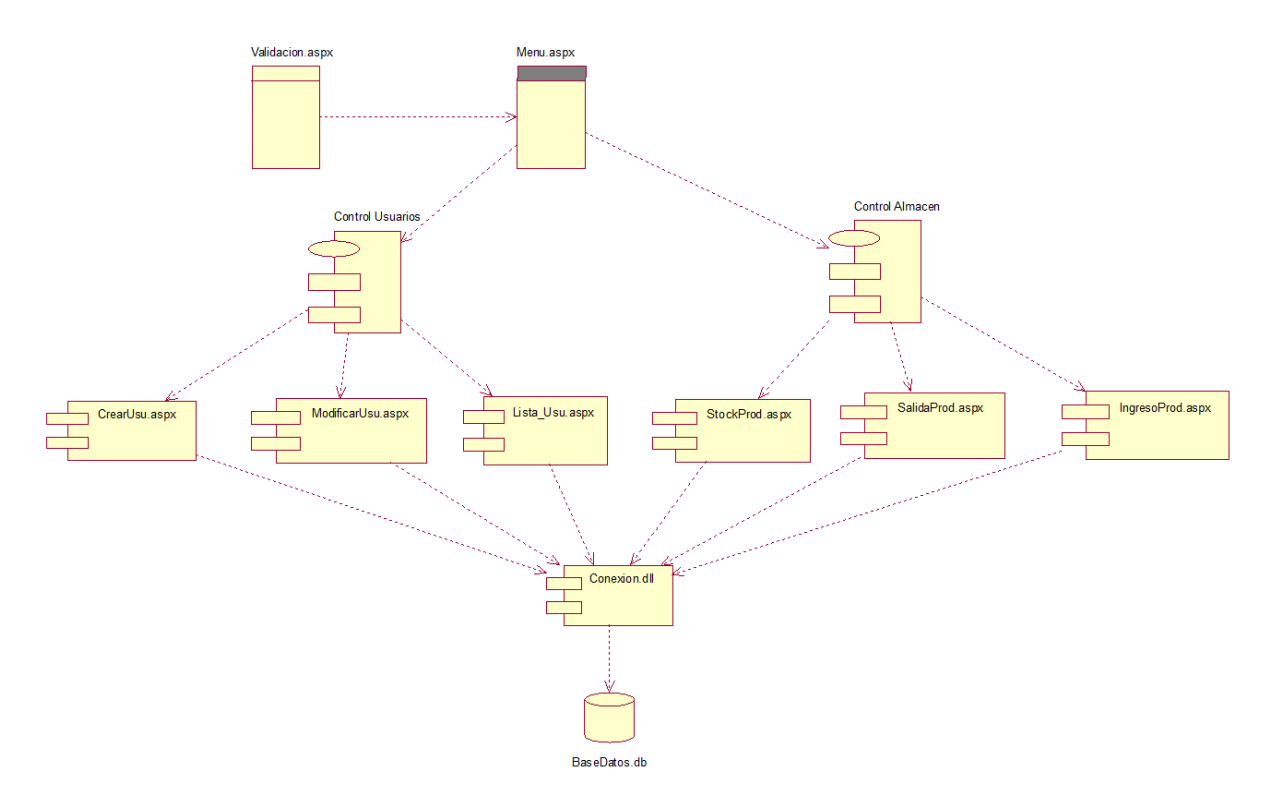

# **Diagrama de Componentes – Paquete de Control**

**Figura 36:** Diagrama de Componentes del Paquete de Control  **Fuente:** Elaboración propia

#### **Diagrama de Despliegue**

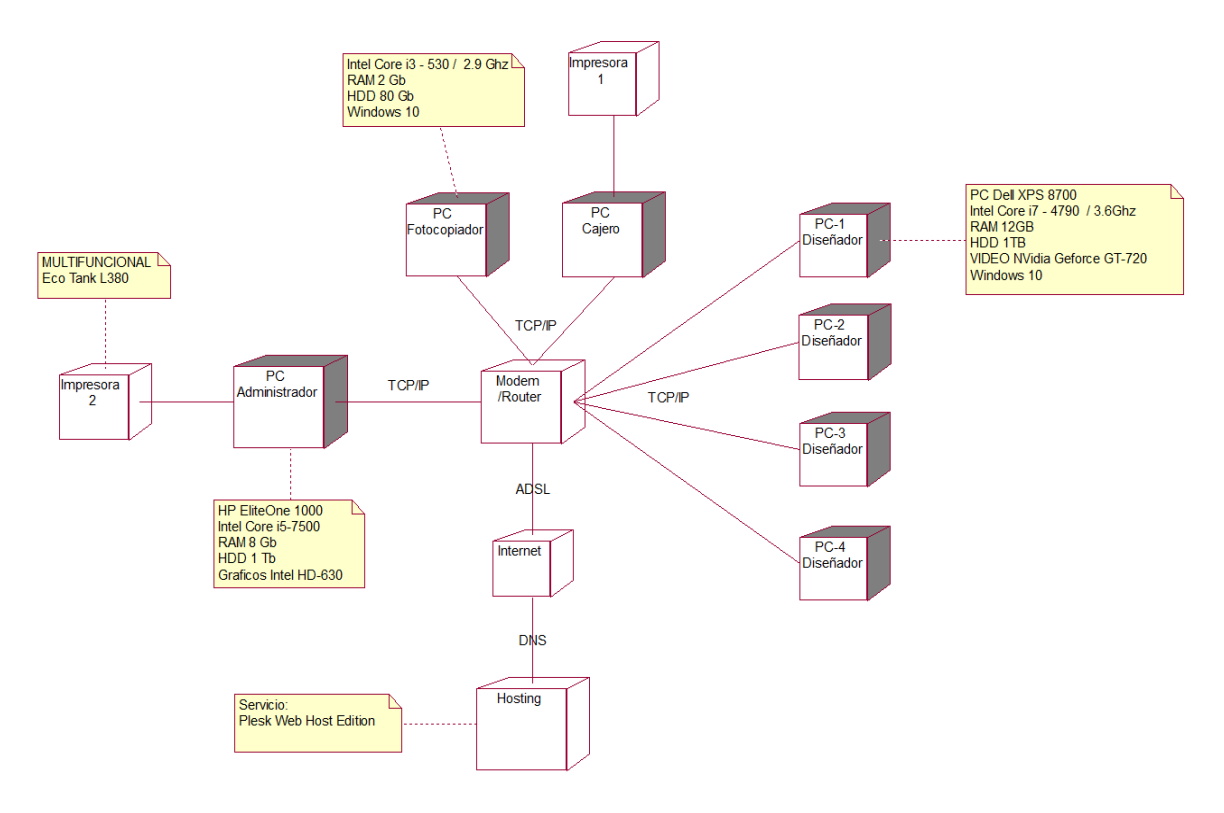

**Figura 37:** Diagrama de Despliegue  **Fuente:** Elaboración propia

### **FASE DE TRANSICIÓN**

#### **Diseño de la Interfaz**

En esta etapa se diseñan las interfaces gráficas, las mismas que se desarrollarán de acuerdo a cada uno de los requerimientos que se soliciten, en el transcurso del desarrollo del presente trabajo de investigación; Con el fin de brindar al usuario final (beneficiarios del sistema web) un entorno sencillo, amigable y fácil de manipular en el desarrollo de cada uno de los parámetros para los cuales estará configurado.

#### **Interfaces del Sistema Web**

#### **Pantalla de Validación de Usuarios**

En esta pantalla el usuario anteriormente registrado en el sistema deberá especificar su nombre de usuario y contraseña para poder acceder al sistema web, si la información ingresada es válida, el sistema se redirigirá al menú principal.

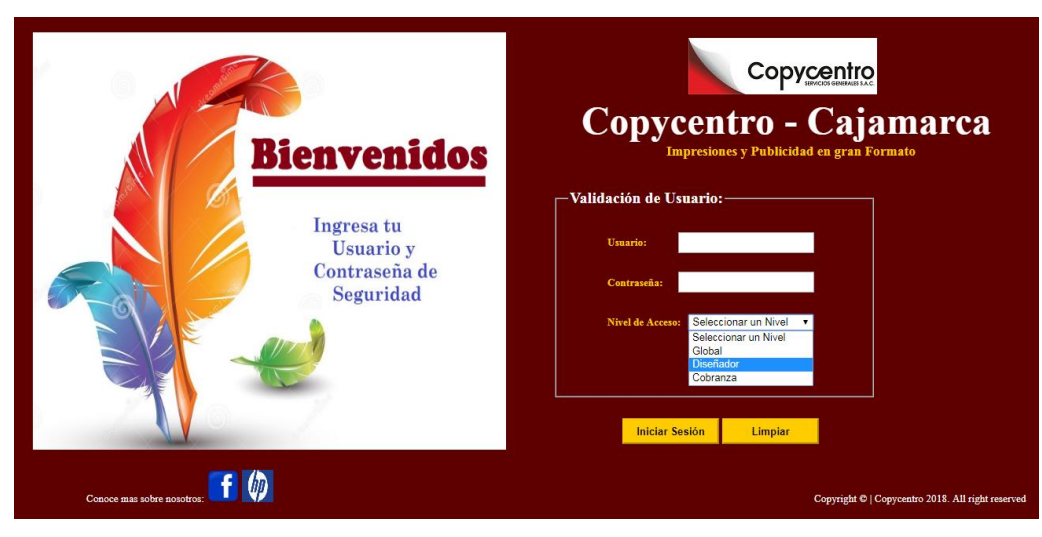

**Figura 38:** Inicio de Sesión **Fuente:** Elaboración propia

### **Pantalla de Menú Principal**

Una vez en el menú principal, sistema web automáticamente le autentificará el nombre de usuario con el cual trabajará y realizará todas las transacciones disponibles de acuerdo al rol asignado. Al hacer click en cualquiera de las opciones del menú principal éste mostrará toda la lista de funciones que se encuentran en su categoría.

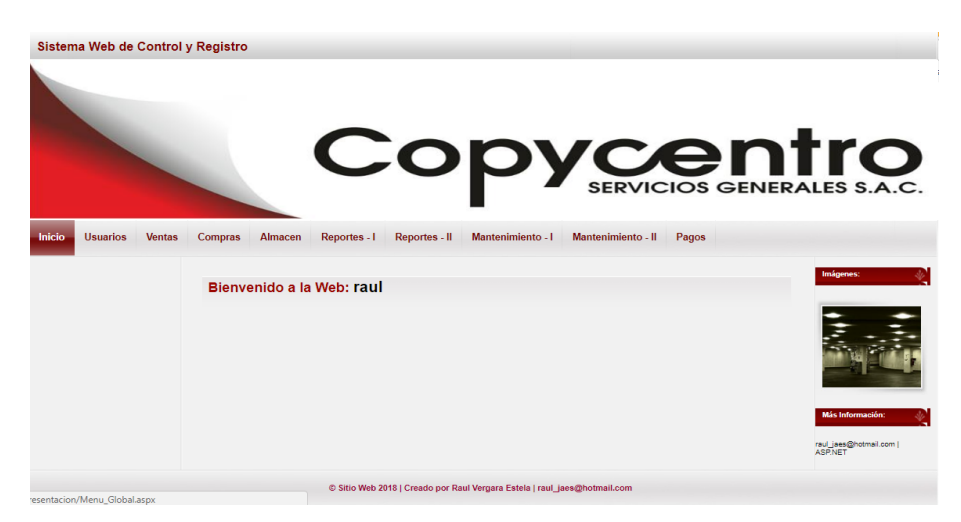

**Figura 39:** Menú Principal **Fuente:** Elaboración propia

#### **Pantalla para Crear Usuarios**

Esta es la interfaz encargada de crear usuarios junto con sus nombres, contraseñas y nivel de acceso, cabe mencionar que para crear usuarios previamente se debe haber registrado al trabajador.

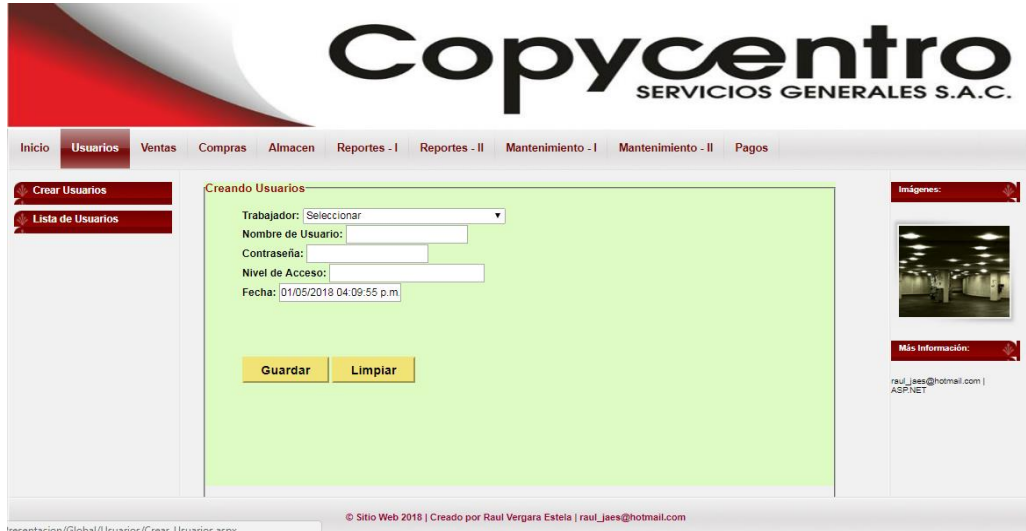

**Figura 40:** Crear Usuarios **Fuente:** Elaboración propia

#### **Pantalla de Registro de Copias e Impresiones**

Esta es la interfaz encargada de registrar los procesos diarios de venta de copias, impresiones y extras, en el mismo apartado estarán las opciones para emitir comprobantes de pago, si el usuario así lo decide.

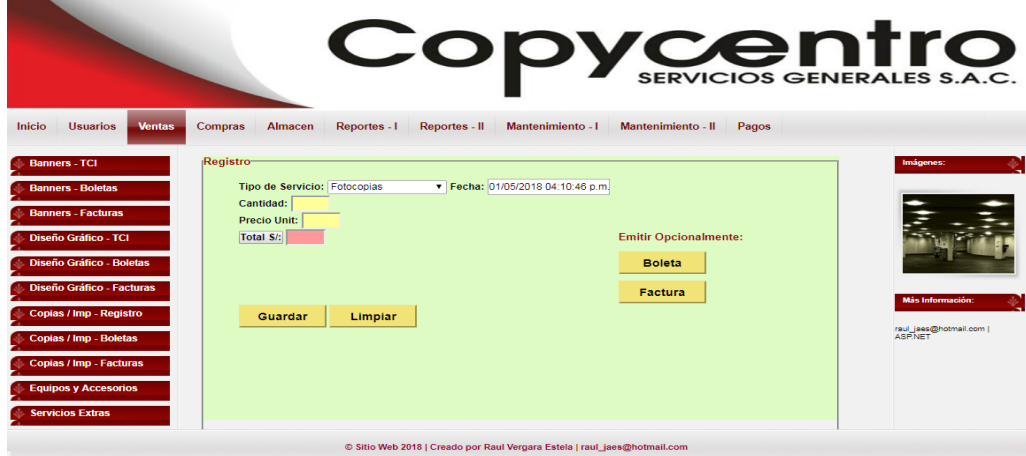

**Figura 41:** Registro de Copias e Impresiones  **Fuente:** Elaboración propia

#### **Pantalla de Registro de TCI**

En esta interfaz los usuarios se encargarán de registrar el TCI que es necesario para iniciar el proceso de venta de publicidad en gran formato.

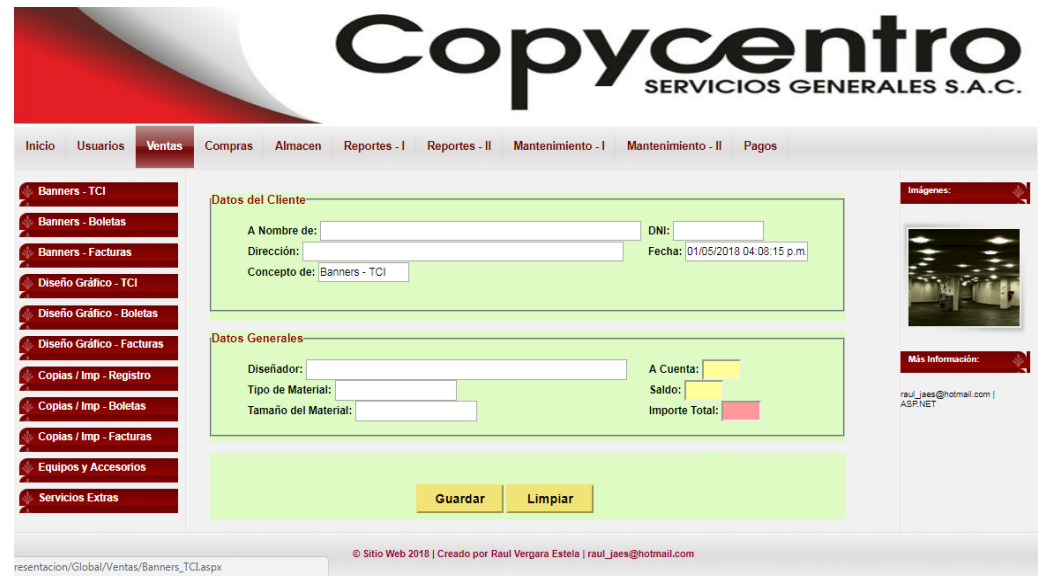

**Figura 42:** Registrar TCI **Fuente:** Elaboración propia

#### **Pantalla de Registro de Servicios Extras**

Interfaz en donde se registrará el detalle de los servicios extras que la empresa brinda, cabe destacar que son servicios adicionales al proceso común de venta.

|                                            |                                           | Copycentro                                                                |                         |
|--------------------------------------------|-------------------------------------------|---------------------------------------------------------------------------|-------------------------|
| Inicio<br><b>Usuarios</b><br><b>Ventas</b> | <b>Almacen</b><br>Reportes - I<br>Compras | Mantenimiento - I<br>Mantenimiento - II<br>Reportes - II<br>Pagos         |                         |
| <b>Banners - TCI</b>                       | Registro                                  |                                                                           | Imágenes:               |
| <b>Banners - Boletas</b>                   | Por Concepto de:                          | Fecha: 01/05/2018 04:14:06 p.m.                                           |                         |
| <b>Banners - Facturas</b>                  | Descripción:                              |                                                                           |                         |
| Diseño Gráfico - TCI                       |                                           |                                                                           |                         |
| Diseño Gráfico - Boletas                   | Precio:                                   | 13<br>raul                                                                |                         |
| Diseño Gráfico - Facturas                  | Guardar                                   | 123456                                                                    | <b>Más Información:</b> |
| Copias / Imp - Registro                    | Limpiar                                   |                                                                           | raul jaes@hotmail.com   |
| Copias / Imp - Boletas                     |                                           |                                                                           | <b>ASPNET</b>           |
| Copias / Imp - Facturas                    |                                           |                                                                           |                         |
| <b>Equipos y Accesorios</b>                |                                           |                                                                           |                         |
| <b>Servicios Extras</b>                    |                                           |                                                                           |                         |
|                                            |                                           | @ Sitin Web 2018   Creado nor Daul Vernara Fetela   raul jaee@botmail.com |                         |

**Figura 43:** Registrar Servicios Extras **Fuente:** Elaboración propia

#### **Pantalla de Registro de Facturas**

Interfaz en donde se registran las facturas (comprobantes de pago), para su posterior impresión. Cabe mencionar que los precios y cantidades lo calculará el sistema web de manera automática, para evitar errores de contabilidad.

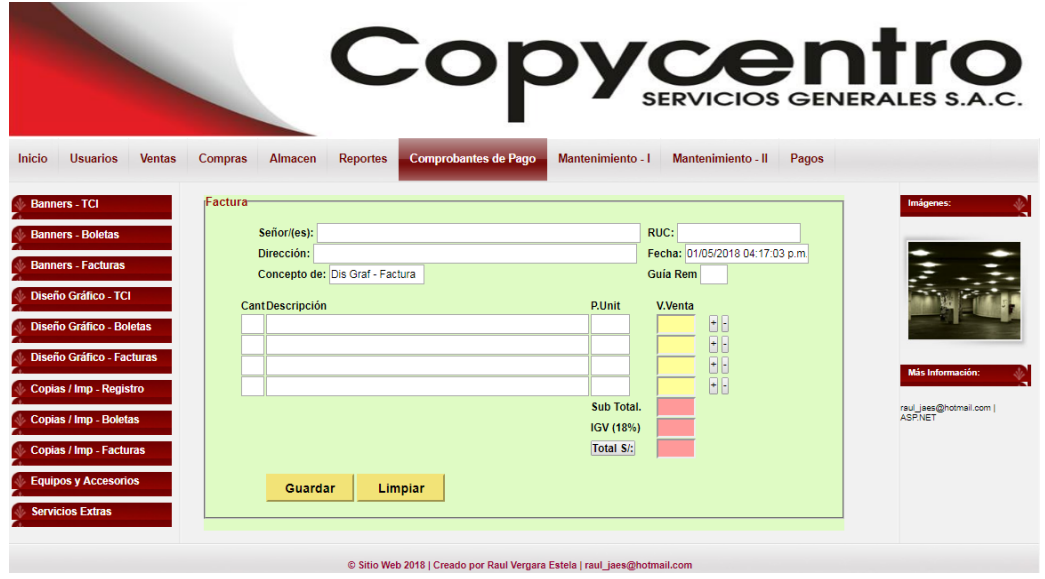

**Figura 44:** Registrar Facturas **Fuente:** Elaboración propia

#### **Pantalla de Ingreso de Productos al Almacén**

Interfaz que controlará y registrará el ingreso de productos e insumos al almacén, para ello previamente se tendrá que registrar todos los productos comprados con sus respectivos detalles.

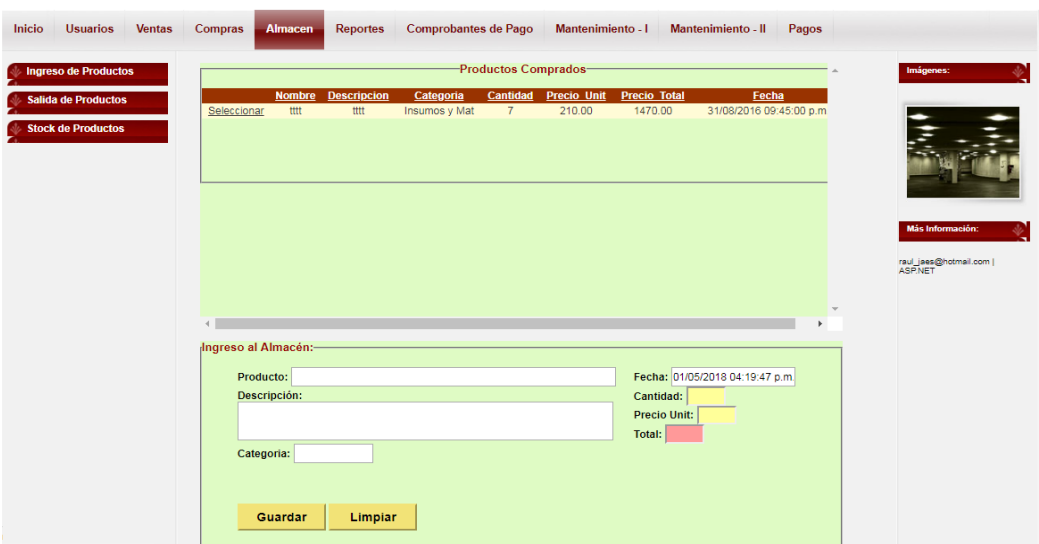

**Figura 45:** Ingresar Productos al Almacén **Fuente:** Elaboración propia

#### **Pantalla para Registrar Trabajadores**

Interfaz que registra a los trabajadores en general, hagan uso o no del sistema web. Cabe destacar que si el trabajador hará uso del sistema web se llenaran los datos de Inicio de Sesión de forma obligatoria.

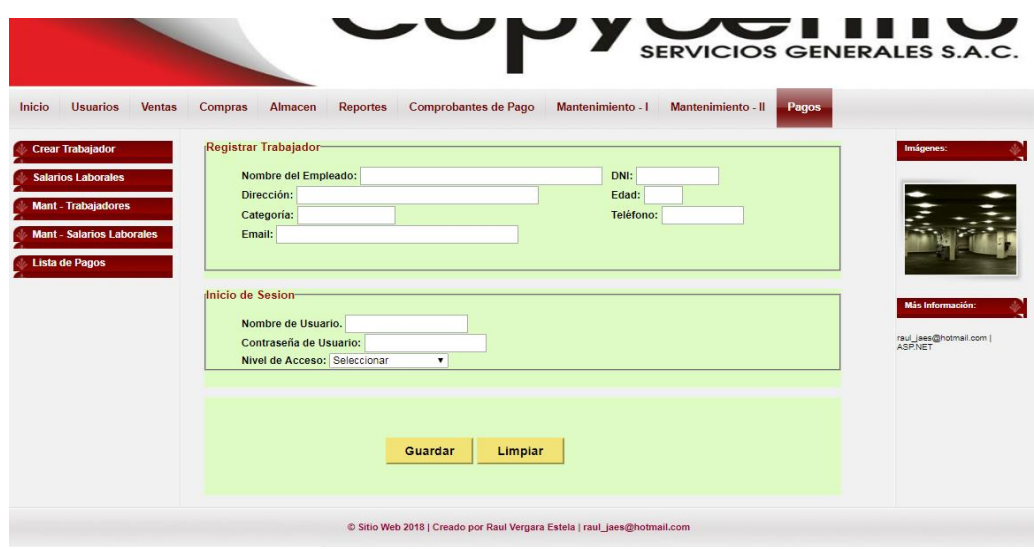

**Figura 46:** Registrar Trabajadores **Fuente:** Elaboración propia

#### **Pantalla de Mantenimiento de Trabajadores**

Interfaz encargada de modificar y eliminar los datos ya registrados con anterioridad por parte de los usuarios del sistema web, en este proceso se podrán actualizar los datos que se requieran.

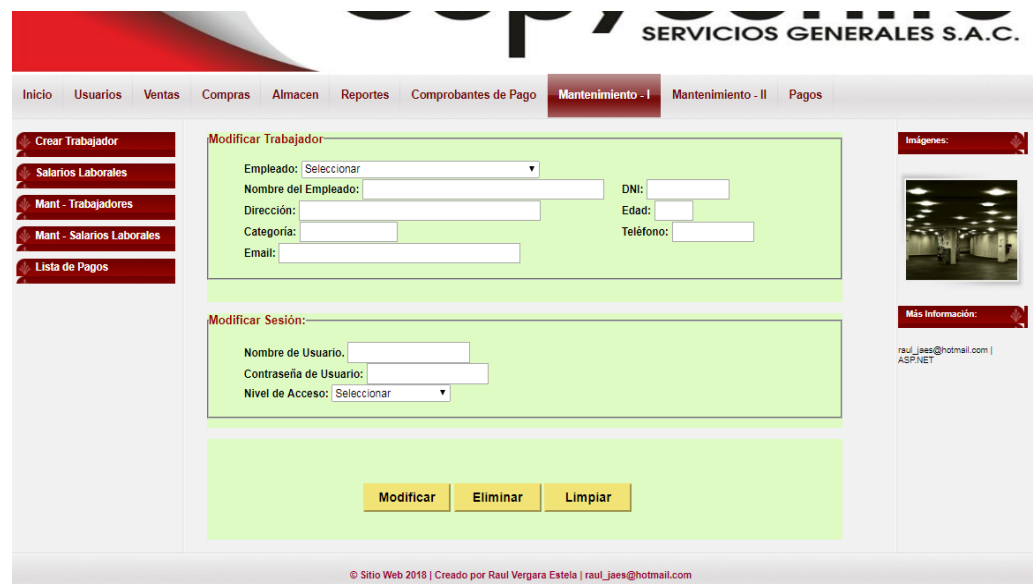

**Figura 47:** Mantenimiento de Trabajadores **Fuente:** Elaboración propia

#### **Implementación**

A continuación, se muestra algunos de los parámetros del código fuente necesarios para llevar a cabo el diseño del sistema web.

#### **Conexión a la Base de Datos**

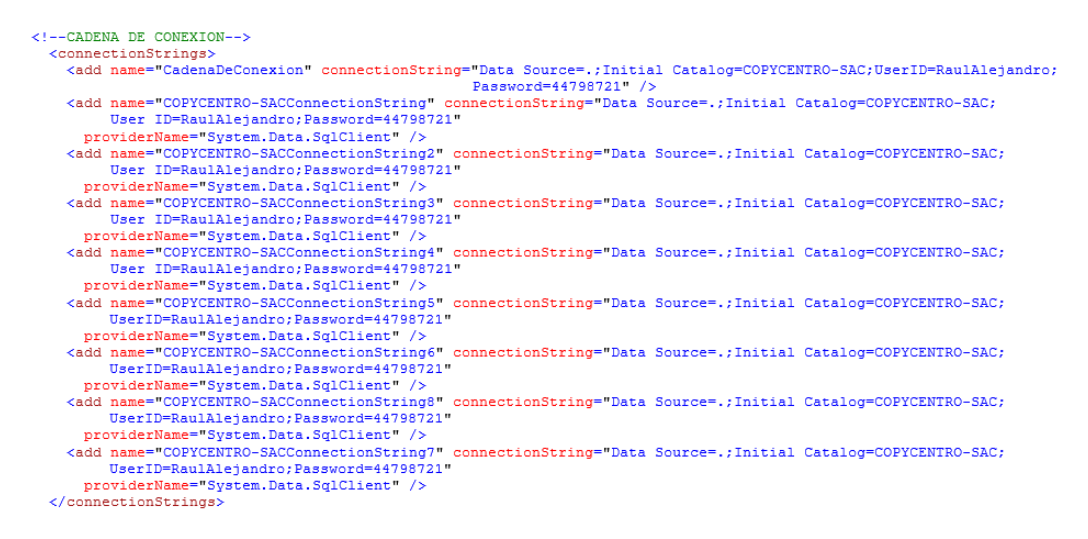

#### **Figura Nº 48**: Código de Conexión a DB **Fuente:** Elaboración propia

#### **Inicio de Sesión**

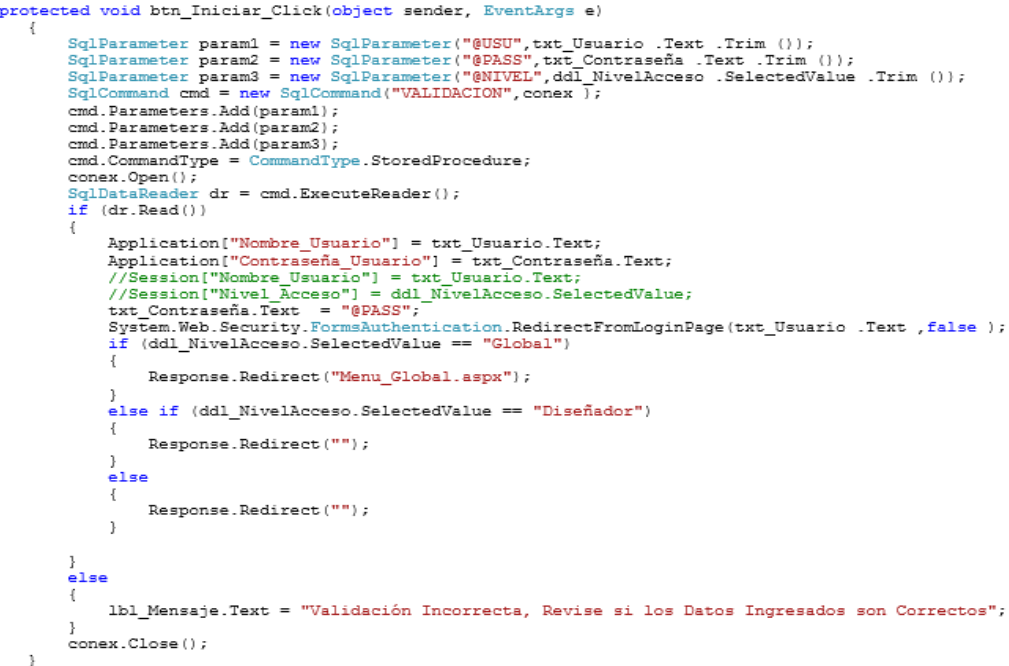

**Figura 49** – Código de Validación de Usuarios **Fuente:** Elaboración propia
### **Registrar Venta de Copias e Impresiones**

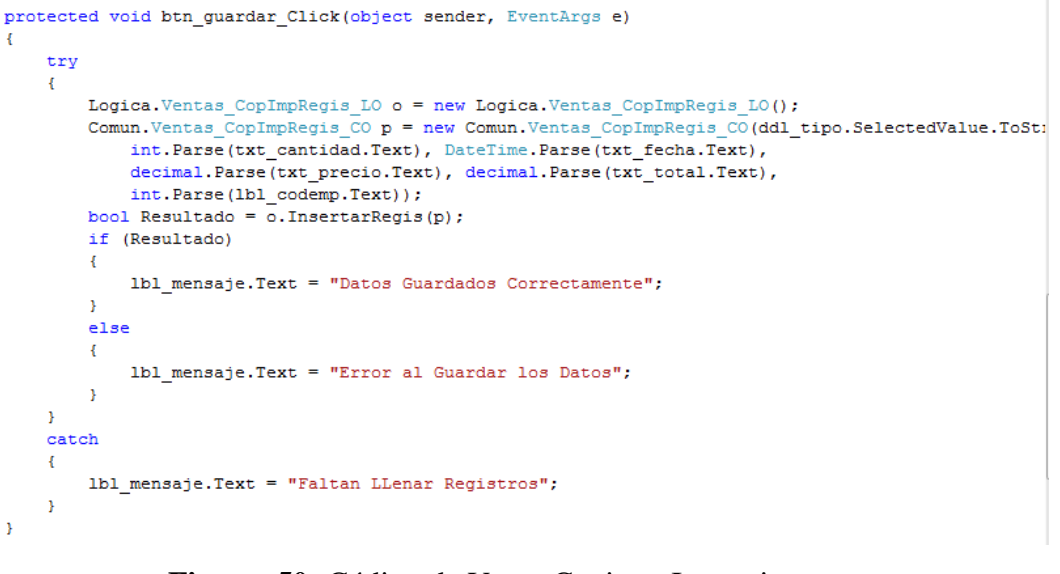

**Figura 50:** Código de Venta Copias e Impresiones **Fuente:** Elaboración propia

# **Ingresar Productos al Almacén**

```
protected void btn ingresar Click(object sender, EventArgs e)
\overline{A}try
    \mathcal{L}Logica.Almacen_IngreProd_LO o = new Logica.Almacen_IngreProd_LO();
         Comun. Almacen IngreProd CO p = new Comun. Almacen IngreProd CO (txt producto. Text,
              txt descripcion. Text, DateTime. Parse (txt fecha. Text), int. Parse (txt ca. Text),
              decimal. Parse (txt pu. Text), decimal. Parse (txt total. Text), txt categoria. Text);
         bool Resultado = o.\text{InsertarProd}(p);
         if (Resultado)
         ¥
              1b1 mensaie. Text = "Datos Guardados Correctamente":
         \mathbf{A}else
         \left\{ \right.1b1 mensaje. Text = "Error al Guardar Datos";
         \mathbf{I}\bar{v}catch
    \overline{A}lbl_mensaje.Text = "Faltan llenar Registros";
    \bar{\bf j}\mathbf{r}
```
**Figura 51:** Código de Ingresar Productos al Almacén **Fuente:** Elaboración propia

#### **Modificar datos de los Trabajadores**

```
protected void btn modificar Click (object sender, EventArgs e)
¥
     try
      \overline{f}\texttt{Logica-Pagos\_MantTrab\_LO o = new Logica-Pagos\_MantTrab\_LO();}bool Resultado = o.ModifTrab(new Comun.Pagos_MantTrab_CO(int.Parse(ddl_empleado.SelectedValue),
                resurated - 0. moduli national resolution of the commutive product that empleado. Text, txt_direccion. Text, txt_dni. Text, int. Parse (txt_edad. Text),<br>txt_telefono. Text, txt_dniestic. txt_categoria. Text, txt_usuario. T
                 txt_contraseña.Text, ddl nivel.SelectedValue));
           if (Resultado)
                 1b1 mensaje. Text = "Datos Modificados Correctamente";
           À
           else
           \overline{A}\text{lbl\_mensaje.Text} = "Error al Modificar Datos";
           À
     \verb|catch|\overline{A}1b1 mensaje. Text = "Faltan Modificar Registros";
     \overline{\mathbf{r}}\bar{\bf j}
```
**Figura 52:** Código de Modificar Trabajadores **Fuente:** Elaboración propia

**Eliminar Datos de los Trabajadores**

```
protected void btn eliminar Click(object sender, EventArgs e)
\overline{E}Logica. Pagos MantSalaLab1 LO p = new Logica. Pagos MantSalaLab1 LO();
    bool Resultado = p.ElimSalarios(int.Parse(txt codsalario.Text));
    if (Resultado)
    \left\{ \right.1b1 mensaje. Text = "Datos Eliminados Correctamente";
    \mathcal{P}else
    \mathcal{L}1b1 mensaje. Text = "Error al Eliminar Datos";
    Þ
Ï
```
**Figura 53:** Código de Eliminar Trabajadores **Fuente:** Elaboración propia

#### **Código SQL**

A continuación, se muestran algunos procedimientos almacenados que realiza internamente la base de datos para interactuar con el sistema web.

#### **Store Procedure – Registrar Compra de Equipos y Accesorios**

```
USE [COPYCENTRO-SAC]
\inftySET ANSI NULLS ON
GO
SET QUOTED IDENTIFIER ON
GO
ALTER PROCEDURE [dbo]. [COMPRAS EQUIACC]
@Nombre Prod VARCHAR(50),
@Descripcion Prod VARCHAR(50),
@Categoria Prod VARCHAR(20),
@Cantidad Prod INT,
@Precio Unit DECIMAL (9,2)
@Precio Total DECIMAL(9,2),
@Fecha Prod DATETIME,
@Nombre_Prov VARCHAR(30)
@Direccion_Prov VARCHAR(30),
@Ruc_Prov_VARCHAR(20)
@Telefono_Prov VARCHAR(20)
@Email Prov VARCHAR (30)
@Ciudad_Prov VARCHAR(30)
AS
BEGIN
INSERT INTO Tb Orden Com (Nombre Prod Com, Descripcion Prod Com, Categoria Prod Com, Cantidad Prod Com,
            Precio Unit Prod Com, Precio Total Prod Com, Fecha Prod Com)
VALUES (@Nombre Prod,@Descripcion Prod,@Categoria Prod,@Cantidad Prod,@Precio Unit,
            QPrecio_Total, QFecha_Prod)
INSERT INTO Tb Proveedores (Nombre Prov, Direccion Prov, Ruc Prov, Telefono Prov, Email Prov, Ciudad Prov)
VALUES (@Nombre Prov,@Direccion Prov,@Ruc Prov,@Telefono Prov,@Email Prov,@Ciudad Prov)
END:
```
# **Figura 54:** Store Procedure Registrar Compra de Equipos **Fuente:** Elaboración propia

# **Store Procedure – Validación de Usuarios**

```
USE [COPYCENTRO-SAC]
GO
SET ANSI NULLS ON
GO
SET QUOTED IDENTIFIER ON
GO
ALTER PROCEDURE [dbo]. [VALIDACION]
@USU VARCHAR (20),
@PASS VARCHAR(20)
@NIVEL VARCHAR(20)
AS
BEGIN
SELECT Nombre_Usu FROM Tb_Usuarios
WHERE @USU =Nombre_Usu and @PASS =Contraseña_Usu and @NIVEL =Nivel_Acceso ;
END;
```
**Figura 55:** Store Procedure Validación de Usuarios **Fuente:** Elaboración propia

# **IV. ANÁLISIS Y DISCUCIÓN**

La tesis de Salas, Insua, Peña y Mujica obtuvo como resultado el control detallado de todos los productos que se ingresaban y salían del almacén, con lo cual facilitó su ubicación y stock de los mismos logrando solucionar el problema del vencimiento de productos que tenía como principal problema la empresa, asimismo mejoró la ubicación de los mismos organizándolos por tipos y fechas mejorando aún más su ubicación y detalle. En comparación con mi tesis se logró registrar tanto la entrada, como salida de productos del almacén logrando tener un stock adecuado de productos e insumos evitando así el retraso de la producción y la compra innecesaria.

La tesis de Aldas Aldaz, Luis Eduardo obtuvo como resultado mejorar los servicios que se brindan en dicha institución, como rapidez en la atención al público, reportes claros y confiables y control sobre los medicamentos en relación a su fecha de vencimiento. También se logró un control adecuado del inventario y el almacén logrando reportes de calidad que eran uno de los inconvenientes principales del hospital, lo cual permitió tomar decisiones más efectivas. En comparación con mi tesis se logró tener un control detallado sobre los procesos de compra, venta y almacén de la empresa Copycentro.SAC.

La tesis de Terrones Roman Lesli Yuliana obtuvo como resultados mejorar la gestión logística de la empresa, logrando un mayor acceso a la información por parte de los usuarios, optimizando el proceso de reportes con lo cual la información fue mucho más rápida y confiable, ayudando a gerencia en la toma de decisiones, ayudándose para ello del uso de las tecnologías web las cuales le brindaron soporte y escalabilidad al momento de desarrollar su proyecto. En comparación con mi tesis se logró emitir reportes sobre el movimiento comercial de la empresa y sus actividades de compras, llegando a conocer información relevante como datos del cliente, fechas importantes, productos más vendidos y su stock en almacén.

Finalmente, la tesis de Castillo Asencio Pedro Luis obtuvo como resultados la promoción de productos, gestión de pedidos y registro de ventas, generando valor para la pyme con la reducción de tiempo, costos operativos y mejorando el servicio a los clientes, los cuales permitirán que los beneficios sean mayores a la inversión del proyecto. En comparación con mi tesis se logró obtener una lista de clientes, sus datos y registro de compras dentro de la empresa para así poder saber sus preferencias y necesidades al momento de optar por nuestros servicios, lo cual nos permitió emplear la publicidad adecuada en favor de los clientes.

# **CONCLUSIONES**

Se Analizó y se reconoció los requerimientos que la empresa tenía, y se eligió desarrollar un sistema informático web de control de compra, venta y almacén por su practicidad, innovación, facilidad de uso y eficiencia.

Se desarrollaron los procesos de gestión de compras, ventas y almacén de la empresa Copycentro.SAC, logrando registrar de manera adecuado los movimientos tanto en adquisiciones o compras, como en el rubro de ventas, para finalmente tener un almacén con un stock adecuado a las necesidades de la empresa.

Se logró diseñar dicho sistema informático web usando la metodología RUP, la cual nos permitió hacer un plano detallado de los procesos de compras, ventas y almacén, para su posterior desarrollo usando las tecnologías HTML – CSS para el Front End, y ASP.NET – C# para el Back End.

Finalmente se logró construir un sistema web de control de compra, venta y almacén que registra tanto los procesos de compra de materiales e insumos, como los procesos de ventas y alojamiento de productos en el almacén, además cuenta con un módulo para gestionar los pagos que se realizan a los trabajadores y gastos que la empresa realiza, apoyándose para ello con una vista de reportes con toda la información que se requiera.

### **RECOMENDACIONES:**

Cuando se realizó el análisis de la empresa se encontraron requerimientos que no tienen relación con la gestión de compras, ventas y almacén (rubro del negocio), nos referimos al control de pagos a los trabajadores, proceso que se puede desarrollar como un añadido a las tareas principales del sistema web.

Para optimizar los procesos de gestión de compras, ventas y almacén se recomienda hacer uso de la tecnología AJAX (*Asynchronous Javascript and XML*) la cual nos permitirá agilizar los tiempos de respuesta del sistema web y nos permitirá autocompletar datos sin necesidad de buscarlos de forma estricta, evitando posibles errores.

Se recomienda el uso de la metodología RUP por ser una de las más usadas y confiables a la actualidad, ya que ésta nos permite realizar una proyecto detallado y fácil de entender para el usuario final, dado que las representaciones de los procesos se hacen de una manera gráfica y sencilla.

En la construcción del sistema informático web se logró incorporar un módulo de gestión de pagos a los trabajadores, el mismo que se recomienda usar para poder autenticar y registrar a los usuarios que hará uso del sistema web de manera más exhaustiva.

Es necesario recopilar la mayor cantidad de información posible para elegir la mejor opción tanto para el diseño del sistema web, como para su construcción, ya que hoy en día existen una gran cantidad de herramientas y tecnologías que facilitan su uso, las mismas que aportarán una gran variedad de posibles soluciones ante los inconvenientes que se puedan presentar.

Si bien hoy en día la mayoría de instituciones y empresa hacen uso de una página web o sistemas web para llevar a cabo sus actividades y tareas, debemos tener en cuenta la seguridad de la información que dicha entidad manipulará, puesto que ésta puede ser manipulada de acuerdo a intereses ajenos a la institución. Por lo tanto, la seguridad es un punto relevante a tratar en éste tipo de propuestas.

Finalmente, con el fin de preservar las buenas prácticas en el diseño de sistemas web, la propuesta debe de ser un modelo escalable, es decir que pueda crecer y modificarse a futuro, en base a los requerimientos y posiciones que adopte la empresa. Por lo que se recomienda el uso de herramientas tecnológicas que perduren en el tiempo, es decir herramientas que innoven y mejoren sus propuestas y que no sean simplemente una moda pasajera como muchas hoy en día.

- Aguilar, M. (2005). *Cómo controlar tu inventario*. Disponible en la [Web:](http://www.monografias.com/trabajos5/laweb/laweb.shtml) [<http://www.mailxmail.com/curso/empresa/controlartuinventario/capitulo1.htm>](http://www.mailxmail.com/curso/empresa/controlartuinventario/capitulo1.htm).
- Alexandra, P. (2001). *Componente de orientación vocacional, emprendimiento empresarial y proyecto de vida. Secretaría de Educación para la [cultura](http://www.monografias.com/trabajos13/quentend/quentend.shtml#INTRO)*. Antioquia – [Colombia.](http://www.monografias.com/trabajos13/verpro/verpro.shtml)
- Arias, F. (2006). *El proyecto de investigación: introducción a la metodología científica* (5ª ed). Caracas: Editorial Episteme.
- Ávila, H. (2006). *Introducción a la metodología de la investigación. Edición electrónica*. Disponible en la Web:[<http://biblioteca.udgvirtual.udg.mx/eureka/pudgvirtual/introduccion%20a%](http://biblioteca.udgvirtual.udg.mx/eureka/pudgvirtual/introduccion%20a%20la%20metodologia%20de%20la%20investigacion.pdf) [20la%20metodologia%20de%20la%20investigacion.pdf>](http://biblioteca.udgvirtual.udg.mx/eureka/pudgvirtual/introduccion%20a%20la%20metodologia%20de%20la%20investigacion.pdf)
- Barranco, J. (2001). *Metodología del Análisis Estructurado de Sistemas: Modelamiento con UML* (1° ed.). Cuenca, Ecuador: Editorial UTA
- Base de datos (Artículo en línea). *Bases de Datos*. Disponible en la Web: https://es.wikipedia.org/wiki/Base\_de\_datos
- Carrasco, J. (2010). *Microsoft Visual Studio 6.0.Nivel I-II*.Editorial A&C EDITORES.
- Debold, B., Van, D. y Meyer, W. (2006). *Síntesis de ["Estrategia](http://www.monografias.com/trabajos11/henrym/henrym.shtml) de la investigación experimental" en Manual de técnica de la investigación educacional*. Disponible en la Web: https://explorable.com/es/investigacion-experimental
- Dell'agnolo, M. (2001). *Inventario: [Contabilidad.](http://www.monografias.com/Administracion_y_Finanzas/Contabilidad/) Métodos. Sistemas. Conteo. Ingreso: medición. Valuación. Control*. Disponible en la Web: [<http://html.rincondelvago.com/inventario.html>](http://html.rincondelvago.com/inventario.html).
- Dimate, L. (2009). *Tutorial Del Curso De Bases De Datos 1*. Disponible en la Web: [<http://atenea.udistrital.edu.co/profesores/jdimate/basedatos1/>](http://atenea.udistrital.edu.co/profesores/jdimate/basedatos1/)

García, A. (2003). *Manual Práctico de [SQL](http://www.monografias.com/trabajos14/sqlserver/sqlserver.shtml)*.

- García, T. (2005*). Etapas del Proceso Investigador. Población y Muestra*. España: Almendralejo,
- Gutiérrez, F. (2010). *Gestión de Stock en lo logística de los almacenes* (2ªed.) España: Fundación Confemetal.
- Hernández, S.; Fernández, C. y Baptista, L. (2003). *Metodología de la investigación*. (3 ° ed.) México: McGraw-Hill
- Márquez, S. (2007). *La Web Semántica, Biblioteca de la UNC* (2° ed.). Arequipa, Perú: Atlas E.I.R.L.
- Muller, M. (2004). *Fundamentos de administración de inventarios*. Bogotá: Grupo editorial Norma
- Ramez, E. y Shamekant, N. (2002). *Fundamentos de Base de Datos* (3° ed.). México: Pearson Education.
- Sabana, M (2009). *Visual Basic 2008 y Novedades del Visual Studio 2010.* Lima, Perú: Megabyte.
- Sabana, M. (2009).*Microsoft Visual Basic 2008*. Lima, Perú: Megabyte.S.A.C
- Sánchez, C (2009). Páginas inteligentes con ASP.NET y herramientas AJAX

Lima, Perú: Macro E.I.R.L

# **ANEXOS**

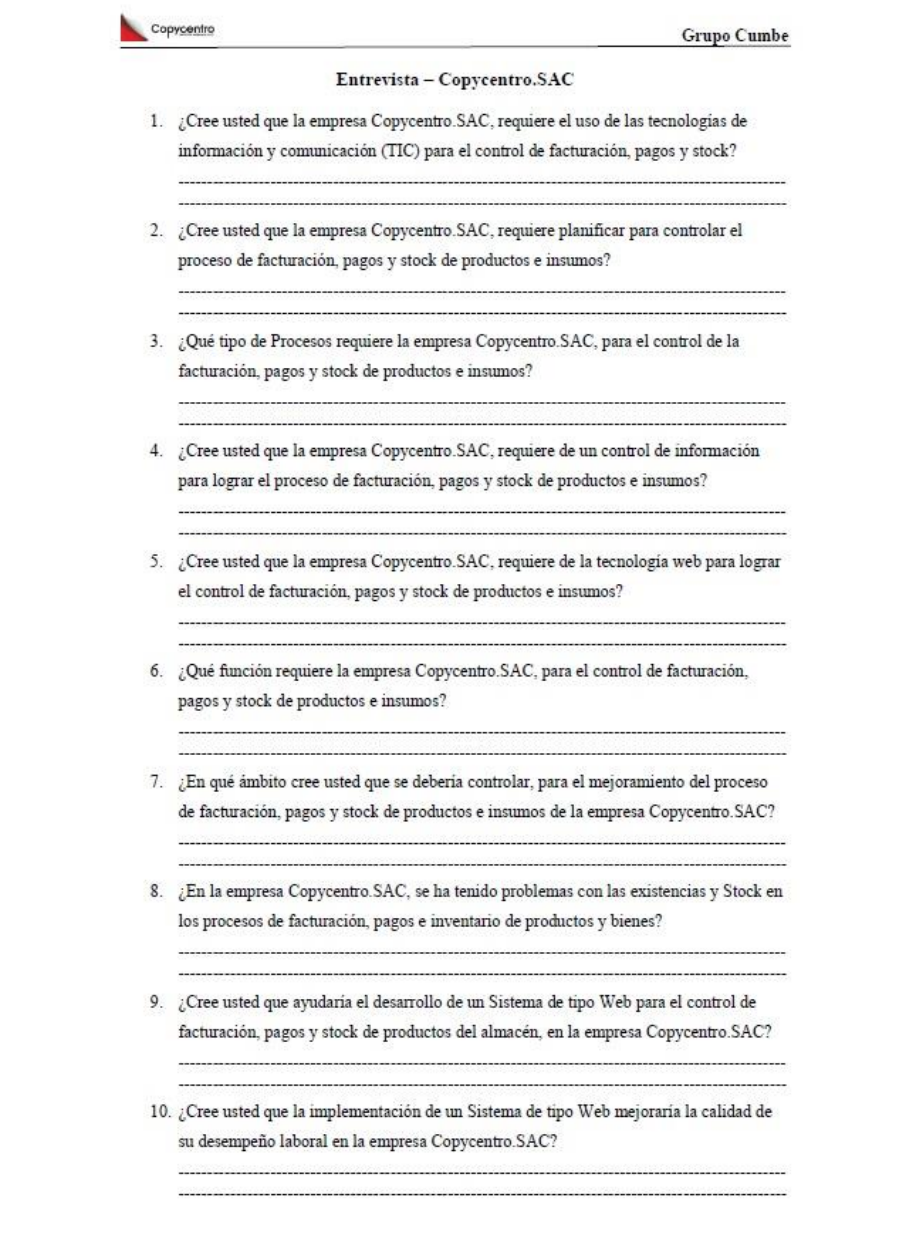

**Figura 56:** Modelo de entrevista **Fuente:** Elaboración propia